# STATEBOARD OFTECHNICAL EDUCATION,BIHAR **Scheme of Teaching and Examinationsfor Vth SEMESTER DIPLOMA IN AGRICULTURAL ENGINEERING** (Effective from Session 2020-21 Batch)

**THEORY** 

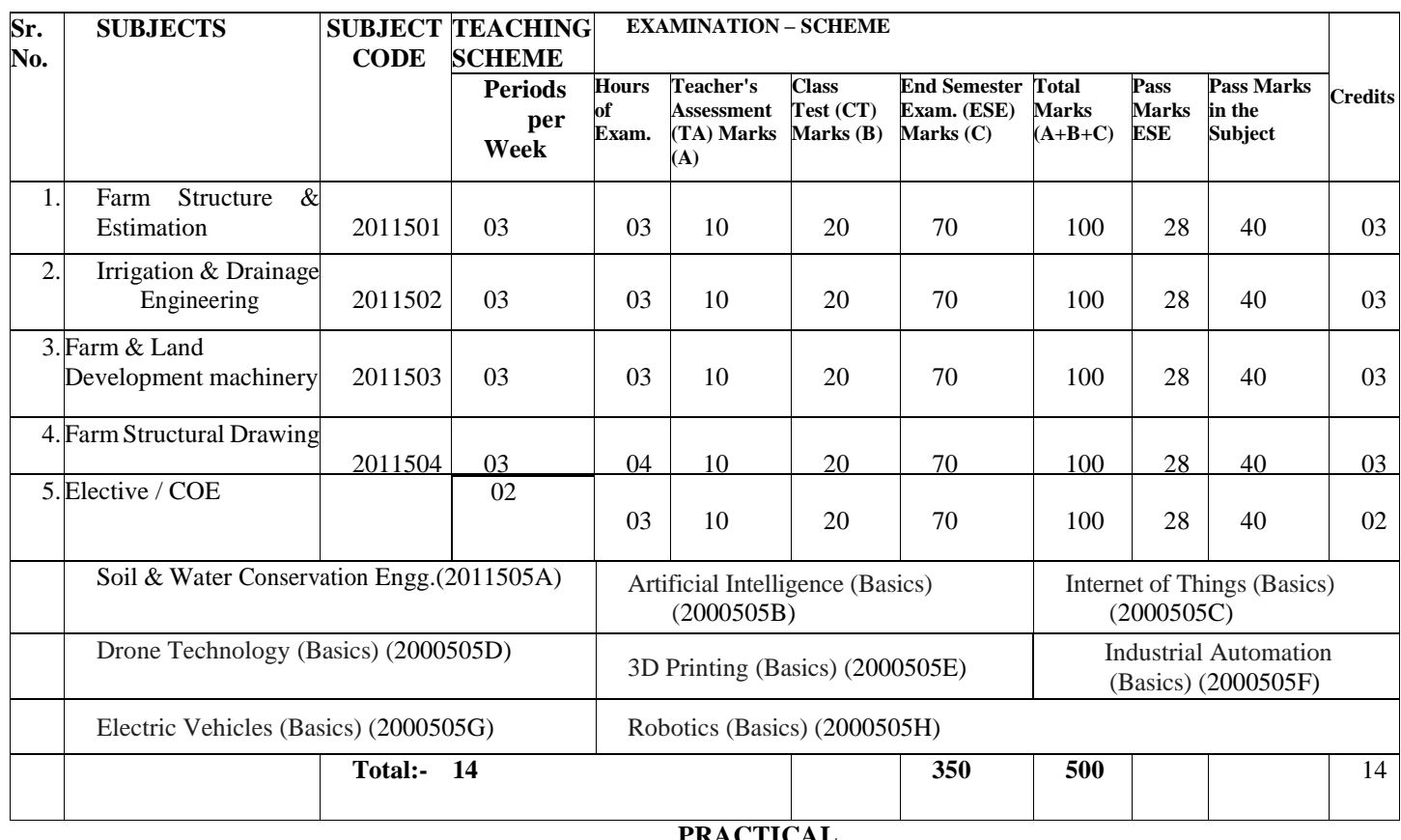

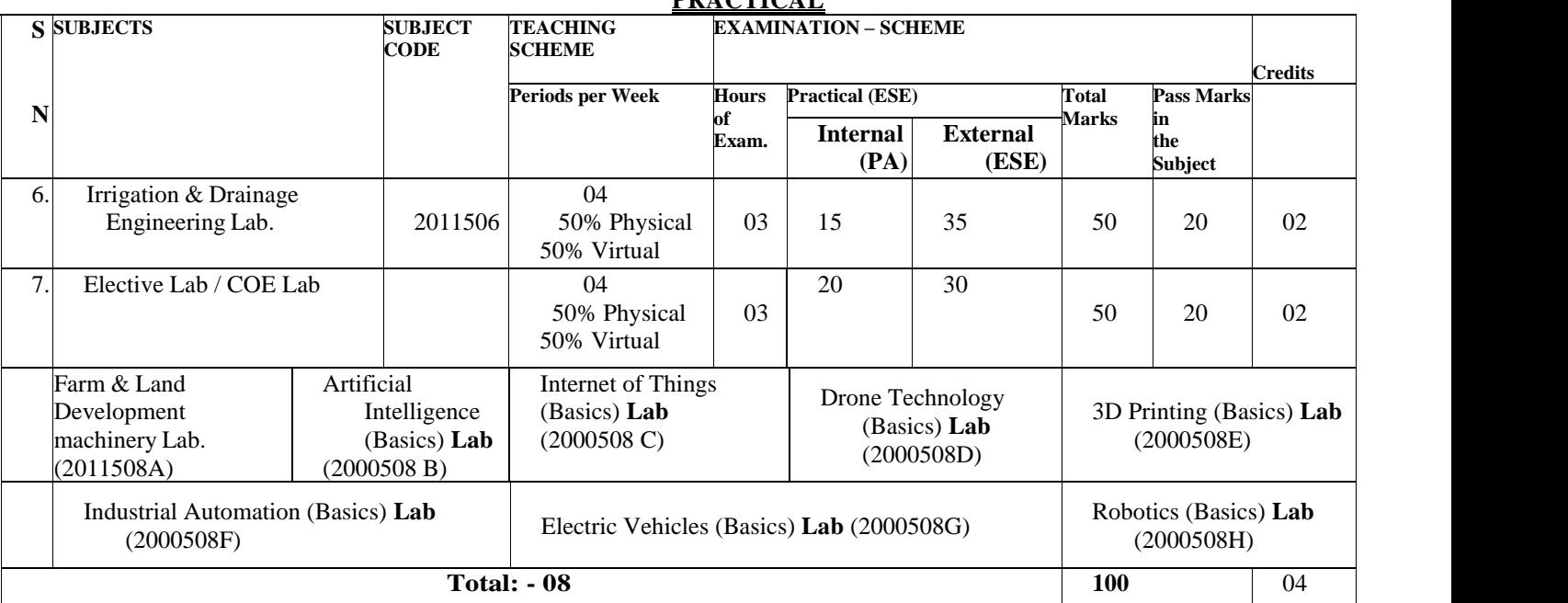

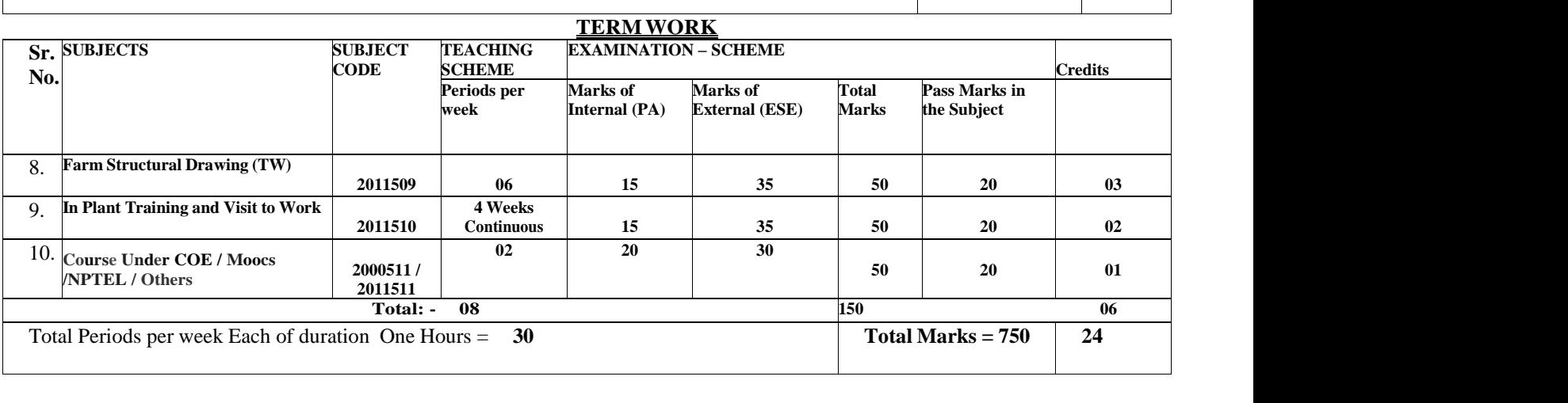

# **FARM STRUCTURE AND ESTIMATION**

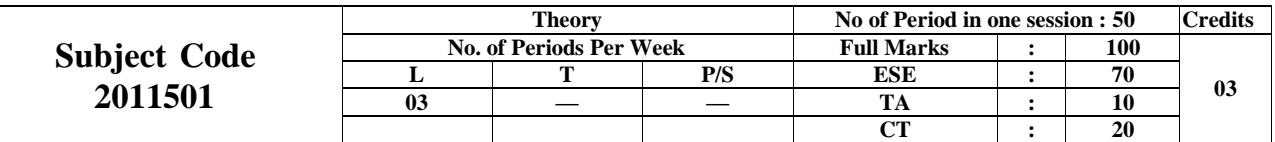

**RATIONALE:** One of the Basic responsibilities of an Agricultural Engineer is to construct the structures needed by farmer, which are mostly made of local available materials, well furnished building structures of various use. Thus know-how of details of structures and its estimation concept is must.

**Objectives:** The present curriculum is designed in such a way so that idea of different types completely known. Calculations of the detailed quantities of materials and working out their costs as a estimation or execution can be done.

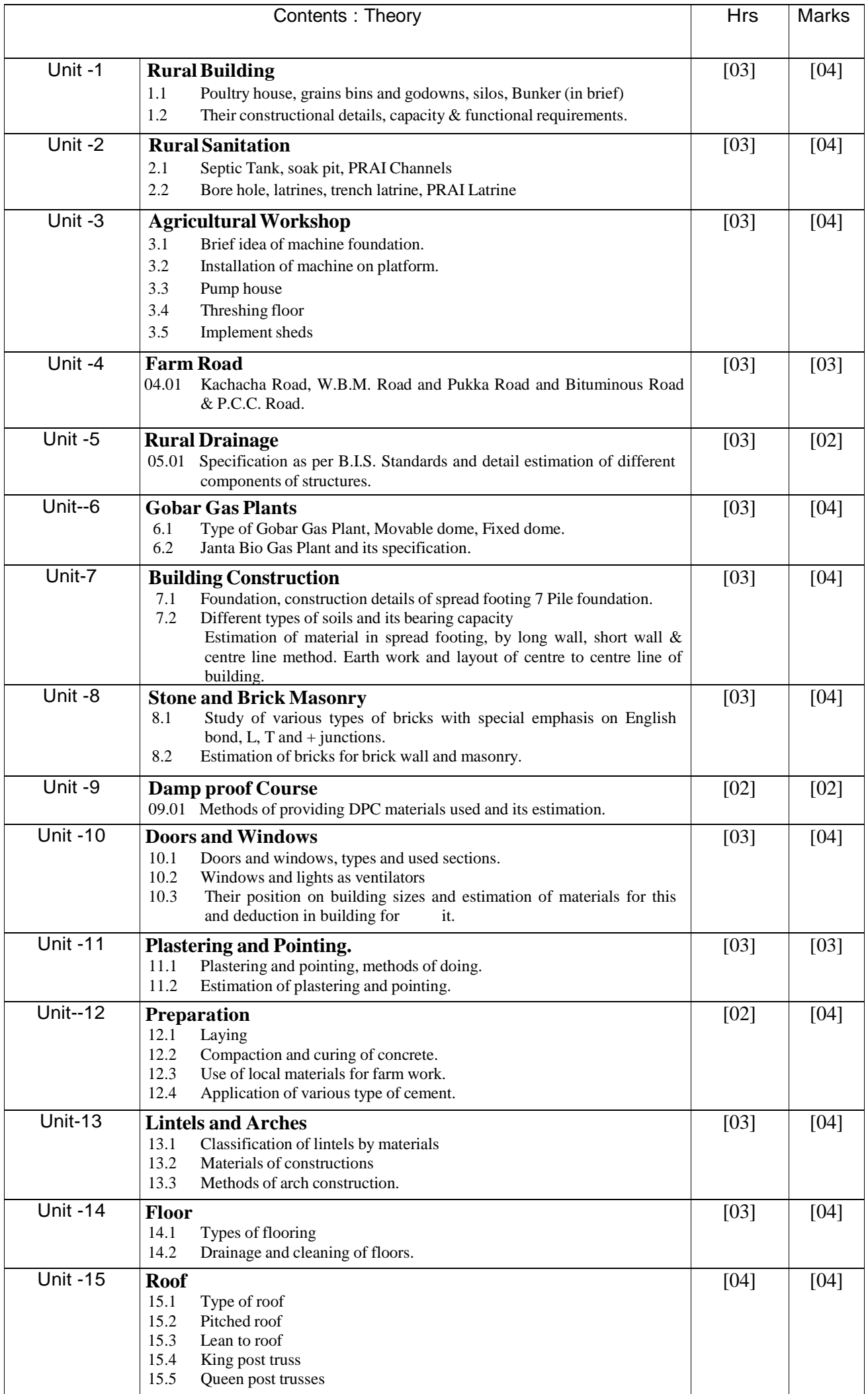

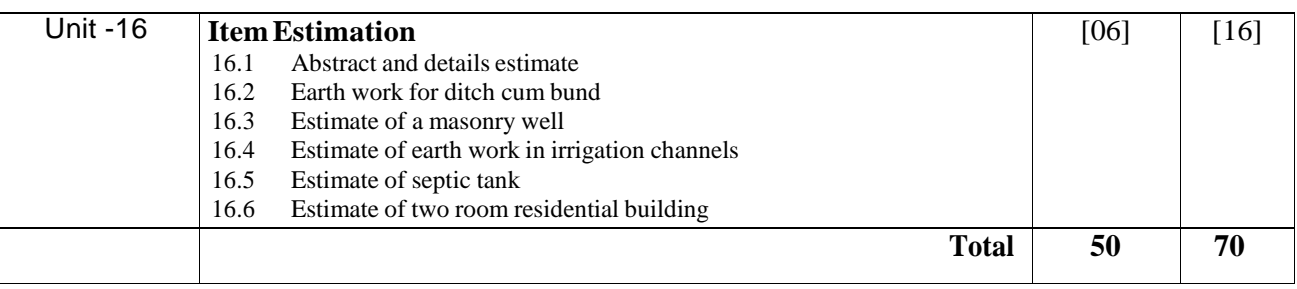

# **BOOKSRECOMMENTDED**

- 1. Estimating and Costing by B.N. Dutta
- 2. Estimating and Costing by G.S. Birdi
- 3. Estimating and Costing by M. Chakraberti
- 4. Soil Mechanics and Foundation by B.C. Punamia
- 5. Farm Building Design by Now powr L.W. & Walker H.B.
- 6. Treasures of R.C.C. Design by Sushil Kumar
- 7. Planning Farm Building by Wooly 8. Farm Structures – by Barrey & Sommet
- 9. Principle of Agricultural Engineering Vol I by M.A. Michel.<br>10. A Text Book of Estimating Costing
- 10. A Text Book of Estimating Costing
	- Publisher: Standard Publisher Distributors.

# **IRRIGATION AND DRAINAGE ENGINEERING**

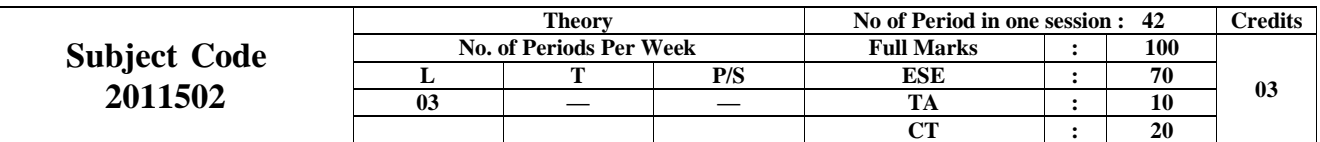

**RATIONALE** :- Agricultural Production to meet the requirement with time cannot be imagined without Irrigation and Drainage Engg. Resources. Diploma holder in Agricultural Engineering have to Performa his job not only in the supervision of irrigation sources its development methods command & water management planning but has to give provision for the excess waste from the agricultural field with suitable drainage system. He has to acquaint with from structural parameters to the soil water plant relationship. He has to develop and execute at he efficient system performer in different situation to get the objectives of modern  $\hat{\mathbf{x}}$  scientific Agricultural systems.

**OBJECTIVES** : The present course is designed in such a way so that one can get know how and ability regarding irrigation and drainage Engineering related to farmers need from source of irrigation to the latest development with time so that he can give the actual stress as desired and thus lead our agricultural production with time.

Following Topics can fulfill the objectives:

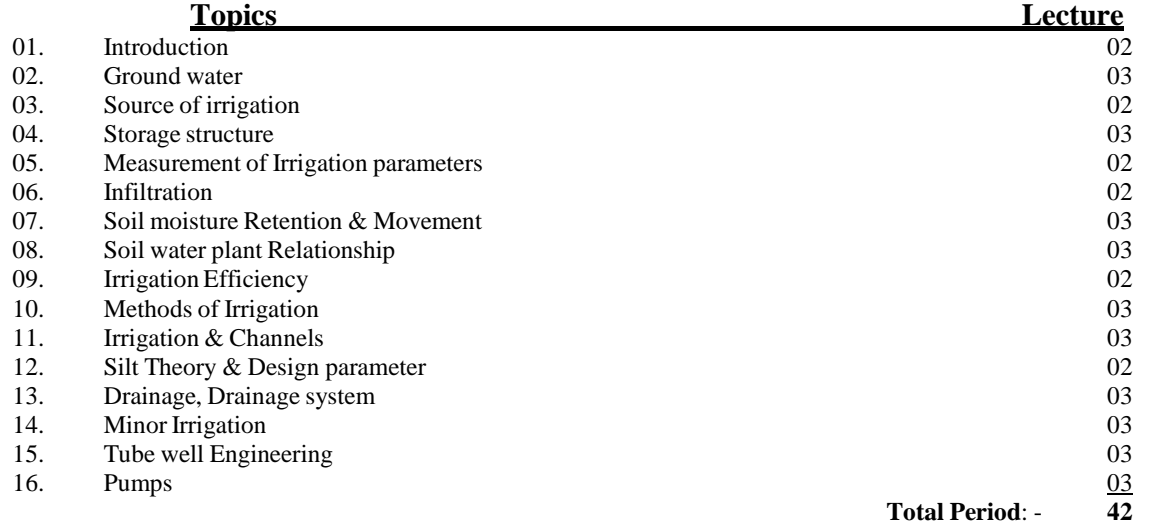

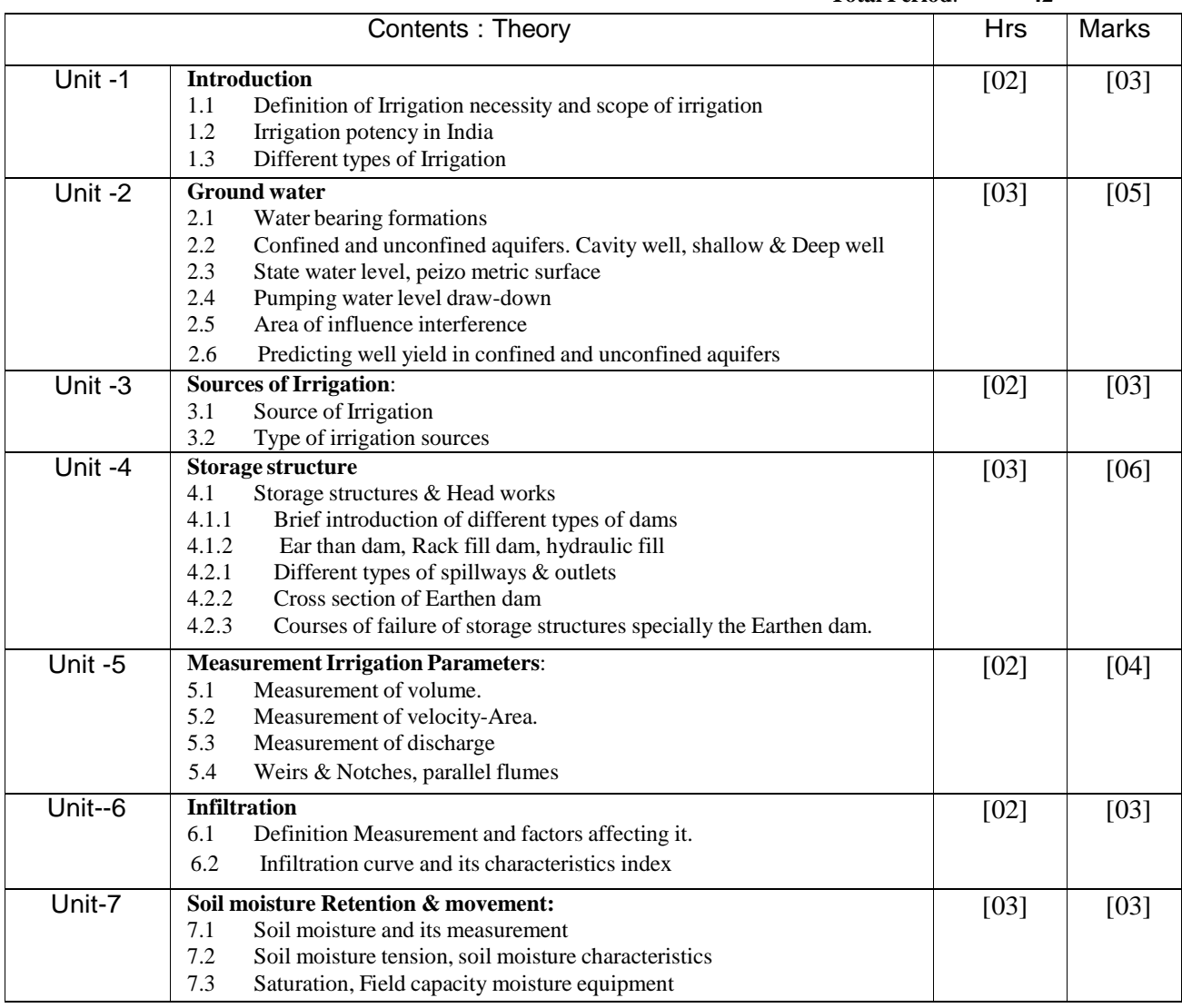

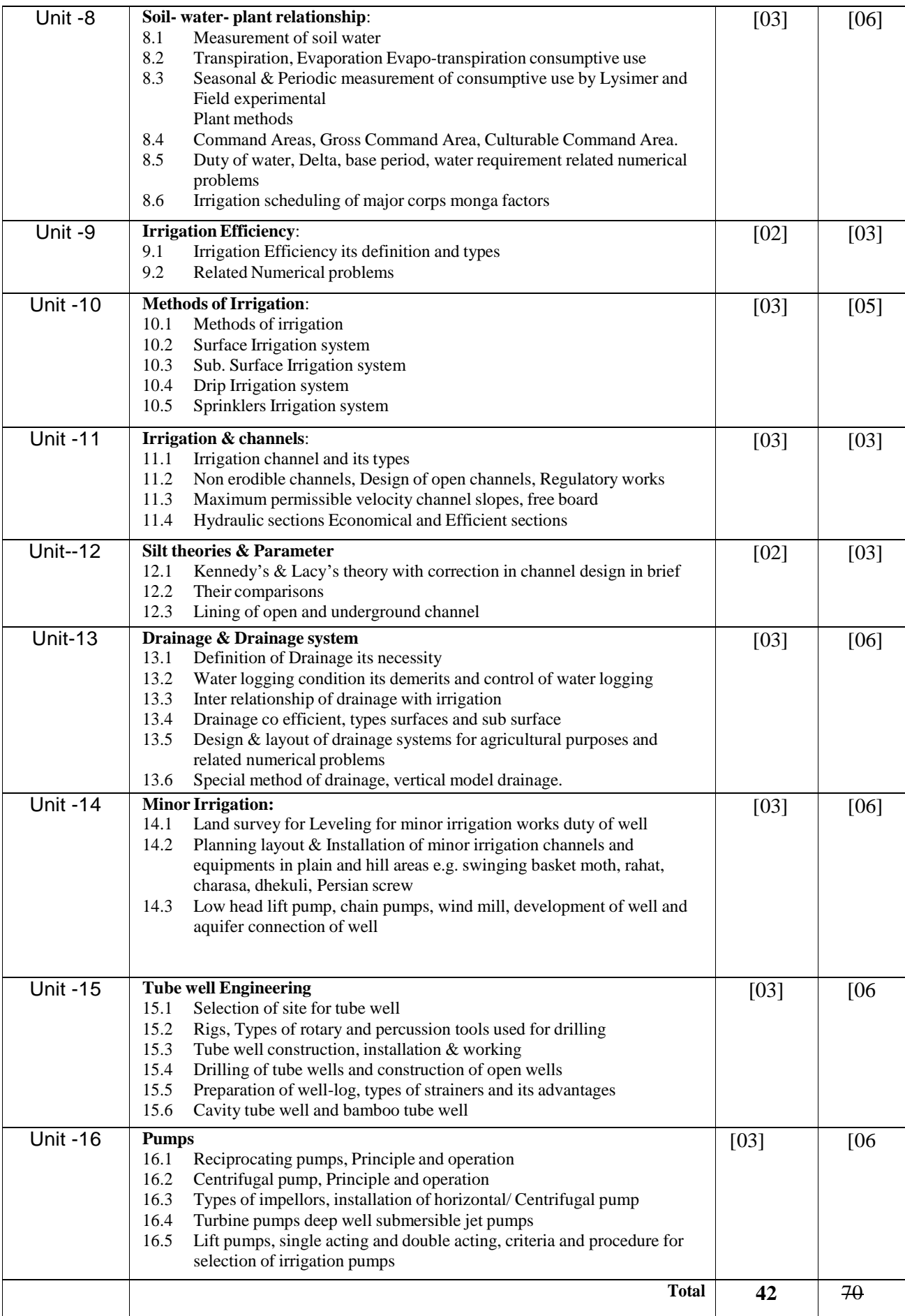

# **BOOKS:**<br>1. I<br>2. I

- 1. Irrigation Engineering and Water Power by B.C. Punamia, Standard Publishers Distributors, New Delhi.
- 2. Drainage Engineering Luthin, John wally & Co.
- 3. Irrigation A.M. Miche, Vikas publishers.<br>4. Tube well and Pumps A.M. Michel, Wate
- 4. Tube well and Pumps A.M. Michel, Water Technology center IART, New Delhi.
- 5. APOLY 12 PU-500 wind mill for pumping water-Energy center, IERT, Allahabad 2.
- 6. Engg. For Agricultural Drainage ROE & Ayres, McGraw Hill.
- 7. Irrigation Engg. S.K. Garg.

# **FARM AND LAND DEVELOPMENT MACHINERY**

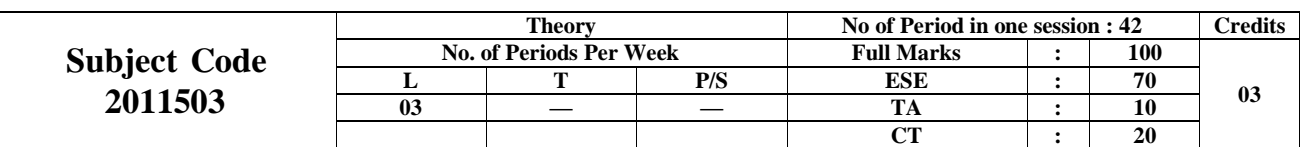

RATIONALE: To adopt the modern and scientific Agriculture a farm engineer has to know about complete idea of new concept based land development for successful operation is essential.

**OBJECTIVES**: The present curriculum is designed to give complete concept of modern and scientific system and its necessity as well as familiarization of Land development and farm machinery from its constructional detail to the working for objectives. Following course contents can build the ability in Diploma holder to fulfill the objective.

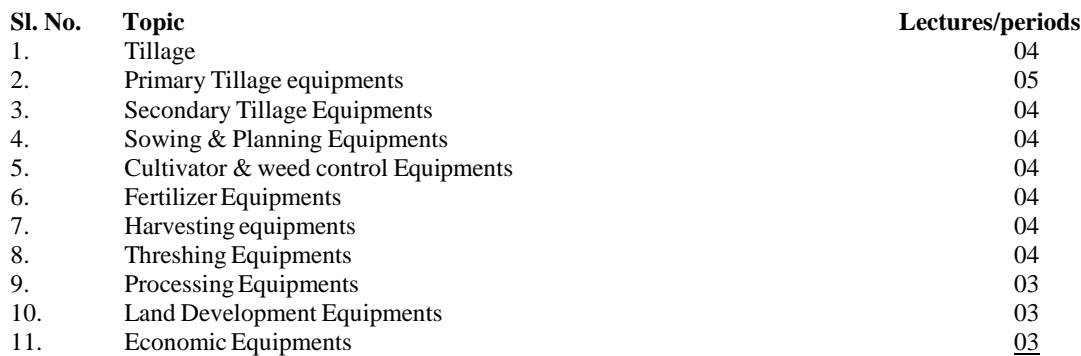

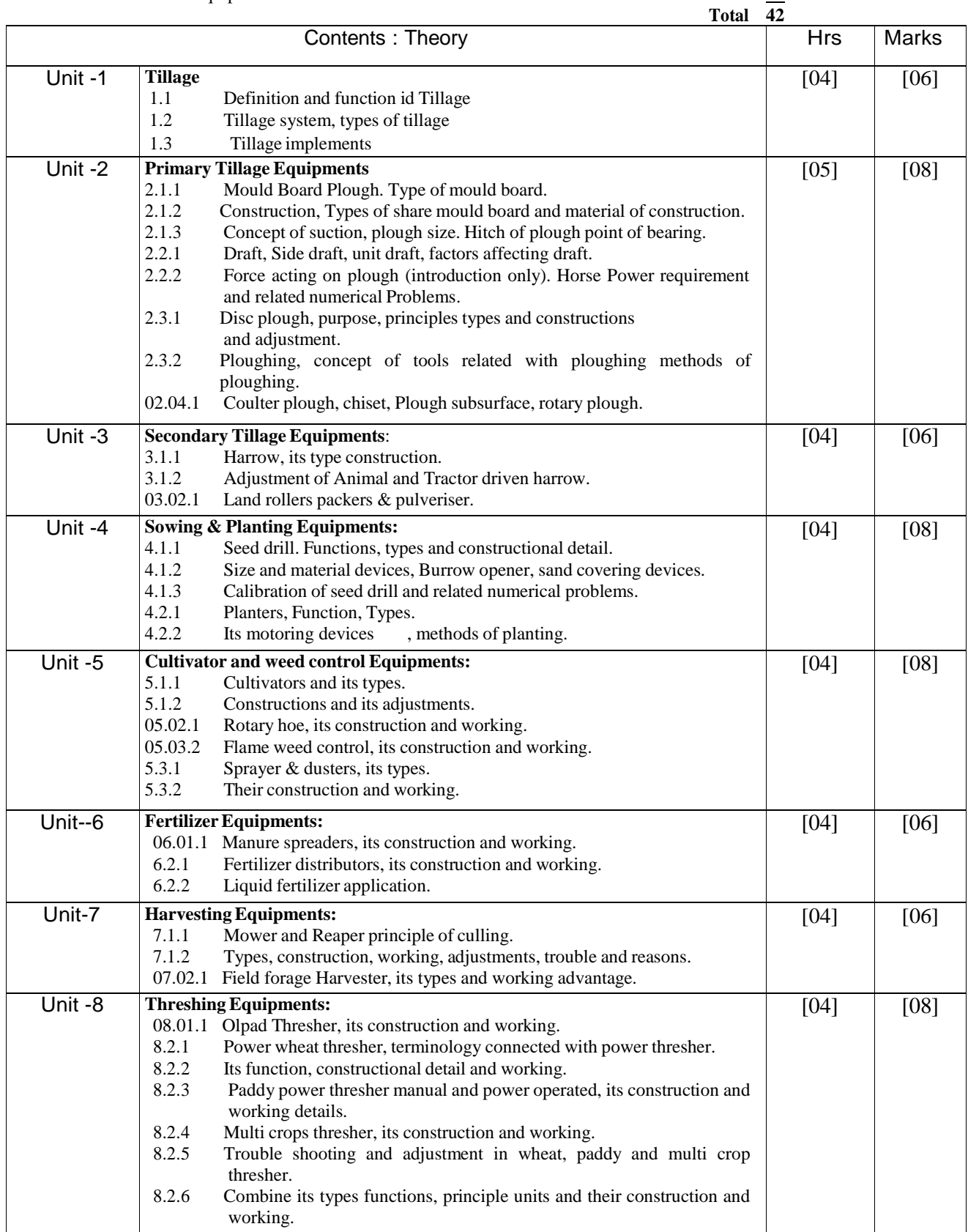

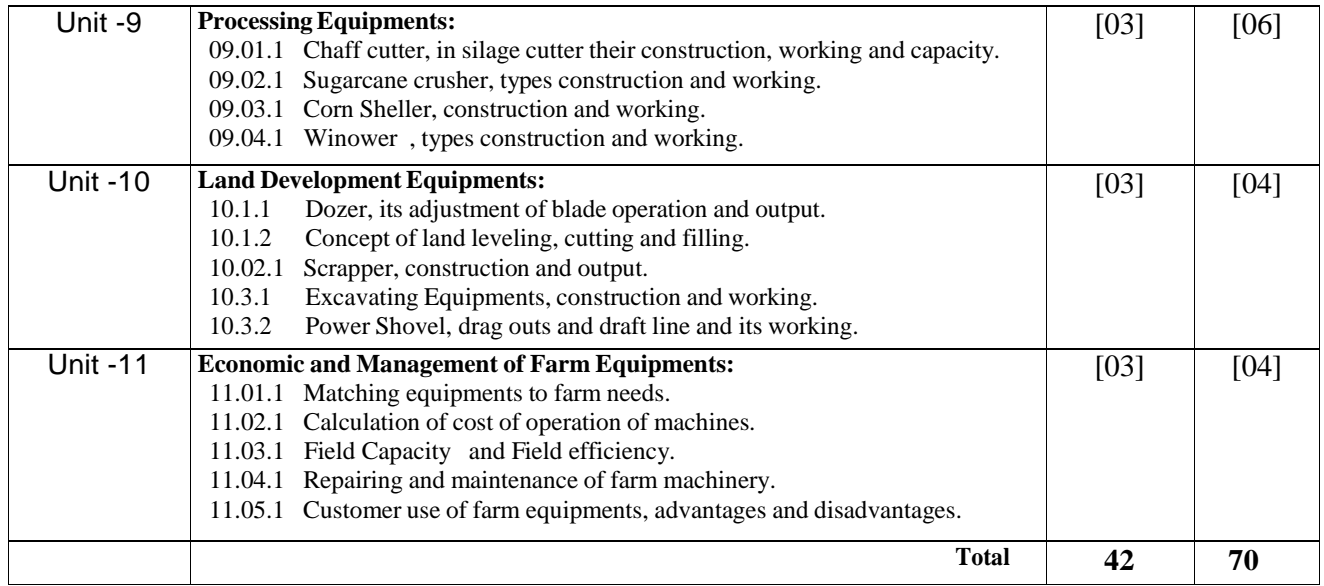

# **BOOKSRECOMMENTDED**

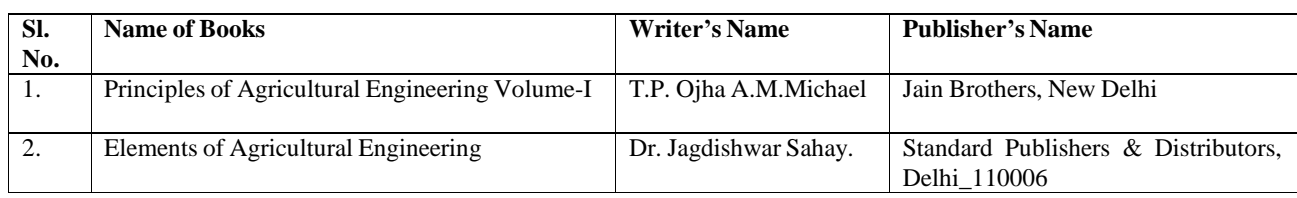

# **FARM STRUCTURAL DRAWING**

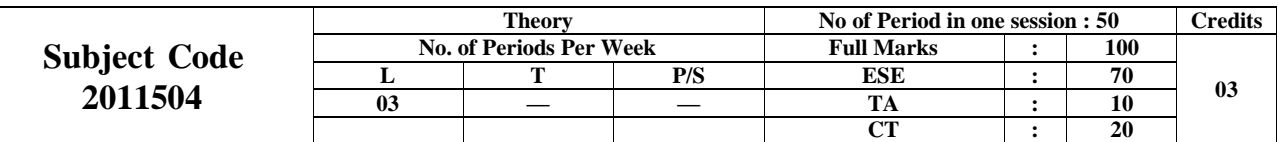

**RATIONALE:** As we know that drawing is the language of technician. Hence in order to make a technician per effect he should have the concept of the drawing of farm structure. He should be able to prepare detailed drawing of structures. Through these drawing he will come across during service.

**Objective :-** The course is designed in such a way so that a Diploma holder can develop the idea of farm structure drawing. He can read, under stand and execute the correct Structure drawing.

**Sl.No. Topics**

- 1. Foundation<br>2. Buildings.
- 2. Buildings.
- 3. Door and window.
- 4. Stair & Stair Case<br>5. Roof & Roof truss
- 5. Roof & Roof truss.<br>6. Irrigation Structure<br>7. Plants Drawing Irrigation Structure
- Plants Drawing
- 8. Contents.

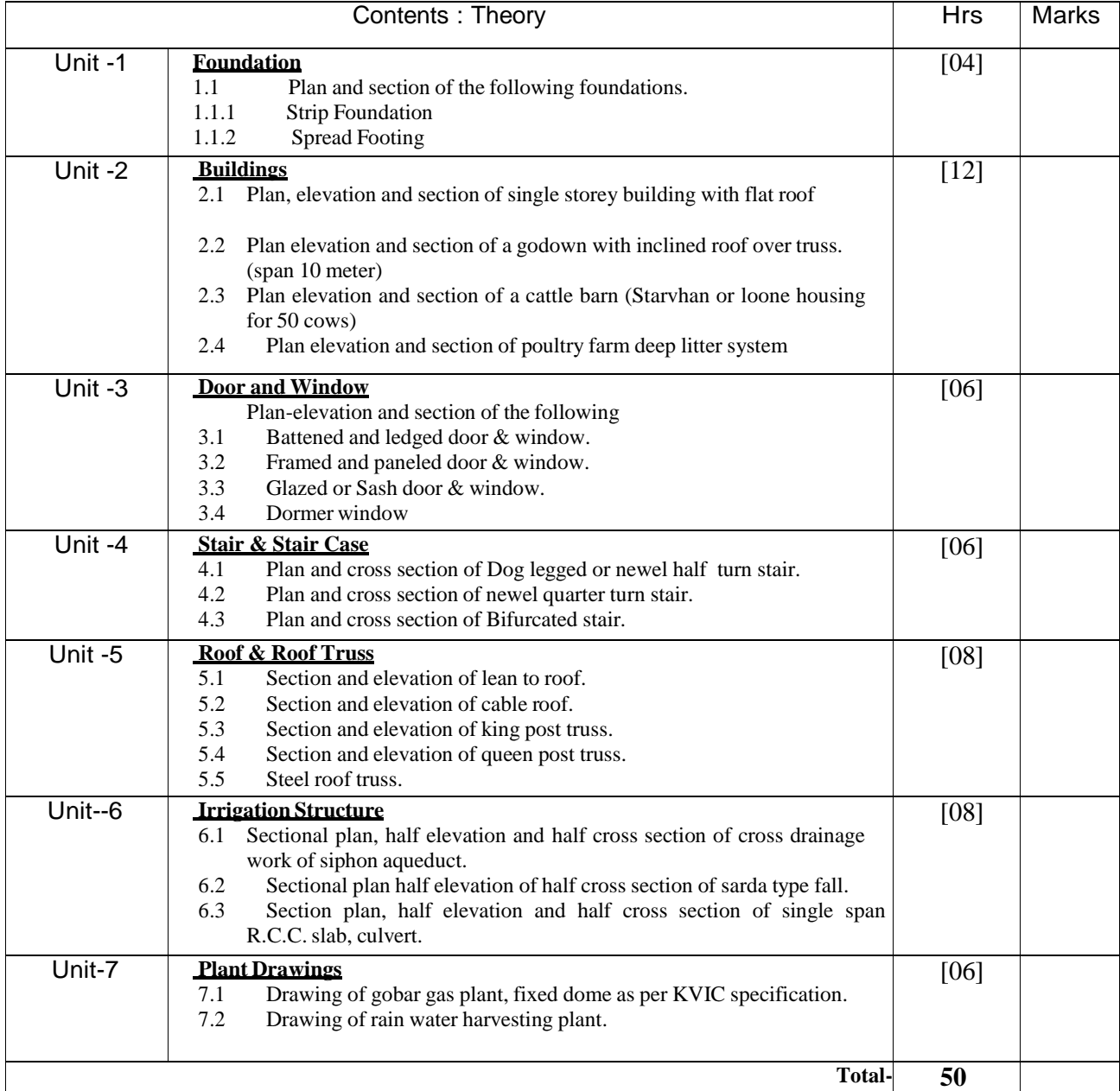

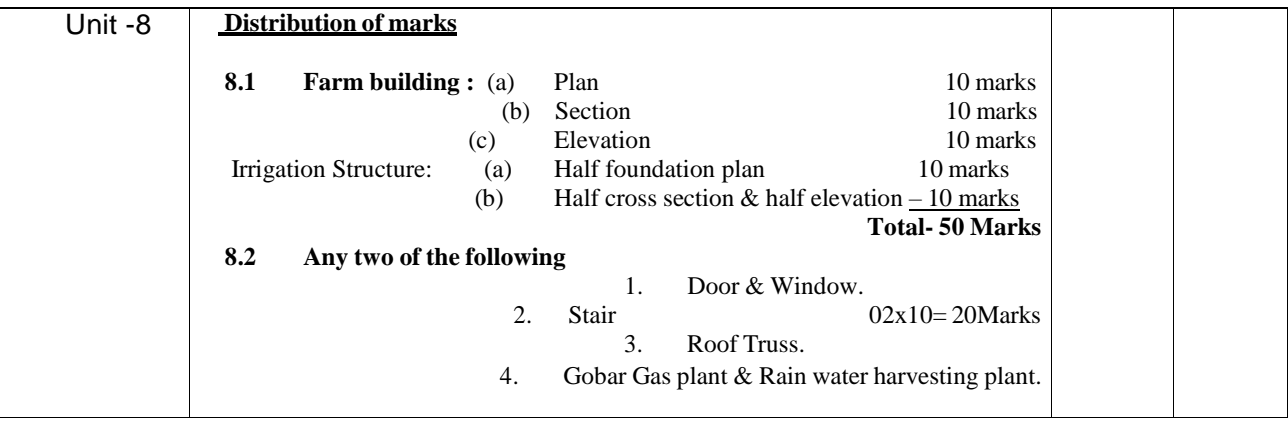

#### **BOOKS :**

- 1. Civil Engineering Drawing. By Sah and Kale
- 2. Civil Engineering Drawing. By B.N. Verma.
- 3. Irrigation and Water power Engg. By B.C. Punamia.
- 4. Principle of Agriculture Engg. By A.M. Michol & J. P. Ojha.
- 5. I. S. Code 696 & 062
- 6. Booklet Biogas plant I.E.R.T. Allahabad.

# **SOIL AND WATER CONSERVATION ENGINEERING**

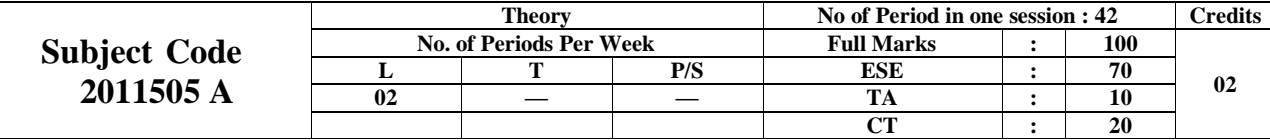

#### **RATIONALE:**

A Diploma holder is a first line supervisor. He/she has to plan soil and water conservation engineering project as well as have to execute the plan mainly at field, so that objective of the project can be fulfill. He/she has the skill to adopt and can execute the actual plan of the soil and water conservation measures. Technical know how is must for the successful implementation.

#### **OBJECTIVES:**

Present curriculum is designed to develop theknow how from hydrology and different runoff characteristics like estimation, measurement to the surface hazard due to it and its controlling measures. Successful, modern and scientific agricultural practices can be adopted only when our land with its existence and fertility can be maintained with time. Following contents can fulfill the objectives:

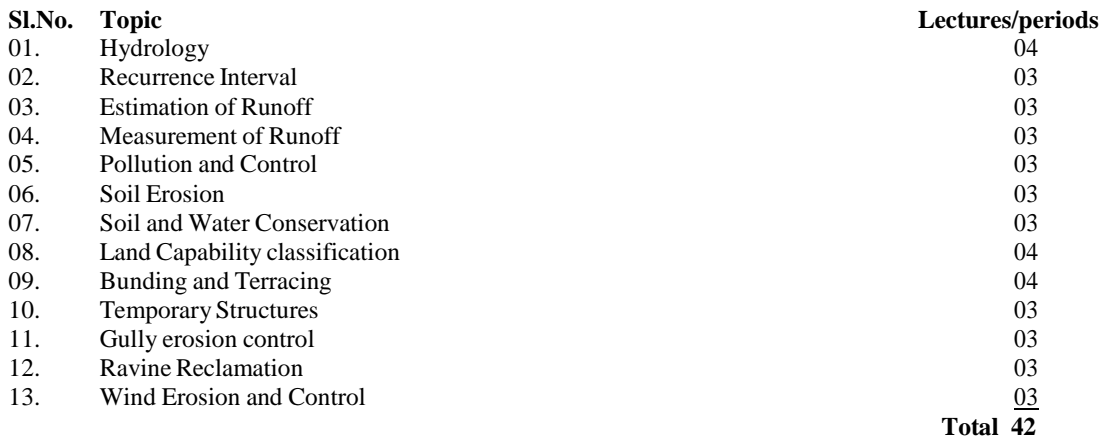

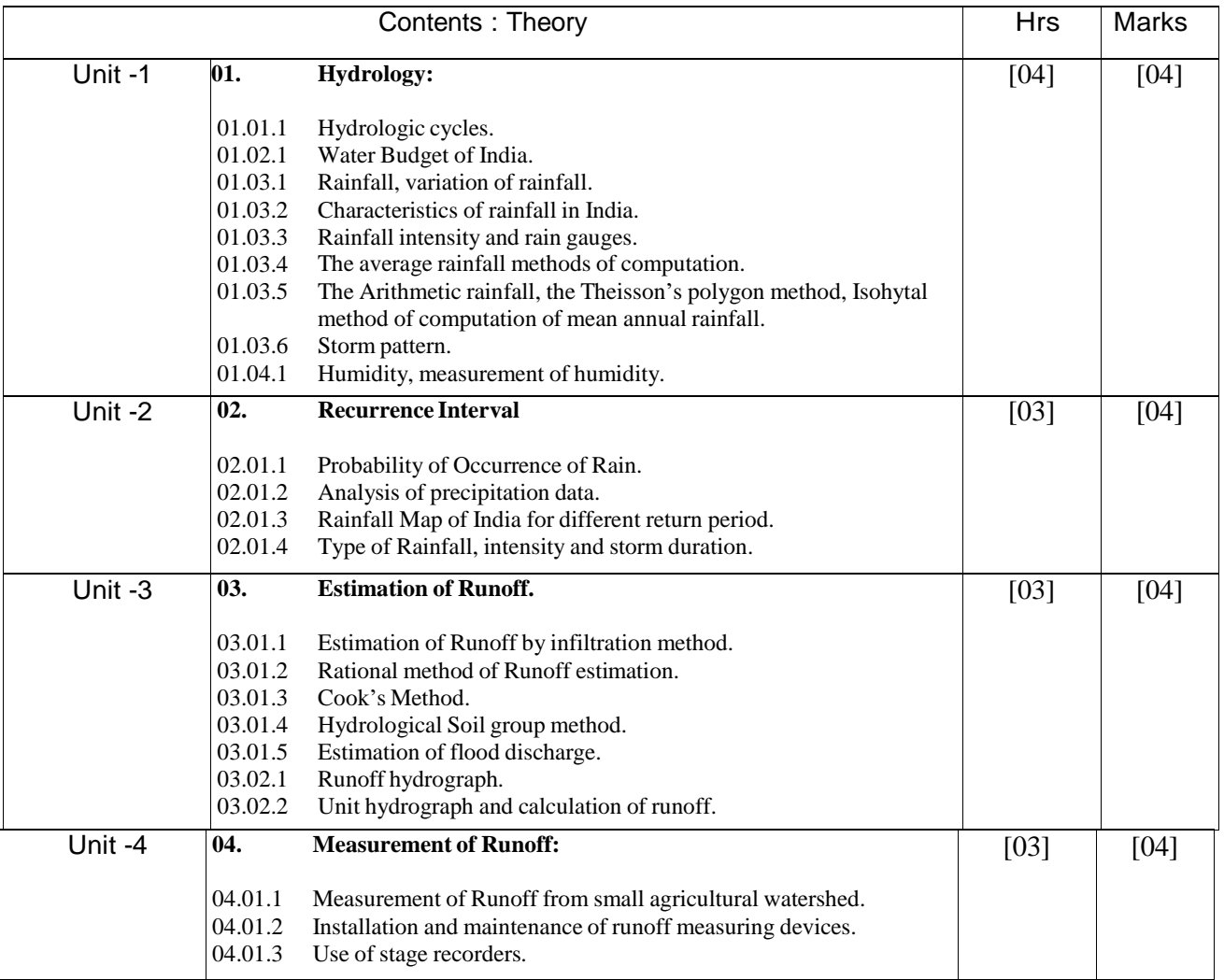

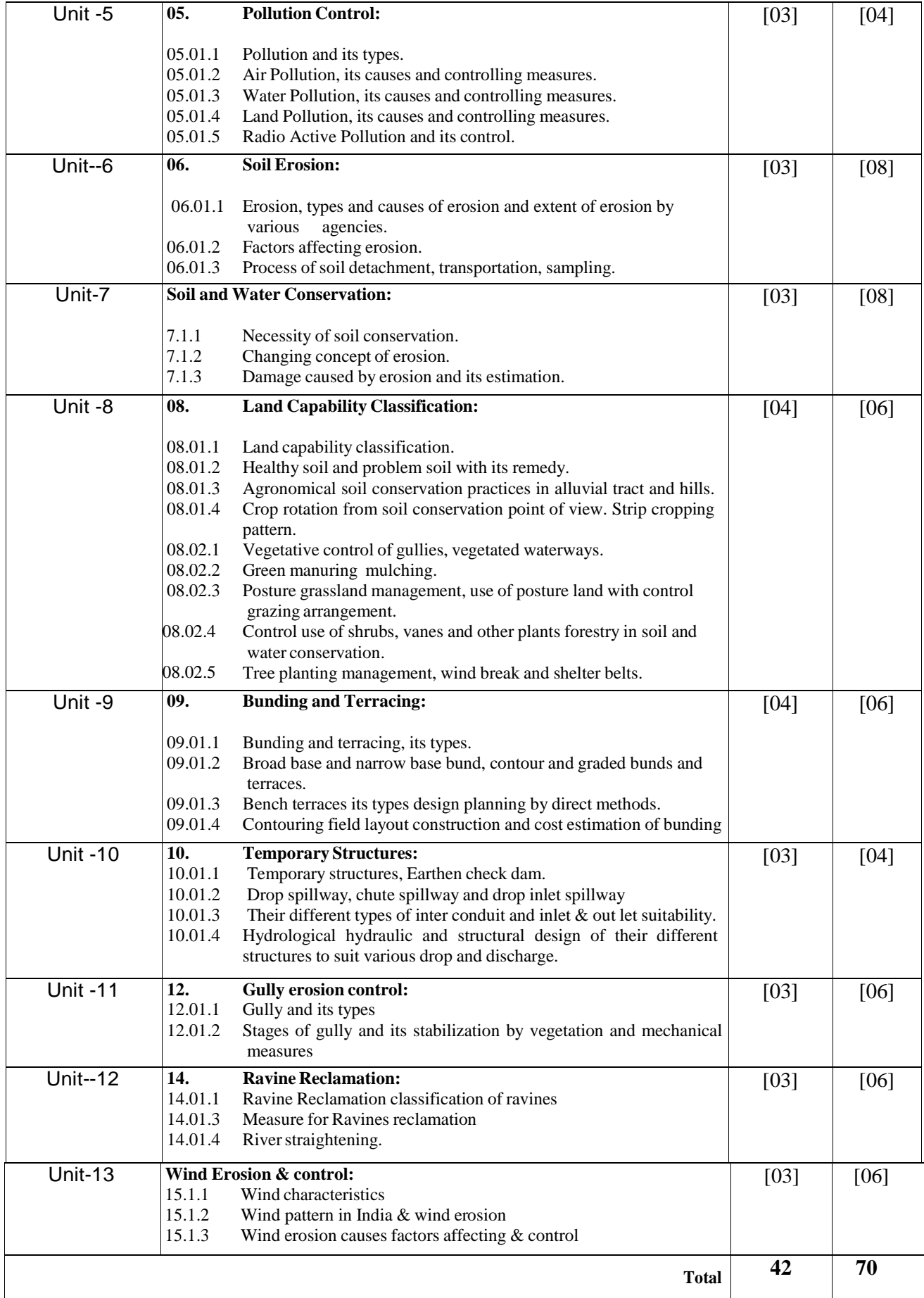

#### **REF. BOOKS**:

- 1. Soil and water conservation Engineering By Schwab, GP, Fravert, R.K., Edminister T.W. and Barners K.K., Publisher
	- : John Wiley & Sons.
- 2. Soil Water Conservation Engineering By R. Suresh, Publisher: Standard Publishers Distributors New Delhi
- 3. Principles of Agrill. Engg. Vol. I & II By A.M. Michel & T.P. Ojha, Publisher : Jain Brothers, New Delhi.
- 4. Land and water management By V.V.N. Mruty, Kalyani, Publisher.
- 5. Objective Soil & Water Engineering By R. Suresh, Publisher: Standard Publishers Distributors New Delhi
- **A) Course Code : 2000505B / 2000508B /2000511B B) Course Title :** Artificial Intelligence (Basics)
- **C) Pre- requisite Course(s) :**
- **D) Rationale :**

Artificial intelligence is the theory and development of computer systems able to perform tasks such as, visual perception, speech recognition, decision-making etc. normally requiring human intelligence. Data analytics gives the basis of developing any artificial intelligence system.

The Python programming language is one of the most accessible programming languages, has several modules to write programs to solve Artificial Intelligence, Machine Learning, Data Analysis problems. Moreover, it has simplified syntax and versatile data structures and functionsto speed up the code writing efficiently.

This course provides the basics for Artificial Intelligence problem solving techniques, data analytics and articulates the different dimensions of these areas. This course also provides the students the foundations for data analytics with python. The course explains data science techniques and the various Python programming packages required to prepare data for analysis, perform data analytics and create meaningful data visualization.

**E) Course Outcomes (COs):** After the completion of the course, teachers are expected to ensurethe accomplishment of following course outcomes by the learners. For this, the learners are expected to perform various activities related to three learning domains (Cognitive, Psychomotor and Affective) in classroom/laboratory/workshop/field/ industry.

# **After completion of the course , the students will be able to-**

- **CO-1** Elaborate the use of Artificial Intelligence for the problem solving as Technological driver.
- **CO-2** Write Python Programmes for solving problems.
- **CO-3** Analyze given data by using NumPy package of Python.
- **CO-4** Analyze given data by using Pandas package of Python.
- **CO-5** Visualize given data set using Matplotlib.

# **F) Suggested Course Articulation Matrix:**

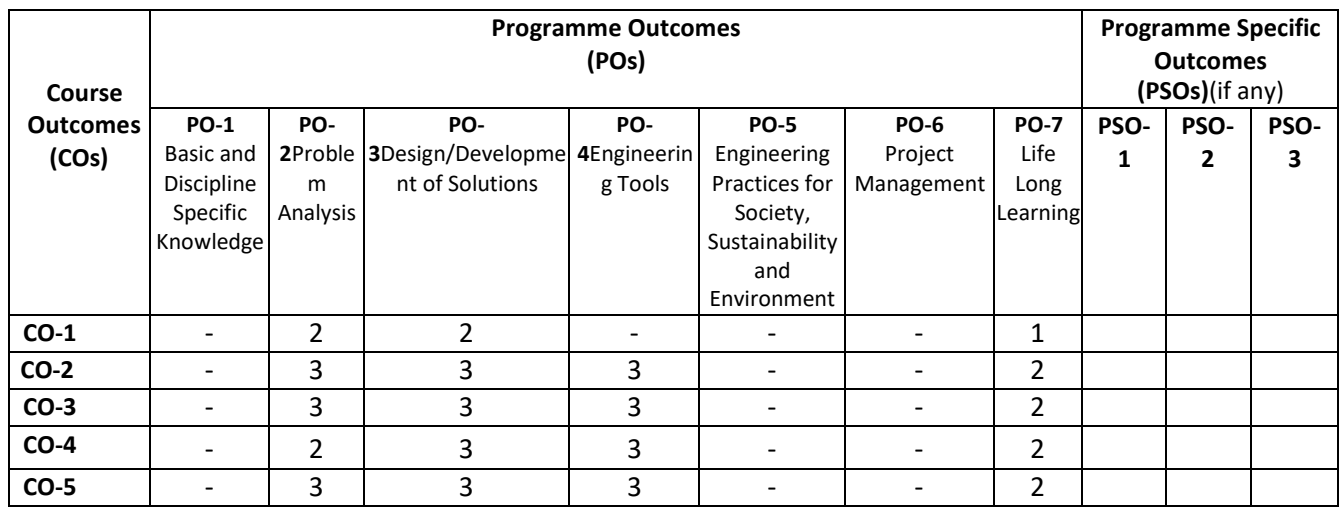

**Legend:** High (3), Medium (2), Low (1) and No mapping (-)

# **G) Scheme of Studies:**

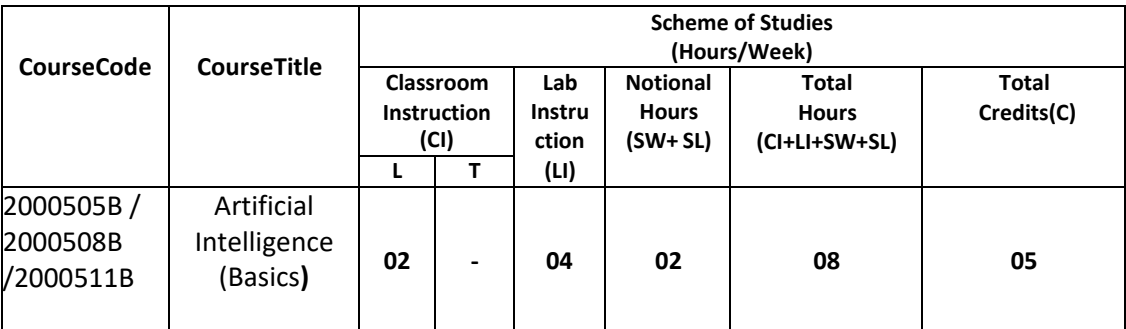

#### **Legend:**

- CI: Classroom Instruction (Includes different instructional/implementation strategies i.e. Lecture (L), Tutorial (T), Case method, Demonstrations, Video demonstration, Problem based learning etc. to deliver theoretical concepts)
- LI : Laboratory Instruction(Includes experiments/practical performances in laboratory, workshop, field or other locations using different instructional/Implementation strategies)

Notional Hours: Hours of engagement by learners, other than the contact hours for ensuring learning.

- SW: Sessional Work / Term Work(includes assignments, seminars, micro projects, industrial visits, any other student activities etc.)
- SL: Self Learning, MOOCS, spoken tutorials, open educational resources (OERs)
- C: Credits =  $(1 \times C1$  hours) +  $(0.5 \times L1$  hours) +  $(0.5 \times N$ otional hours)
- **Note:** SW and SL have to be planned by the teacher and performed by the learner under the continuous guidance and feedback of teacher to ensure outcome of learning.

#### **H) Scheme of Assessment:**

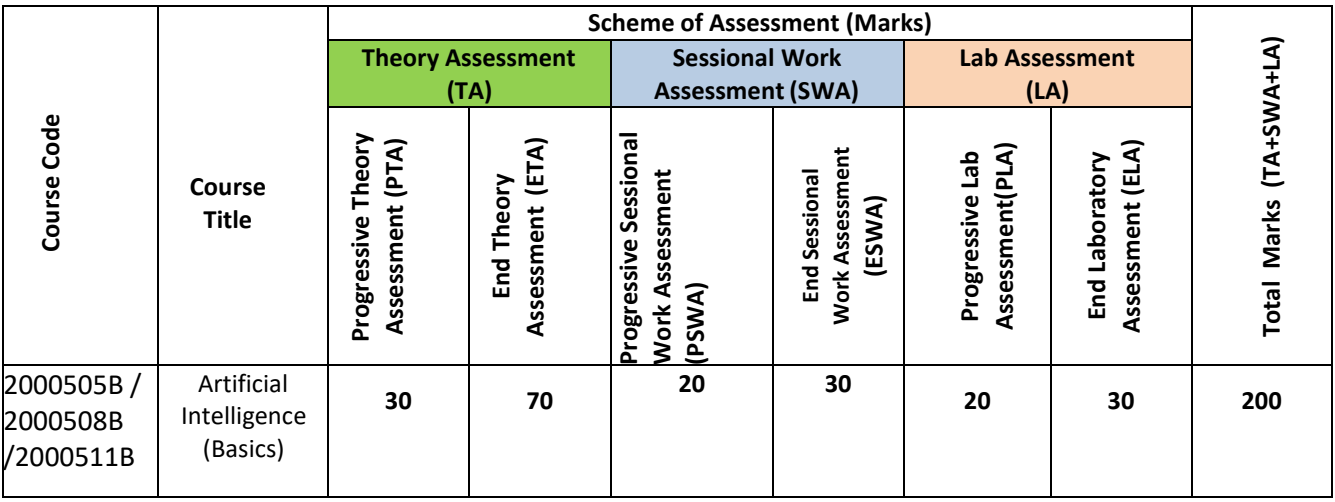

#### **Legend:**

PTA: Progressive Theory Assessment in class room (includes class test, mid-term test and quiz using online/offline modes) PLA: Progressive Laboratory Assessment (includes process and product assessment using rating Scales and rubrics)

SWA: Sessional Work/ Term work& Self Learning Assessment (Includes assessment related to student performance in self learning, assignments, Seminars, micro projects, industrial visits, any other student activities etc.

**Note:** Separate passing is must for progressive and end semester assessment for both theory and practical.

Theory: 100 marks Practical 50 marks

#### **I) Course Curriculum Detailing:**

This course curriculum detailing depicts learning outcomes at course level and session level and their attainment by the students through Classroom Instruction (CI), Laboratory Instruction (LI), Sessional Work (SW) and Self Learning (SL). Students are expected to demonstrate the attainment of Theory Session Outcomes (TSOs) and Lab Session Outcomes (LSOs) leading to attainment of Course Outcomes (COs) upon the completion of the course. While curriculum detailing, NEP 2020 related reforms like Green skills, Sustainability, Multidisciplinary aspects, Indian Knowledge System (IKS) and others must be integrated appropriately.

#### **J) Theory Session Outcomes (TSOs) and Units: [2000505B]**

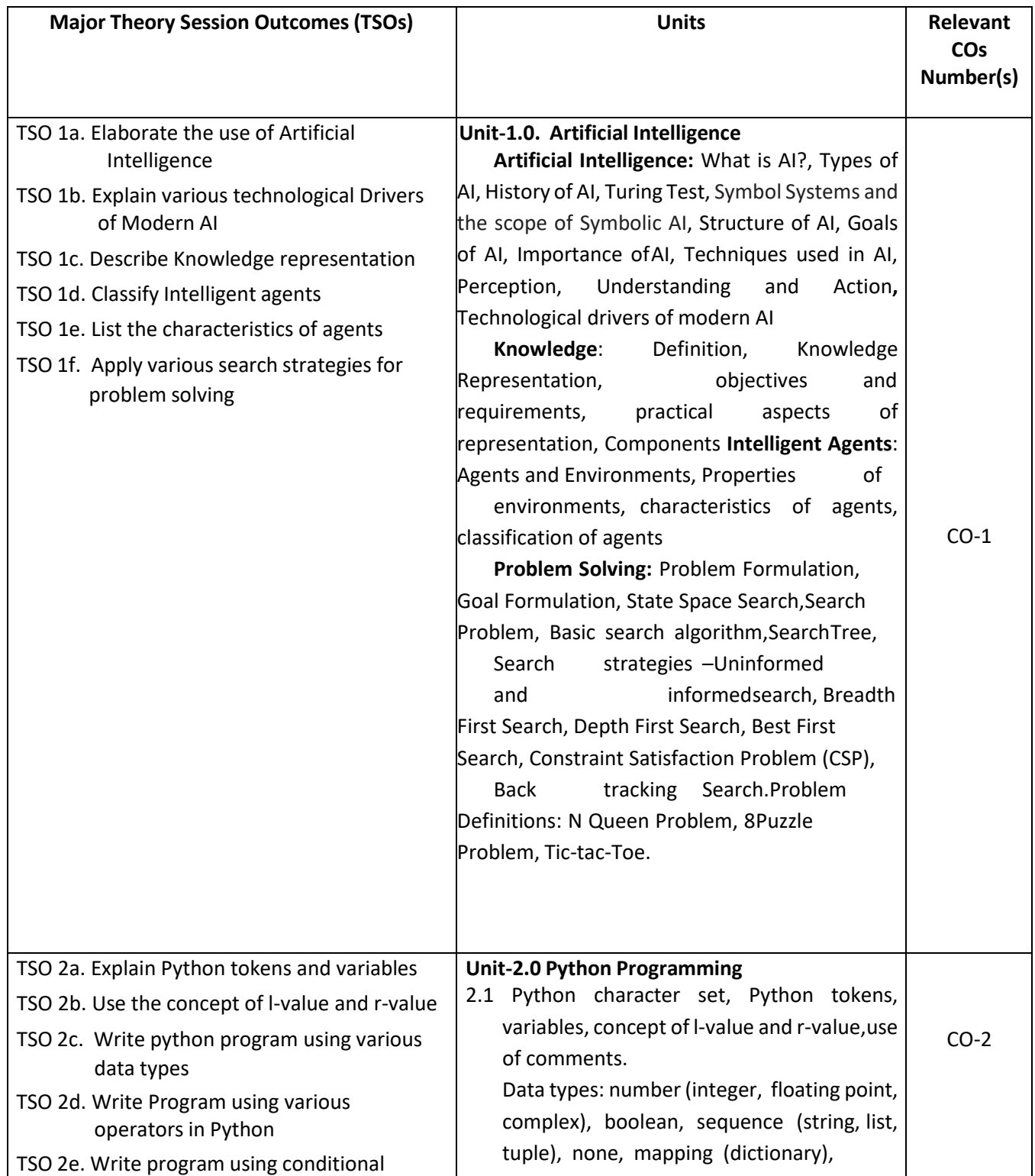

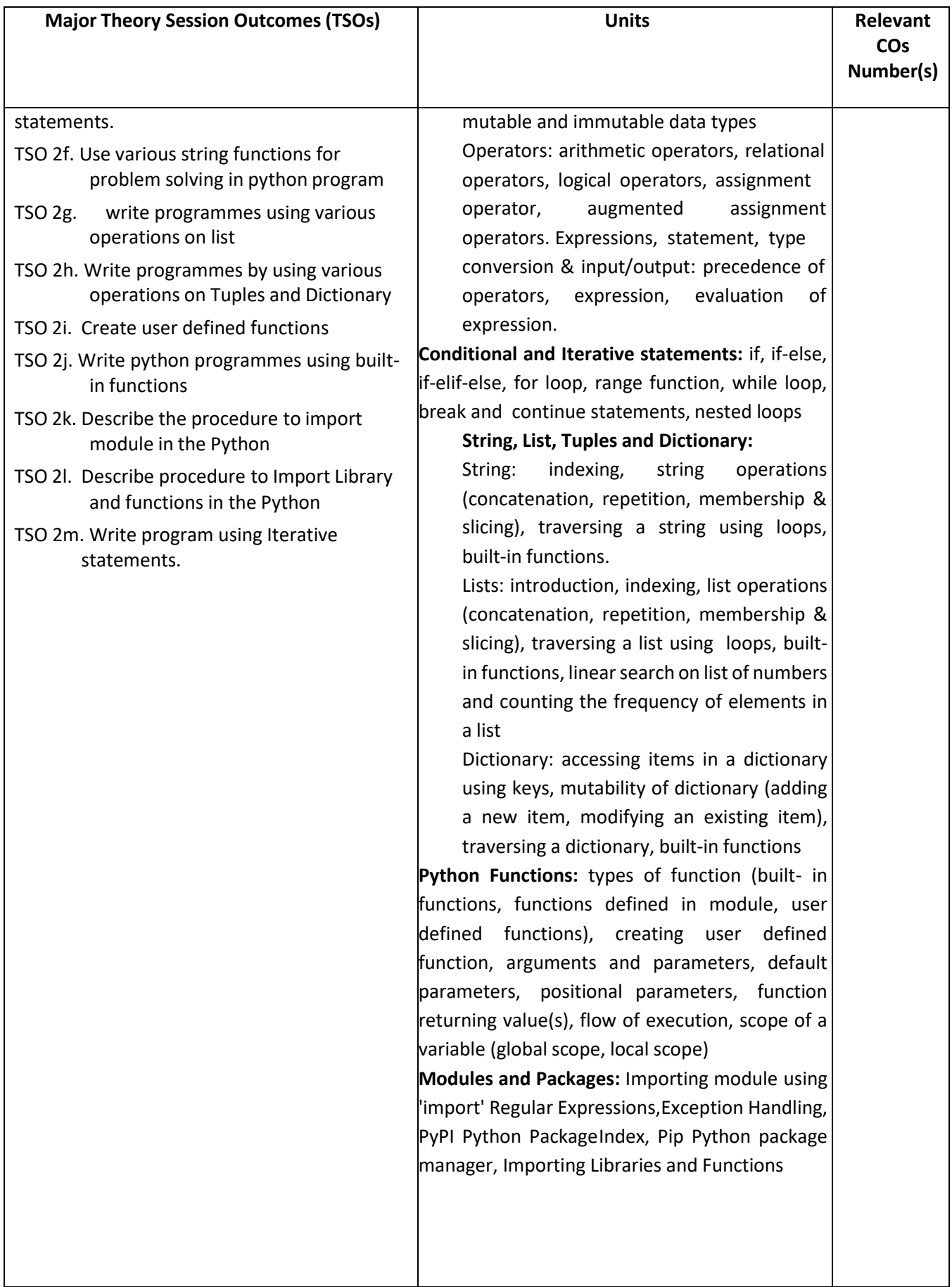

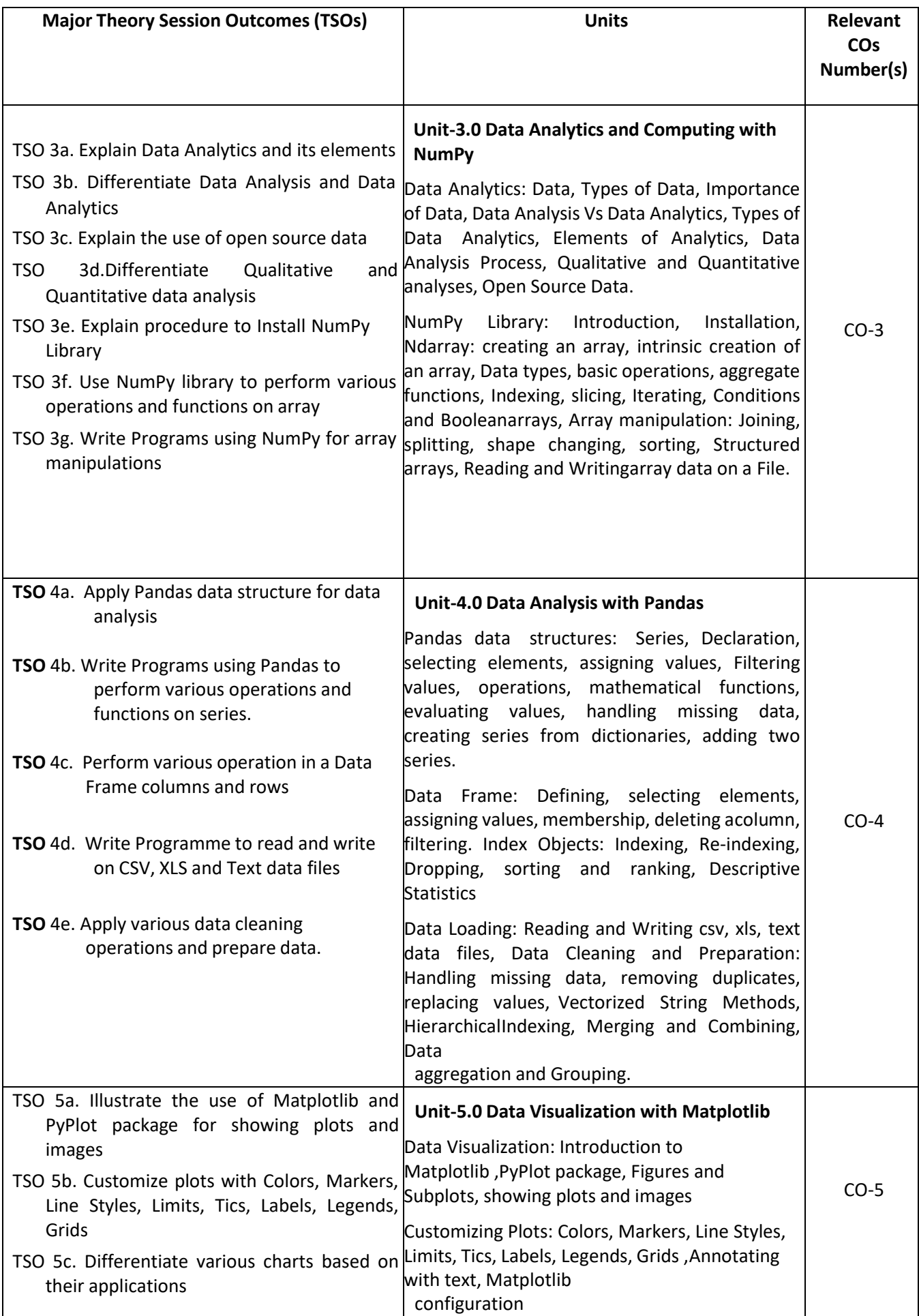

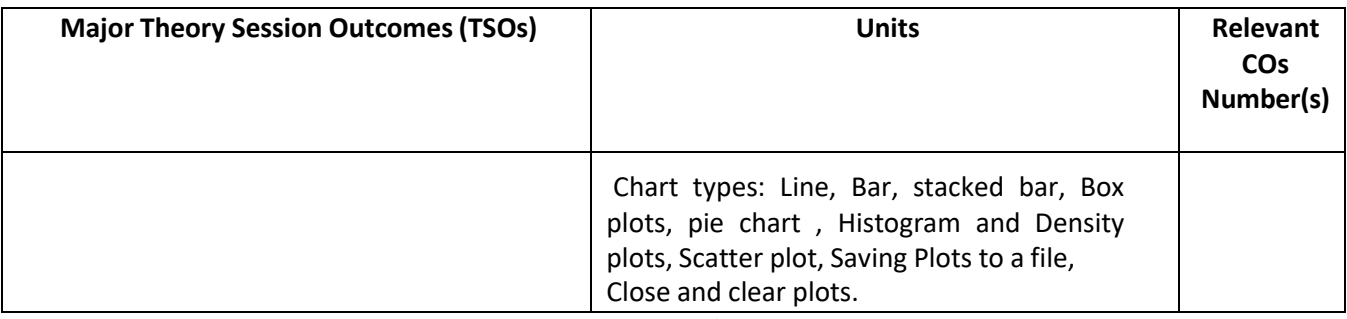

**Note:** One major TSO may require more than one Theory session/Period.

# **K) Laboratory (Practical) Session Outcomes (LSOs) and List of Practical [2000508B]**

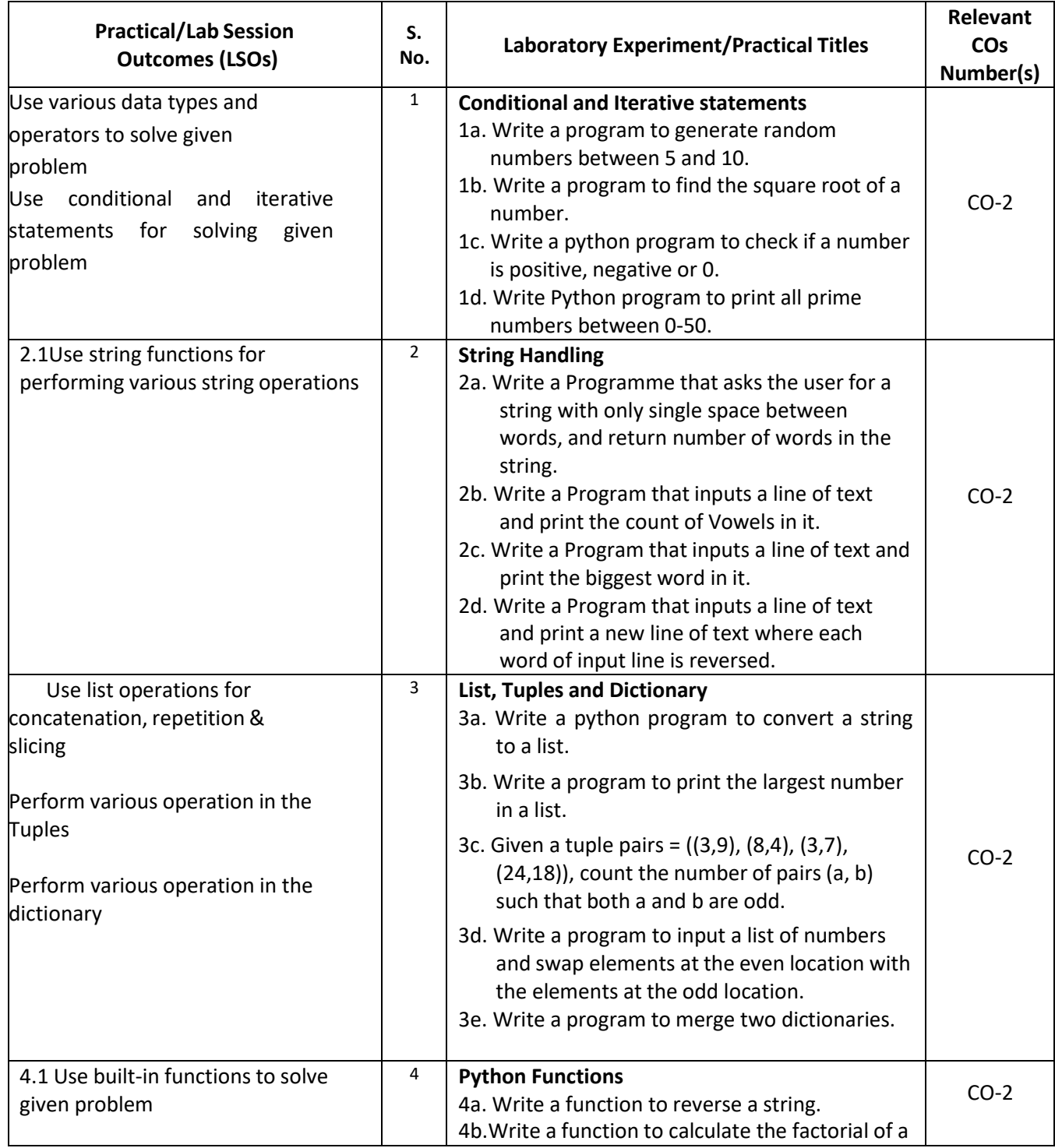

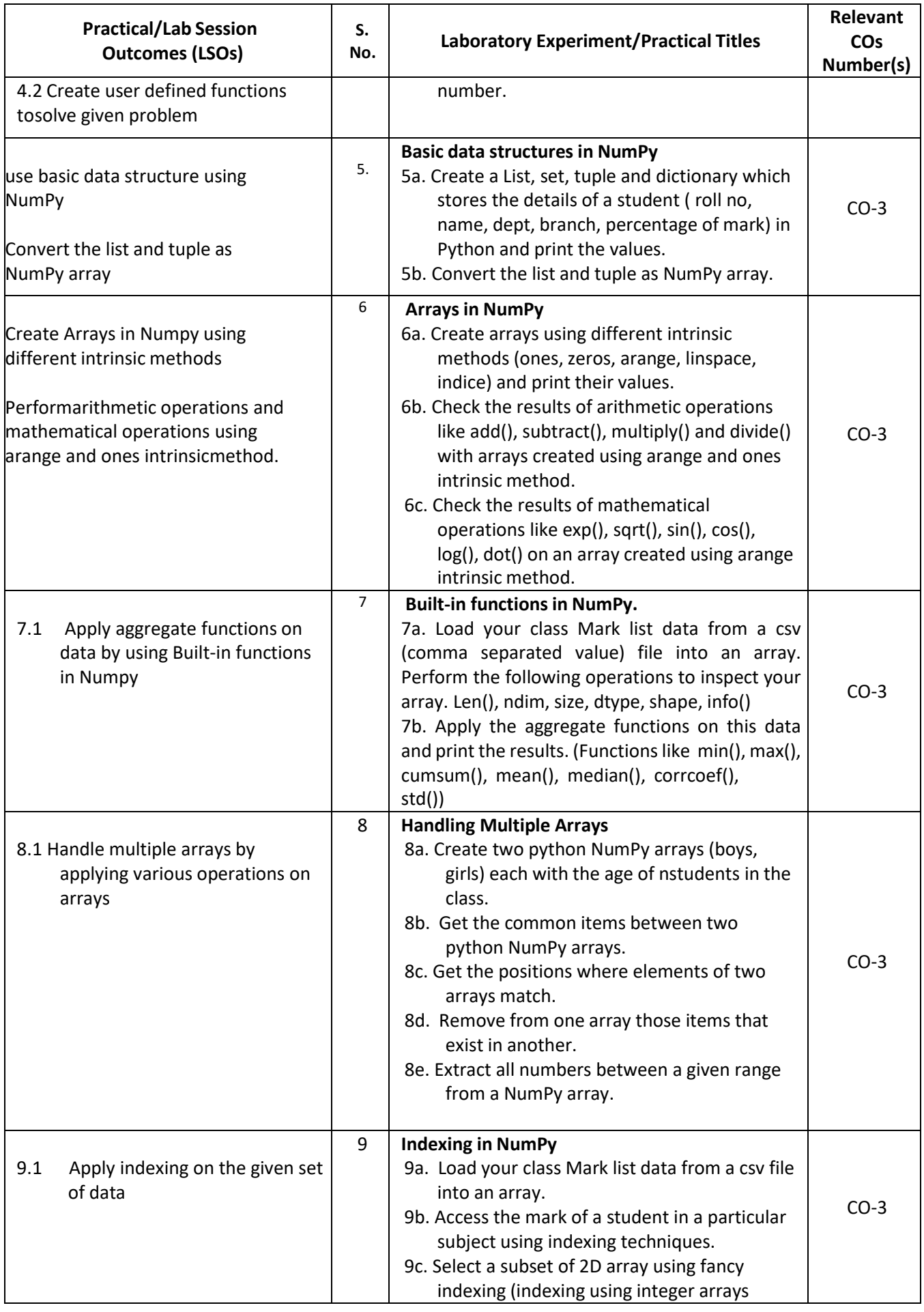

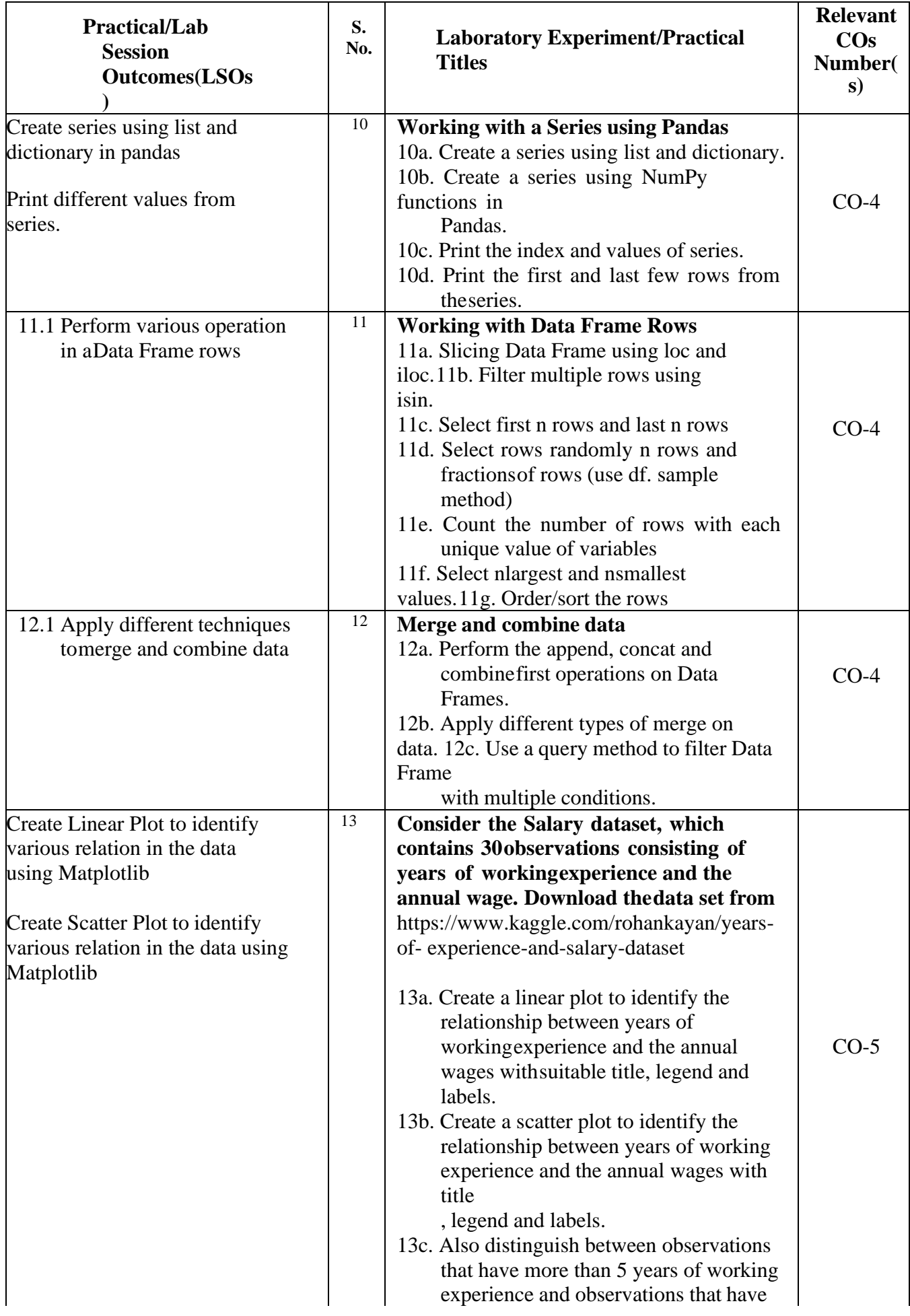

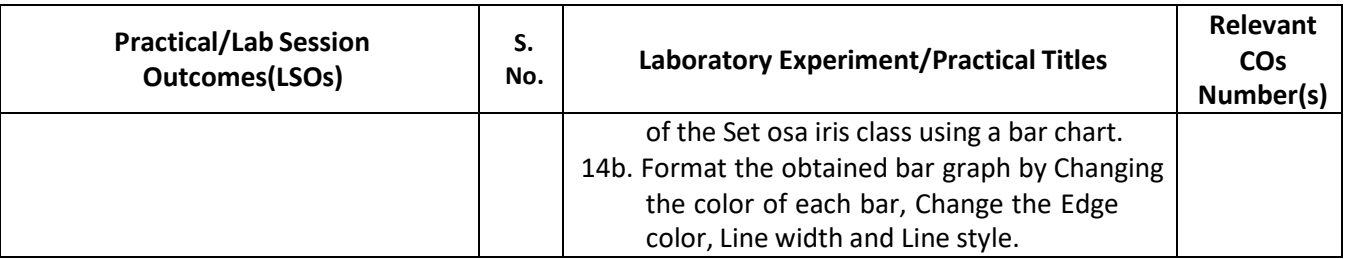

#### **L) Sessional Work and Self Learning: [2000511B]**

**a. Assignments**: Questions/Problems/Numerical/Exercises to be provided by the course teacher in line with the targeted COs.

#### **b. Micro Projects:**

**1. Handing Two-dimensional array in NumPy Download the data set from** https://archive.ics.uci.edu/ml/machine-learning-

databases/iris/iris.datahttps:/[/www.kaggle.com/arshid/iris-flower-dataset](http://www.kaggle.com/arshid/iris-flower-dataset)

- a. Import iris dataset with numbers and texts keeping the text intact into python NumPy.
- b. Convert the 1D iris to 2D array (iris2d) by omitting the species text field.
- c. Find the number and position of missing values in iris2d's sepal\_length
- d. Insert np.nan values at 20 random positions in iris 2d dataset
- e. Filter the rows of iris2d that has petal\_length> 1.5 and sepal\_length< 5.0

**Expected Outcome**(Use various operations on two dimensional arrays in NumPy)

#### **2. Handling missing data and duplicates in Pandas**

- a. Identify rows with missing data ( isnull(), notnull()) and replace NA/Null data with a given value.
- b. Drop rows and columns with any missing data (dropna(), dropna(1))
- c. Find duplicate values and drop duplicates.
- d. Fill the missing values using forward filling and backward filling.
- e. Replace the missing value with new value and write the dataframe to a CSV file in the local directory.

**Expected Outcomes** (a. Identify missing data, b. Find Duplicates values, c. Write the dataframe to a CSV file in the local directory.)

#### **3. Working with Data Frame Columns**

- a. Create and print a Data Frame.
- b. Find the descriptive statistics for each column.
- c. Group the data by the values in a specified column, values in the index.
- d. Set Index and columns in a Data Frame.
- e. Rename columns and drop columns
- f. Select or filter rows based on values in columns.
- g. Select single and multiple columns with specific names

#### **Expected Outcome (**Perform various operation in a Data Frame columns)

#### **4. Indexing & Sorting in NumPy**

- a. Load your class Mark list data from a csv file into an array.
- b. Sort the student details based on Total mark.

c. Print student details whose total marks is greater than 250 using Boolean indexing.

**Expected Outcomes (a.** Sort the given set of data, b. Use indexing in an array)

## **5. Array Slicing in NumPy**

- a. Load your class Mark list data into an array called "marks" to store students roll num, subject marks and result.
- b. Split all rows and all columns except the last column into an array called "features".
- c. Split the marks array into 3 equal-sized sub-arrays each for 3 different subject marks.
- d. Split the last column into an array "label".
- e. Delete the roll num column from the marks array and insert a new column student name in its place.

**Expected Outcome (**Use array slicing in NumPy for the given set of data)

**6.** Consider the Iris dataset, where observations belong to either one of three iris flower classes. **Download the data set from**

https:/[/www.kaggle.com/arshid/iris-flower-dataset](http://www.kaggle.com/arshid/iris-flower-dataset)

- a. Visualize the Histogram for each feature (Sepal Length, Sepal Width, petal Length & petal Width) separately with suitable bin size and color.
- b. Plot the histograms for all features using subplots to visualize all histograms in one single plot.Save the plot as JPEG file.
- c. Plot the box plots for all features next to each other in one single plot. Perform 3D printing of plastic casing of inhaler used by Asthma patients and estimate the cost.

**Expected Outcomes** (a. Plot the Histogram for the various features using subplot, b. Plot the box plots for all features next to each other in one single plot)

# **c. Other Activities:**

## **1. Lab Activities**

- Install Python IDE and important Python Libraries
- Install Anaconda and find the features of Jupyter Notebook.
- Import various module using 'import '
- Use Pip Python package manager.
- Import Libraries and Functions in Python

## **2. Seminar Topics:**

- Technological rivers of modern Artificial Intelligence
- Intelligent Agents and Environments in Artificial Intelligence
- Various Search Strategies
- Python for Data Science
- Python Libraries and Packages used in data Science
- Data Visualisation
- Various data set available over Internet

## **3. Self-learning topics:**

- Use of AI in Engineering and Technology
- Data Science and Machine Learning
- Problem and Goal Formulation
- Search strategies
- Breadth First Search and Depth First Search
- Back tracking Search
- N Queen and 8 Puzzle Problem
- **M) Course Evaluation Matrix:** The course teacher has to decide and use appropriate assessment strategy and its weightage in theory, laboratory and sessional work for ensuring CO attainment. The response/performance of each student in each of these designed activities is to be used to calculate **CO attainment**.

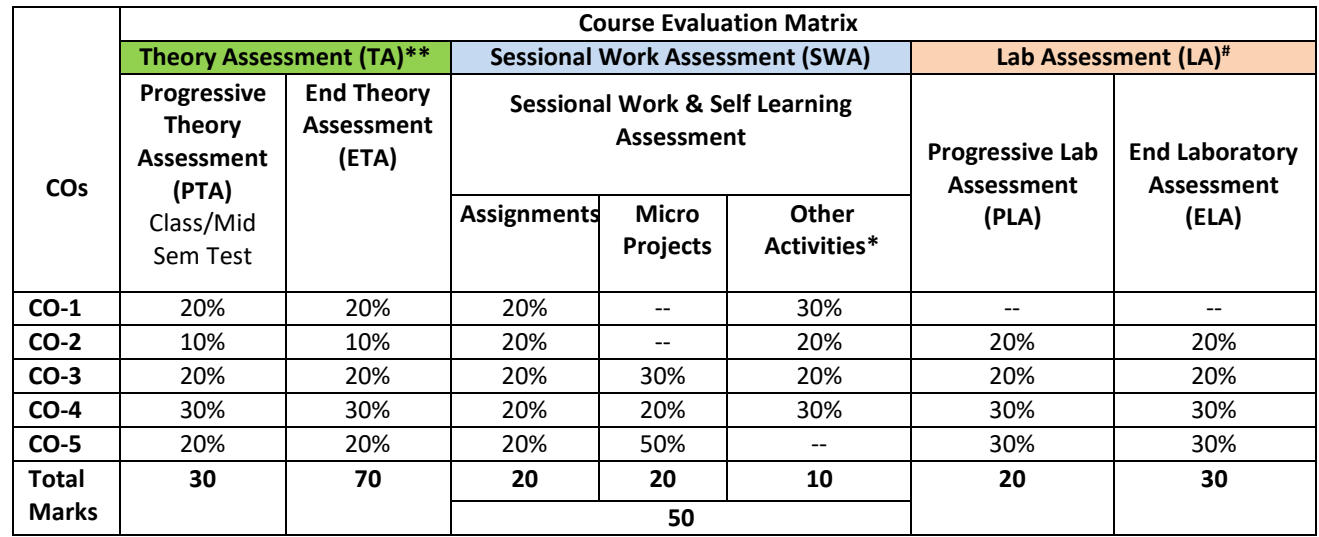

**Legend:**

**\* :** Other Activities include self learning, seminar, visits, surveys, product development, software development etc.

**\*\***: Mentioned under point- (N)

# : Mentioned under point-(O)

**Note:** For indirect assessment of COs, Course exit survey can be used which comprises of questions related to achievement of each COs.

**N) Specification Table for End Semester Theory Assessment:** The course teacher has to decide and use appropriate assessment strategy and its weightage in theory, laboratory and sessional work for ensuring CO attainment. The response/performance of the student in each of these designed activities is to be assessed to calculate CO attainment.

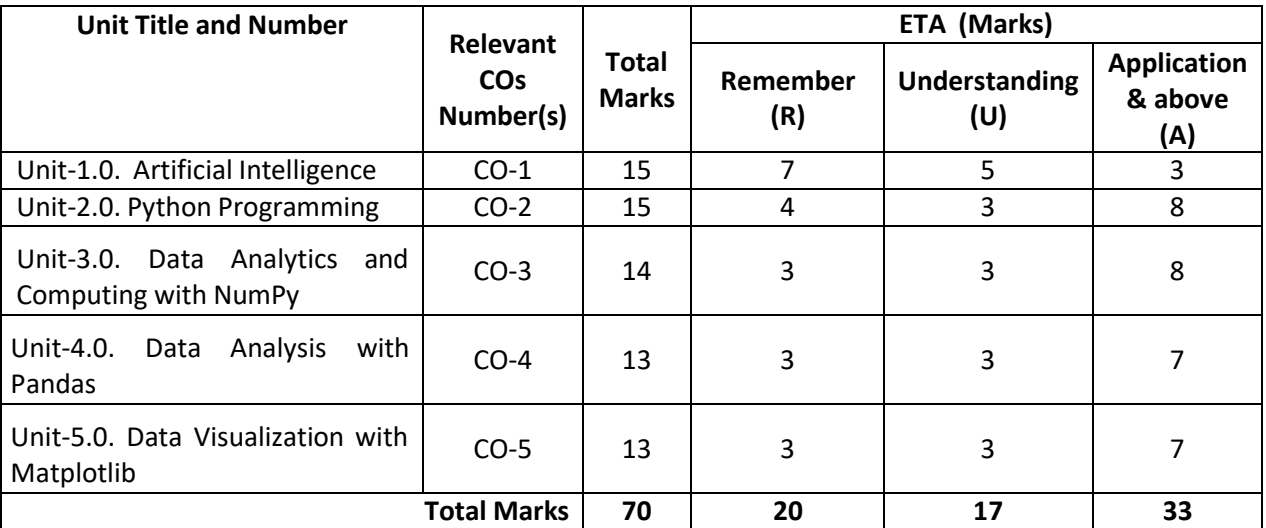

**Note:** Similar table can also be used to design class/mid-term/ internal question paper for progressive assessment.

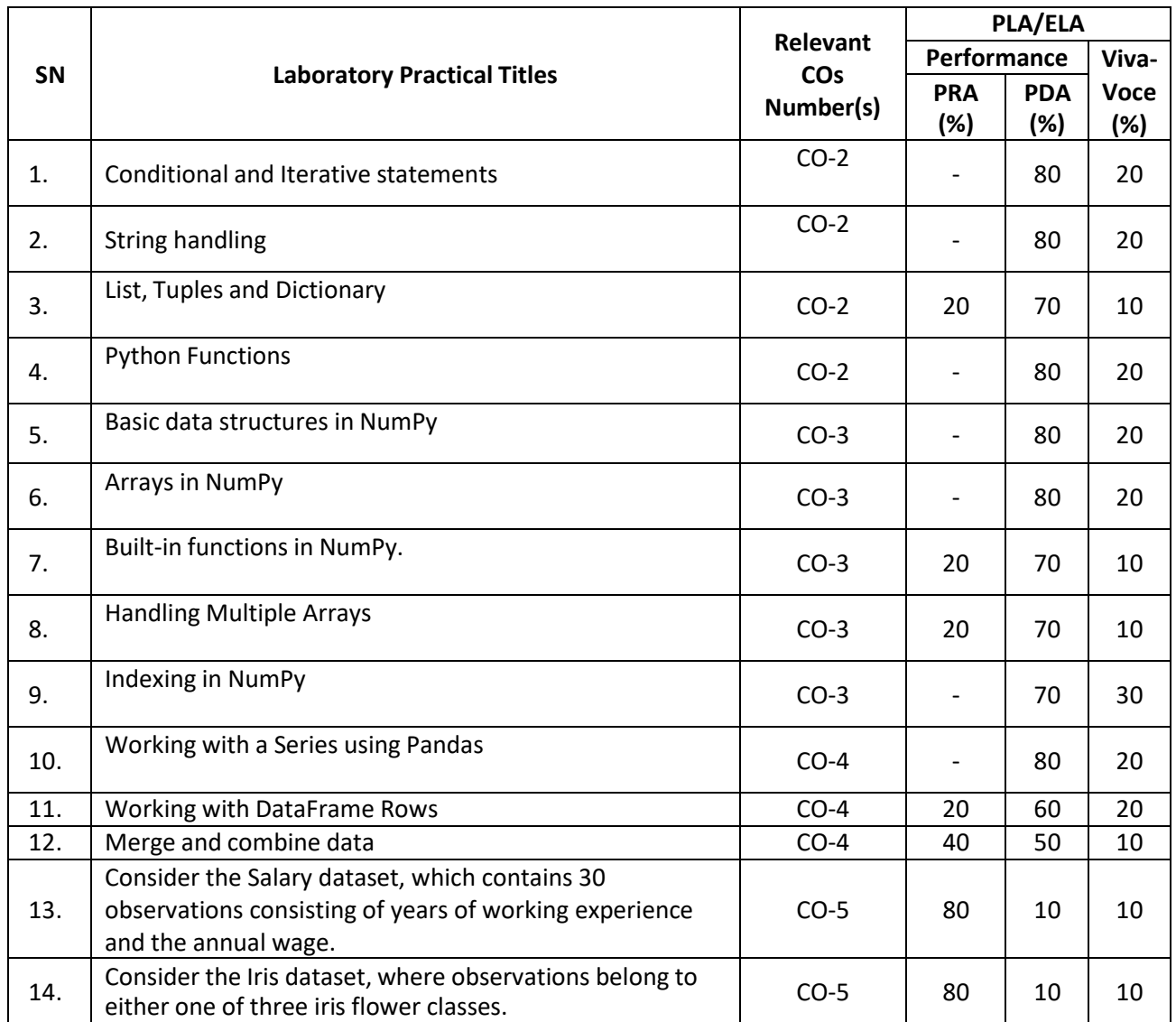

# **O) Specification Table for Laboratory (Practical) Assessment:**

**Note:** This table can be used for both end semester as well as progressive assessment of practical. Rubrics need to be prepared by the course teacher for each experiment/practical to assess the student performance.

**P) Instructional/Implementation Strategies:** Different Instructional/ ImplementationStrategies may be appropriately selected, as per the requirement of the content/outcome. Some of them are Improved Lecture, Tutorial, Group Discussion, Portfolio Based Learning, Live Demonstrations in Classrooms, Lab, Information and Communications Technology(ICT) Based Teaching Learning, Blended or flipped mode, Brainstorming, Expert Sessions, Video Clippings, Use of Open Educational Resources(OER), MOOCs etc.

# **Q) List of Major Laboratory Equipment, Tools and Software:**

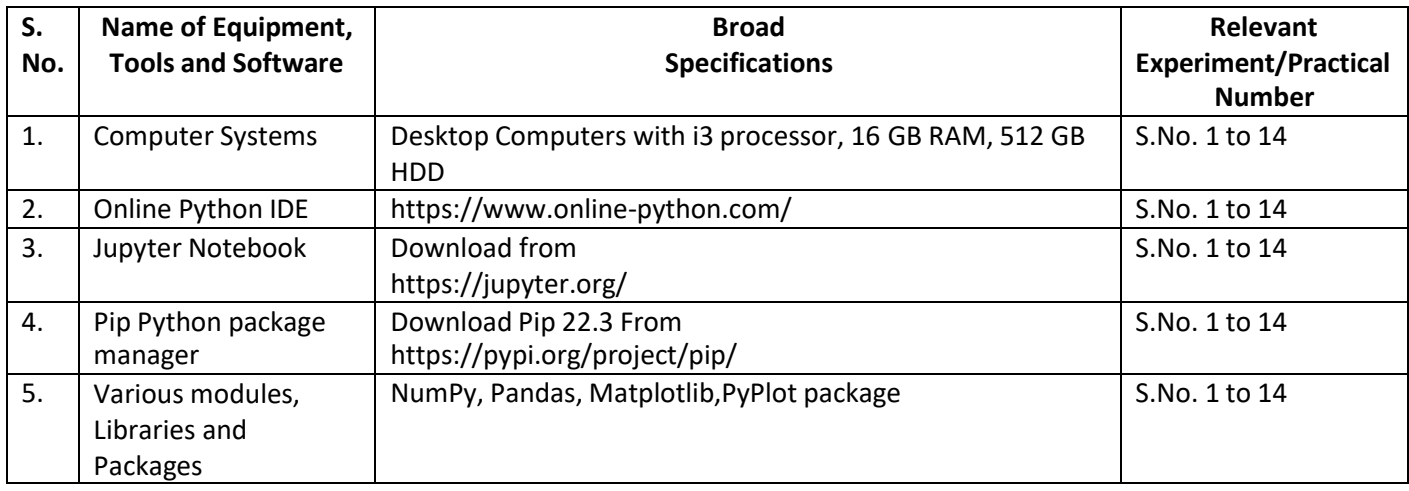

# **R) Suggested Learning Resources:**

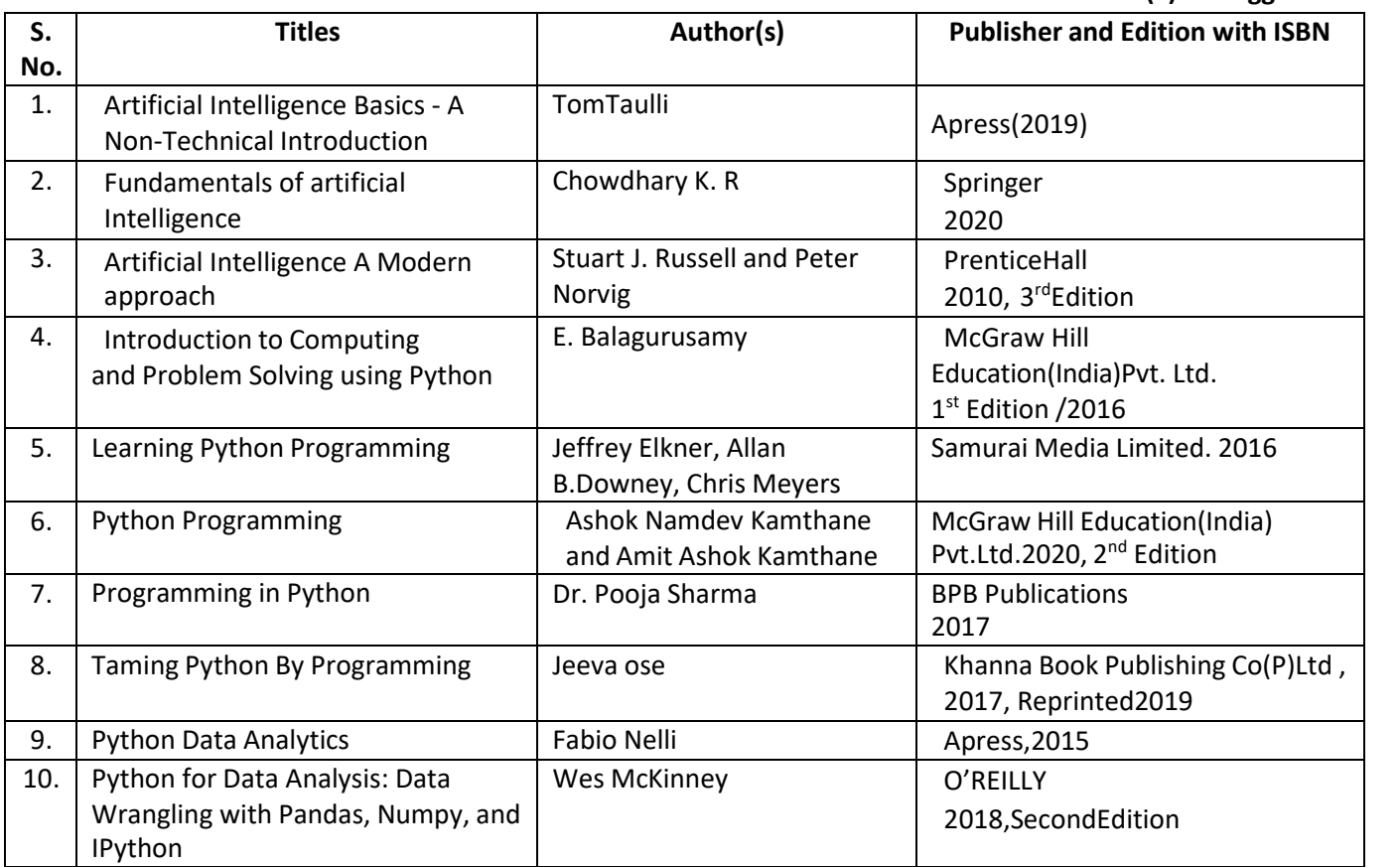

## **(b) Suggested Open Educational Resources (OER):**

**(a) Suggested Books** :

- 1. NPTEL Web Content- Artificial Intelligence, Prof. P. Mitra, Prof. S. Sarkar, IIT Kharagpur URL: https://nptel.ac.in/courses/106/105/106105078/
- 2. https:/[/www.learnpython.org](http://www.learnpython.org/)
- 3. [www.python.org](http://www.python.org/)
- 4. https:/[/www.tutorialspoint.com/python](http://www.tutorialspoint.com/python)

**Note:** Teachers are requested to check the creative commons licence status/ financial implications of the suggested OER, before use by the students.

# **Data Source:**

- <https://archive.ics.uci.edu/ml/machine-learning-databases/auto-mpg/>
- <https://archive.ics.uci.edu/ml/machine-learning-databases/iris/iris.data>
- <https://www.kaggle.com/arshid/iris-flower-dataset>
- <https://www.kaggle.com/rohankayan/years-of-experience-and-salary-dataset>

## **S) Course Curriculum Development Team(NITTTR)**

- Dr. Sanjay Agrawal(Coordinator)
- Dr. R. K. Kapoor(Co-coordinator)

**\*\*\*\*\*\***

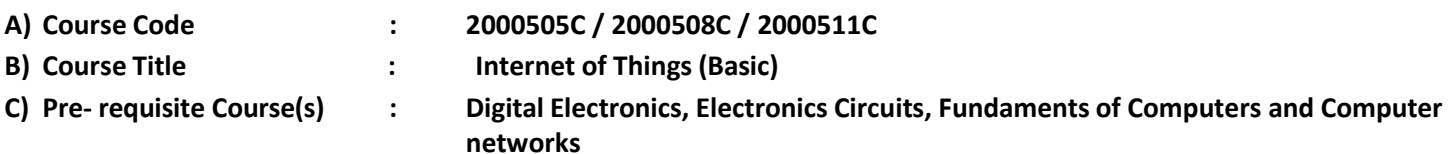

#### **D) Rationale:**

The Internet of Things (IoT) is the upcoming field that has the capability to connect everything on the earth. This course focuses on the development of IoT concepts such as sensing, actuation with implementation of communication protocols.

The course also focuses on real life aspects of IoT and how to integrate it in real life projects. The course will simplify the concept of IoT by using the Node MCU board for IoT application development. In this course students will learn about the use of Node MCU and its applications as a beginner/intermediate in the field of IoT. Apart from this, students will learn about the APIs, by using which integration of features like send Email, WhatsApp messages and notification based on certain events in projectsis possible. Overall, this course covers both hardware and software aspects of IoT with practical exposure.

**E) Course Outcomes (COs):** After the completion of the course, teachers are expected to ensure the accomplishment of following course outcomes by the learners. For this, the learners are expected to perform various activities related to three learning domains (Cognitive, Psychomotor and Affective) in classroom/ laboratory/ workshop/ field/ industry.

#### **After completion of the course, the students will be able to-**

- **CO-1** Describe the functions of each block of the basic IoT system
- **CO-2** Explain communication protocol used in IoT and its applications
- **CO-3** Use appropriate sensors for the specific measurement through the IoT platform
- **CO-4** Explain APIs, client-server connections and its integration in real life applications.
- **CO-5** Build and test a complete, working IoT system involving prototyping, programming, and data analysis

## **F) Suggested Course Articulation Matrix:**

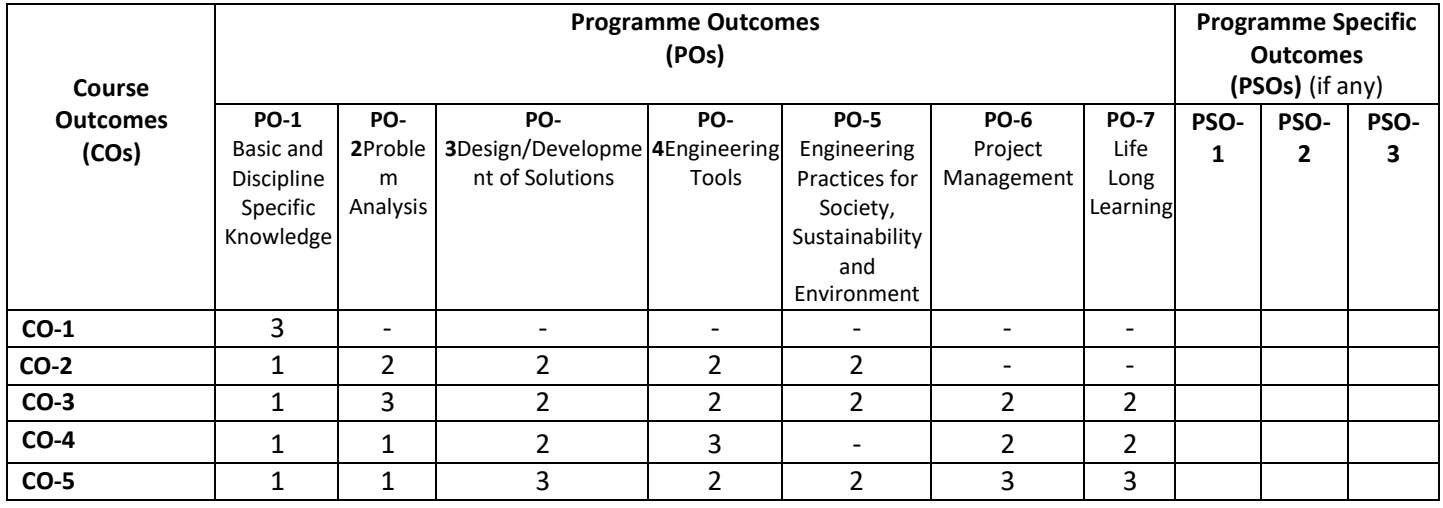

**Legend:** High (3), Medium (2), Low (1) and No mapping (-)

# **G) Scheme of Studies:**

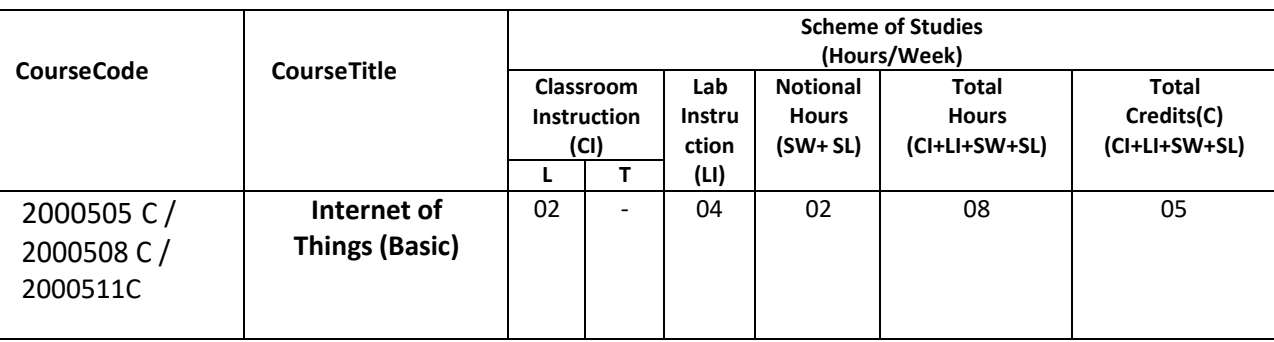

#### **Legend:**

- CI: Classroom Instruction (Includes different instructional/implementation strategies i.e. Lecture (L), Tutorial (T), Case method, Demonstrations, Video demonstration, Problem based learning etc. to deliver theoretical concepts)
- LI : Laboratory Instruction (Includes experiments/practical performances in laboratory, workshop, field or other locations using different instructional/Implementation strategies)

Notional Hours: Hours of engagement by learners, other than the contact hours for ensuring learning.

SW: Sessional Work/Term work (includes assignments, seminars, micro projects, industrial visits, any other student activities etc.)

SL: Self Learning, MOOCS, spoken tutorials, open educational resources (OERs)

C: Credits =  $(1 \times C1$  hours) +  $(0.5 \times L1$  hours) +  $(0.5 \times N$ otional hours)

**Note:** SW and SL have to be planned by the teacher and performed by the learner under the continuous guidance and feedback of teacher to ensure outcome of learning.

#### **H) Scheme of Assessment:**

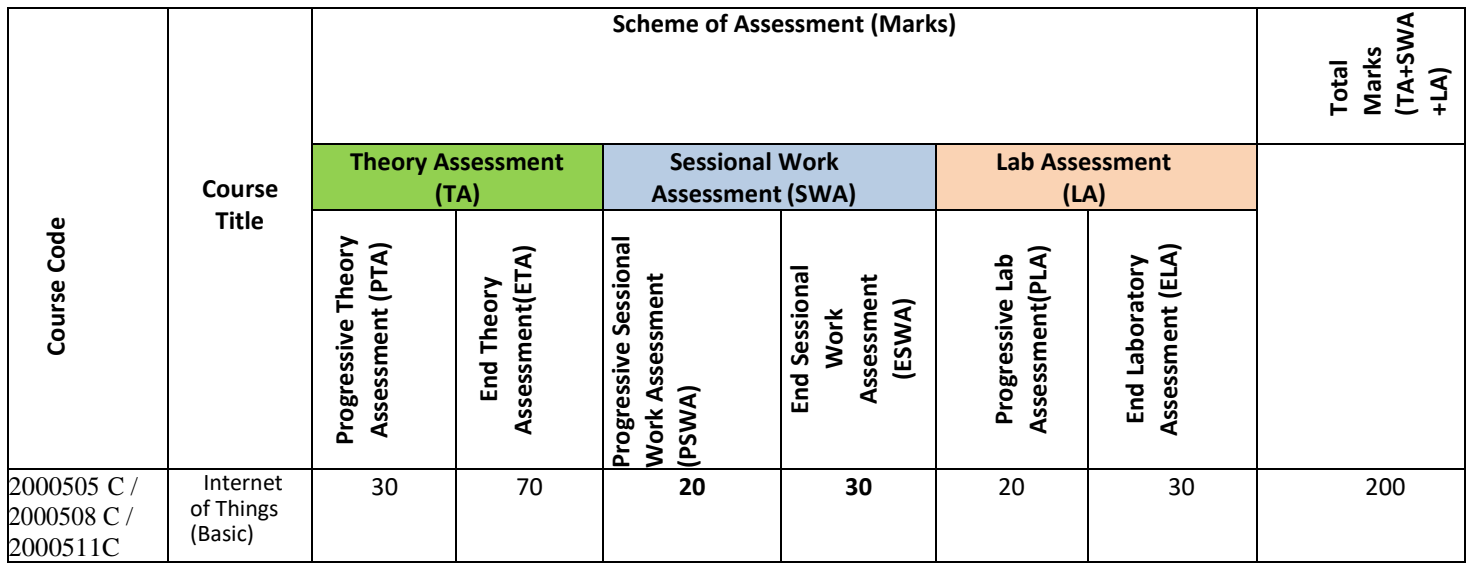

#### **Legend:**

PTA: Progressive Theory Assessment in class room (includes class test, mid-term test and quiz using online/offline modes)

PLA: Progressive Laboratory Assessment (includes process and product assessment using rating Scales and rubrics)

SWA: Sessional Work/Term work& Self Learning Assessment (Includes assessment related to student performance in self learning, assignments, Seminars, micro projects, industrial visits, any other student activities etc.

**Note:** Separate passing is must for progressive and end semester assessment for both theory and practical.

Theory: 100 marks Practical 50 marks

#### **I) Course Curriculum Detailing:**

This course curriculum detailing depicts learning outcomes at course level and session level and their attainment by the students through Classroom Instruction (CI), Laboratory Instruction (LI), Sessional Work (SW) and Self Learning (SL). Students are expected to demonstrate the attainment of Theory Session Outcomes (TSOs) and Lab Session Outcomes (LSOs) leading to attainment of Course Outcomes (COs) upon the completion of the course. While curriculum detailing, NEP 2020 related reforms like Green skills, Sustainability, Multidisciplinary aspects, Indian Knowledge System (IKS) and others must be integrated appropriately.

# **J) Theory Session Outcomes(TSOs) and Units: [2000505C]**

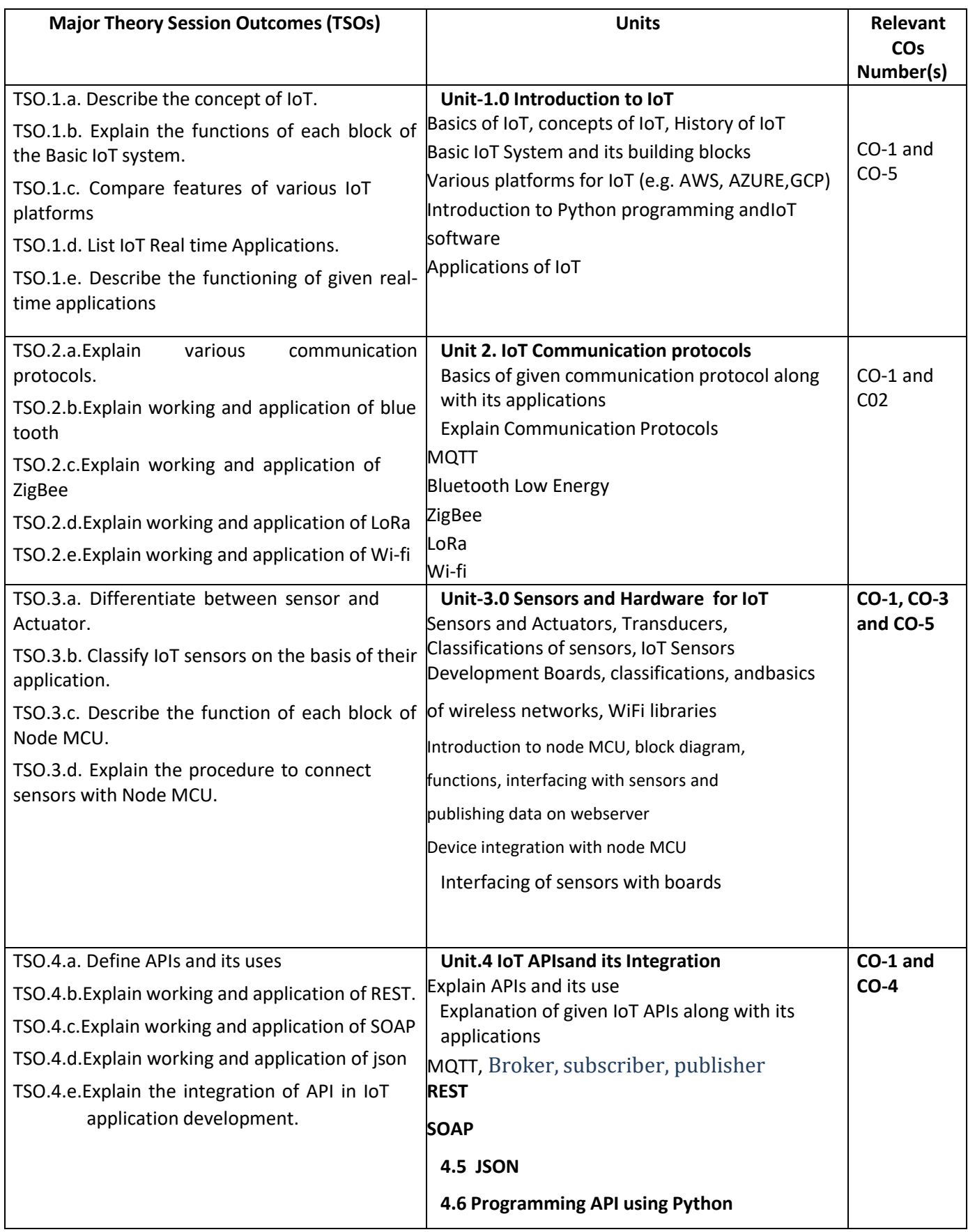

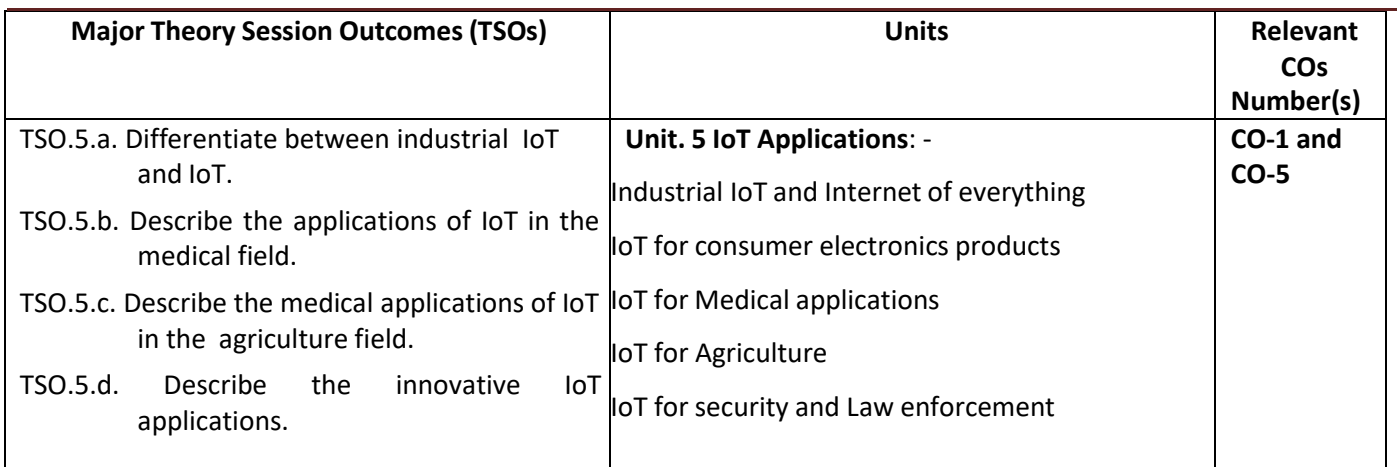

**Note:**One major TSO may require more than one Theory session/Period.

# **K) Laboratory (Practical) Session Outcomes (LSOs) and List of Practical [2000508 C]**

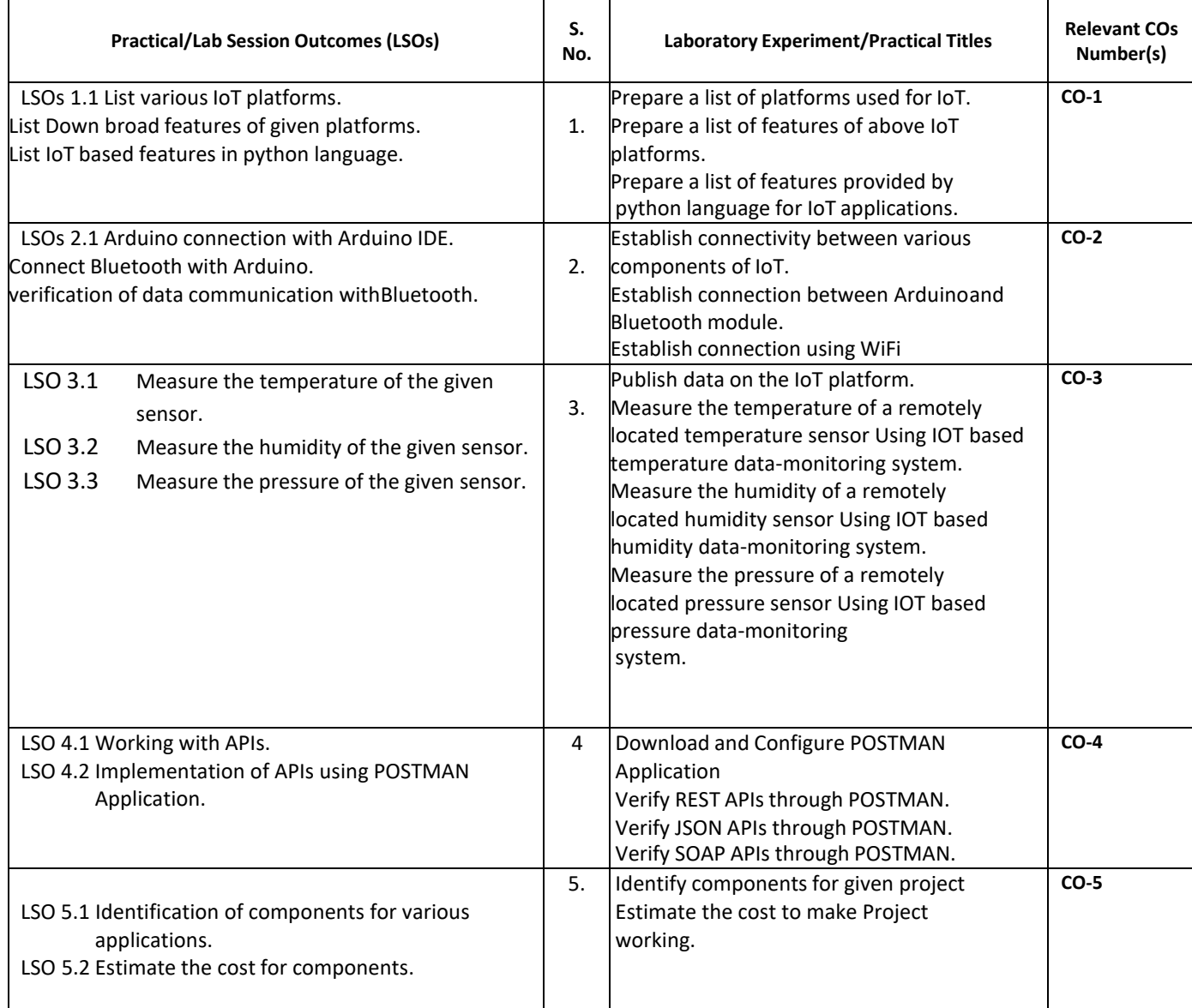

#### **L) Sessional Work and Self Learning: [2000511C]**

**a. Assignments**: Questions/Problems/Numerical/Exercises to be provided by the course teacher in line with the targeted COs.

#### **b. Micro Projects:**

- 1. Prepare a report on IoT Systems using Internet data.
- 2. Market survey to identify various types of IoT sensors and its pricing.
- 3. Interface IR sensor with Arduino and send the data to Arduino cloud.
- 4. Send IoT data using Node MCU to things Speak cloud.
- 5. Interface Bluetooth module with Arduino and send data using the Bluetooth module.

# **c. Other Activities:**

- 1. Seminar Topics: "Future of IoT"
	- "Technologies for IoT ", "Smart City and IoT"
- 2. Visit to industry for latest IoT setup in industrial process.
- 3. Surveys of market for availability of various types of sensors and its pricing.
- 4. Product Development: Development of projects for real life problem solution using IoT.
- 5. Software Development: various open source platform operations.

## **6. Self-learning topics:**

- 1. IoT hardware and their use for various applications
- 2. IoT sensors technical specifications
- 3. IoT enabled services
- **M) Course Evaluation Matrix:** The course teacher hasto decide and use appropriate assessment strategy and its weightage in theory, laboratory and sessional work for ensuring CO attainment. The response/performance of each student in each of these designed activities is to be used to calculate **CO attainment**.

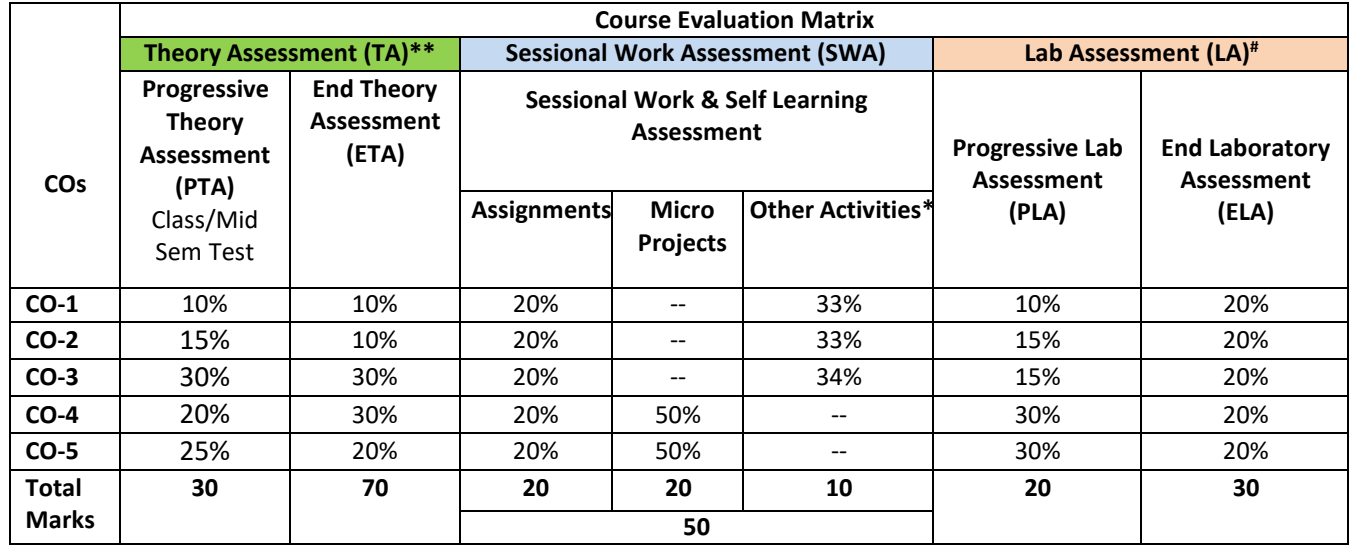

#### **Legend:**

**\* :** Other Activities include self learning, seminar, visits, surveys, product development, software development etc.

**\*\***: Mentioned under point- (N)

- #: Mentioned under point-(O)
- **Note:** For indirect assessment of COs, Course exit survey can be used which comprises of questions related to achievement of each COs.

**N) Specification Table for End Semester Theory Assessment:** The course teacher has to decide and use appropriate assessment strategy and its weightage in theory, laboratory and sessional work for ensuring CO attainment. The response/performance of the student in each of these designed activities is to be assessed to calculate CO attainment.

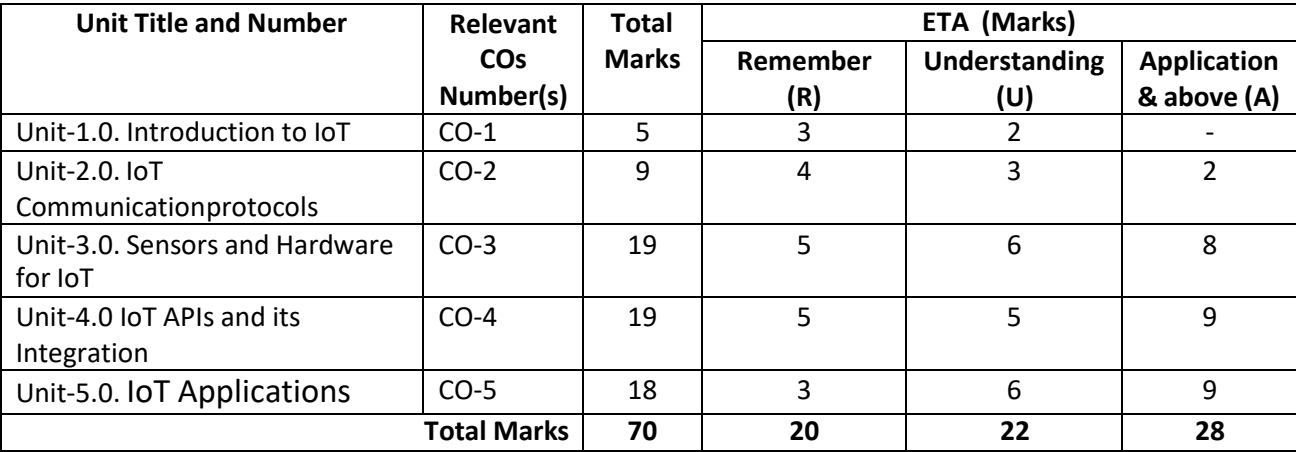

**Note:** Similar table can also be used to design class/mid-term/ internal question paper for progressive assessment.

## **O) Specification Table for Laboratory (Practical) Assessment:**

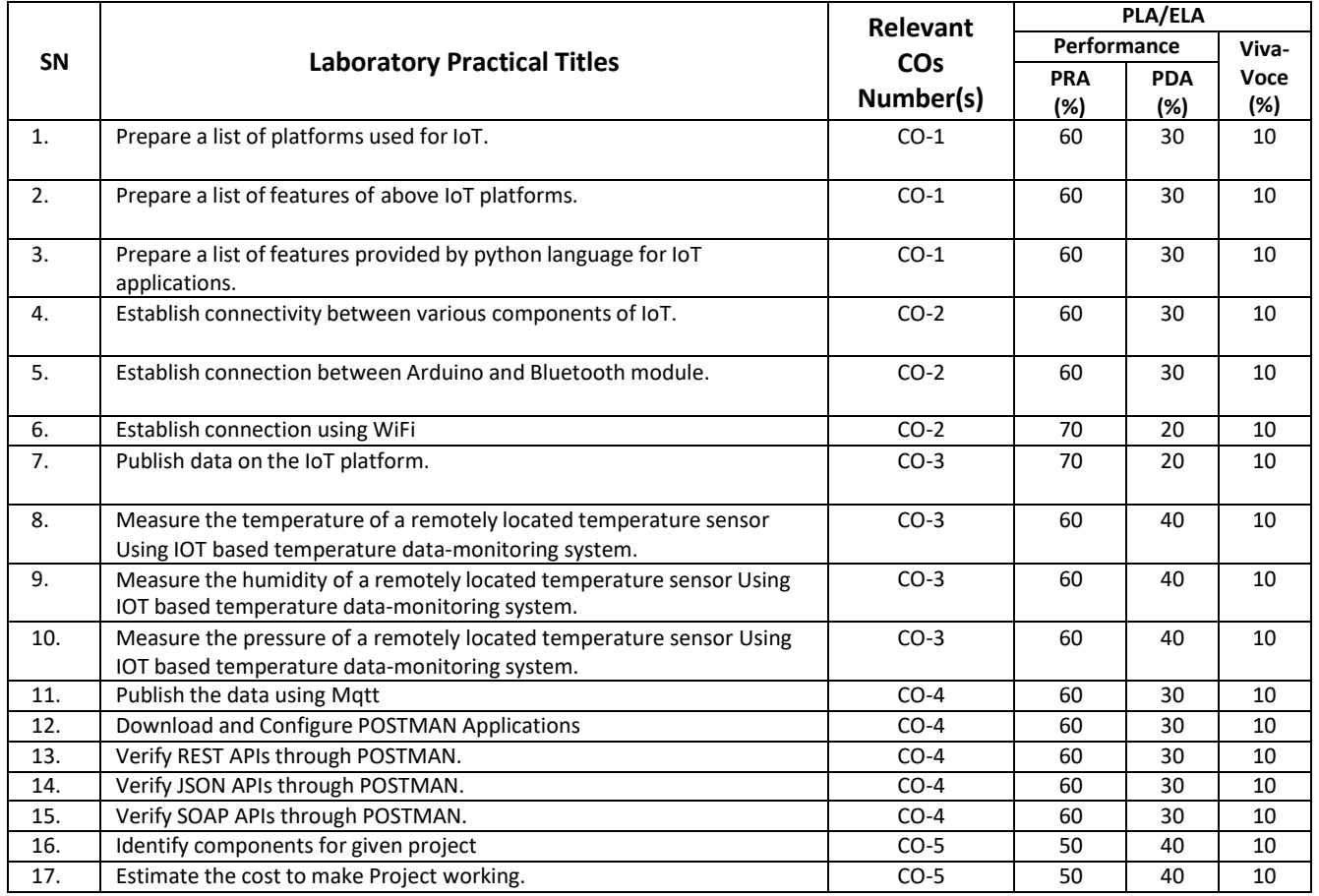

**Note:** This table can be used for both end semester as well as progressive assessment of practical. Rubrics need to be prepared by the course teacher for each experiment/practical to assess the student performance.

**P) Instructional/Implementation Strategies:** Different Instructional/ Implementation Strategies may be appropriatelyselected, as per the requirement of the content/outcome. Some of them are Improved Lecture, Tutorial, Case Method, Group Discussion, Industrial visits, Industrial Training, Portfolio Based Learning, Role Play, Live Demonstrations in Classrooms, Lab, Field, Information and Communications Technology (ICT) Based Teaching Learning, Blended or flipped mode, Brainstorming, Expert Sessions, Video Clippings, Use of Open Educational Resources(OER), MOOCs etc.

# **Q) List of Major Laboratory Equipment, Tools and Software:**

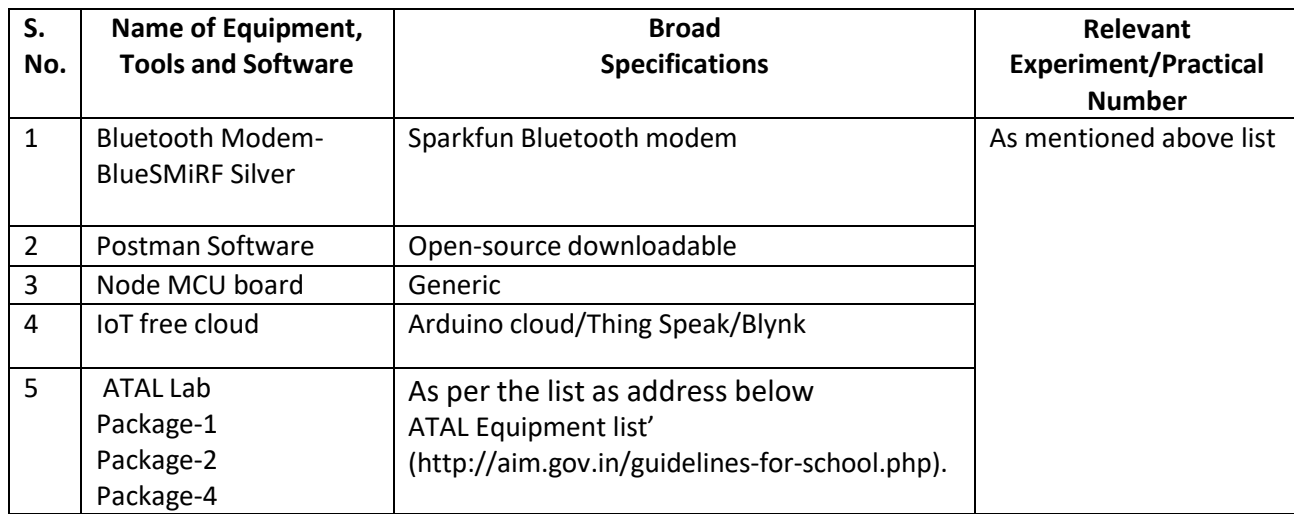

# **R) Suggested Learning Resources:**

# **(a) Suggested Books** :

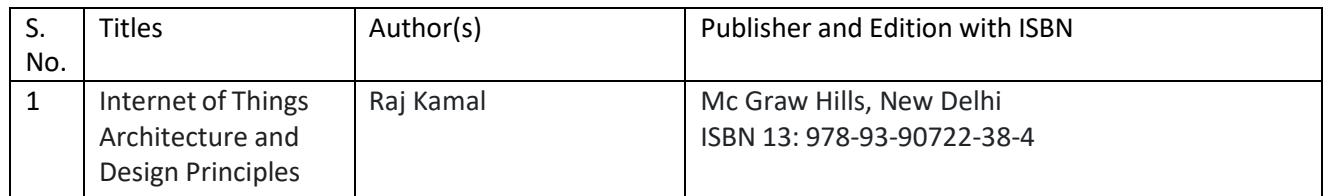

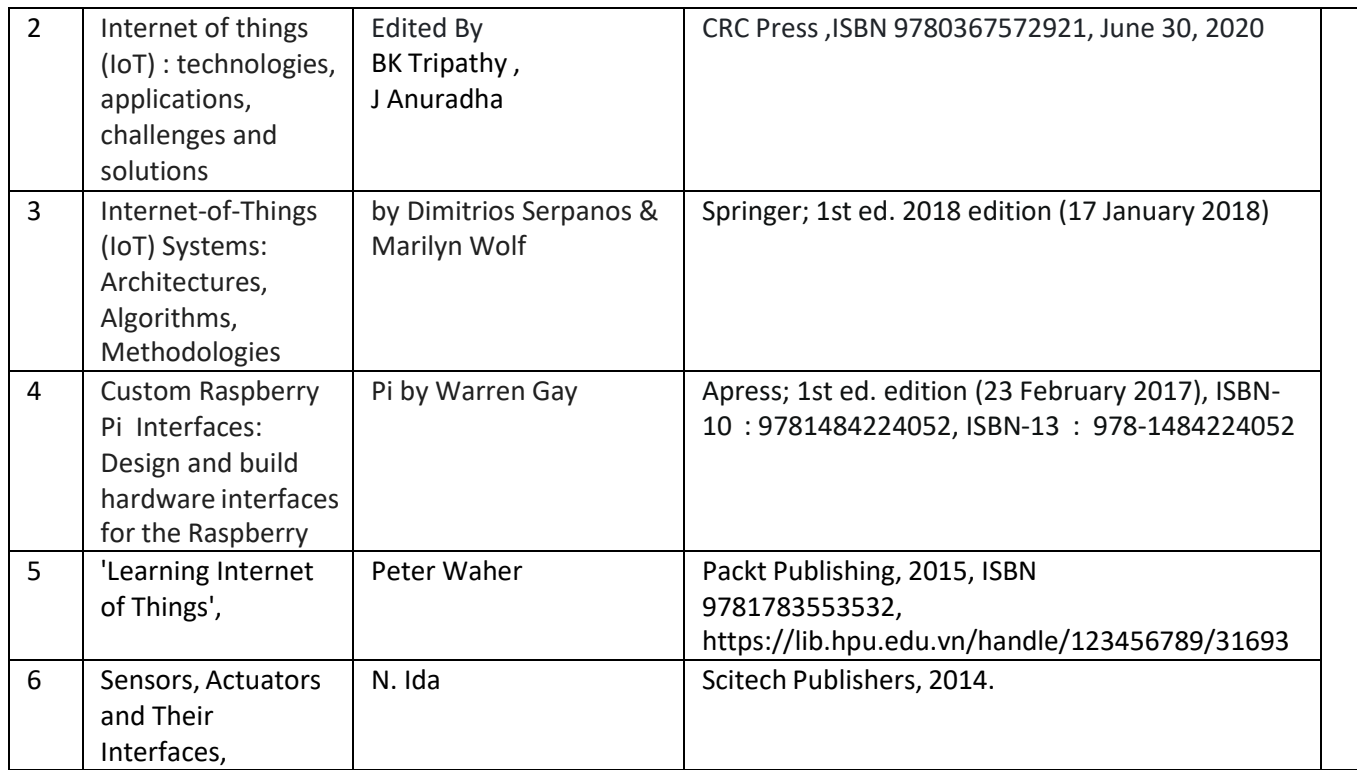

## **(b) Suggested Open Educational Resources(OER):**

- 1. nptel.iitm.ac.in/courses/.../IIT.../lecture%2023%20and%2024.htm
- 2. en.wikipedia.org/wiki/Shear and moment diagram
- 3. [www.freestudy.co.uk/mech%20prin%20h2/stress.pdf](http://www.freestudy.co.uk/mech%20prin%20h2/stress.pdf)
- 4. [www.engineerstudent.co.uk/stress\\_and\\_strain.html](http://www.engineerstudent.co.uk/stress_and_strain.html)
- 5. https:/[/www.iit.edu/arc/workshops/pdfs/Moment\\_Inertia.pdf](http://www.iit.edu/arc/workshops/pdfs/Moment_Inertia.pdf)
- 6. https:/[/www.veritis.com/blog/aws-vs-azure-vs-gcp-the-cloud-platform-of-your-choice/](http://www.veritis.com/blog/aws-vs-azure-vs-gcp-the-cloud-platform-of-your-choice/)
- 7. https://wiki.python.org/moin/TimeComplexity
- 8. [www.engineerstudent.co.uk/stress\\_and\\_strain.html](http://www.engineerstudent.co.uk/stress_and_strain.html)
- 9. https:/[/www.iit.edu/arc/workshops/pdfs/Moment\\_Inertia.pdf](http://www.iit.edu/arc/workshops/pdfs/Moment_Inertia.pdf)
- 10. Amini, P. (2014). Sulley: Pure Python fully automated and unattended fuzzing frame- work.
- 11. <https://github.com/OpenRCE/sulley>
- **Note:** Teachers are requested to check the creative commons licence status/ financial implications of the suggested OER, before use by the students.

## **(c) Others: (If any)**

- 1. Learning Packages
- 2. Users' Guide
- 3. Manufacturers' Manual
- 4. Lab Manuals

# **S) Course Curriculum Development Team(NITTTR)**

- Dr. M. A. Rizvi(Coordinator)
- Dr. Anjali Potnis(Co-coordinator)

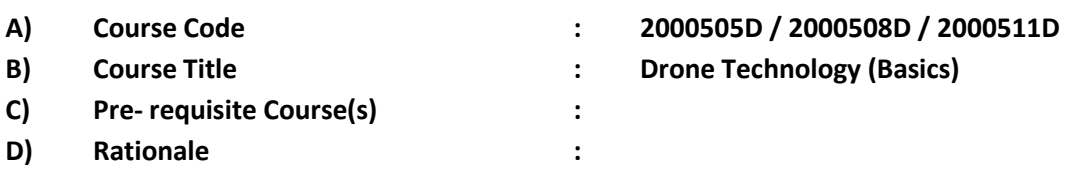

Rapid technological innovation has provided users cutting-edge products at affordable prices. Traditionally, drones had been limited to military use due to high costs and technical sophistication. In recent years, the drone has number of commercial uses and are also proving to be extremely beneficial in places where a man cannot reach or is unable to perform in a timely and efficient manner. Today, drones are used in construction, photography, agriculture, defense, environmental studies and monitoring and other industries to protect the skies, repopulate forests and accomplish much more on a huge scale. This course will acquaint the student with the basic drone technology and applicable drone rules and regulations in India. Considering that the main operational areas of diploma holders, it is essential that he should be exposed to basic drone designing, programming, operating, maintaining and using them safely.

**E) Course Outcomes (COs):** After the completion of the course, teachers are expected to ensure the accomplishment of following course outcomes by the learners. For this, the learners are expected to perform various activities related to three learning domains (Cognitive, Psychomotor and Affective) in classroom/laboratory/workshop/field/ industry.

#### **After completion of the course, the students will be able to-**

- **CO-1** Operate a drone safely by applying appropriate drone rules and regulations.
- **CO-2** Design the structure of drone with drone components and equipment.
- **CO-3** Interface flight controller board with sensors, ESC and radio communication unit in drone technology.
- **CO-4** Use drone simulator and identify different types of ports and connectors of drone.
- **CO-5** Use python programming while drone designing.

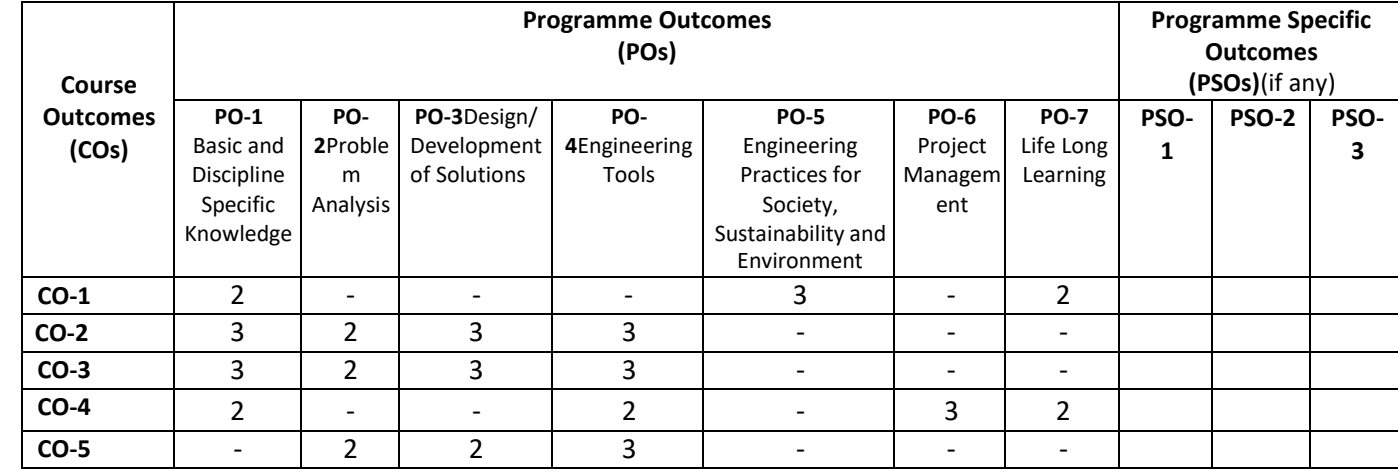

# **F) Course Articulation Matrix:**

**Legend:** High (3), Medium (2), Low (1) and No mapping (-)

## **G) Scheme of Studies:**

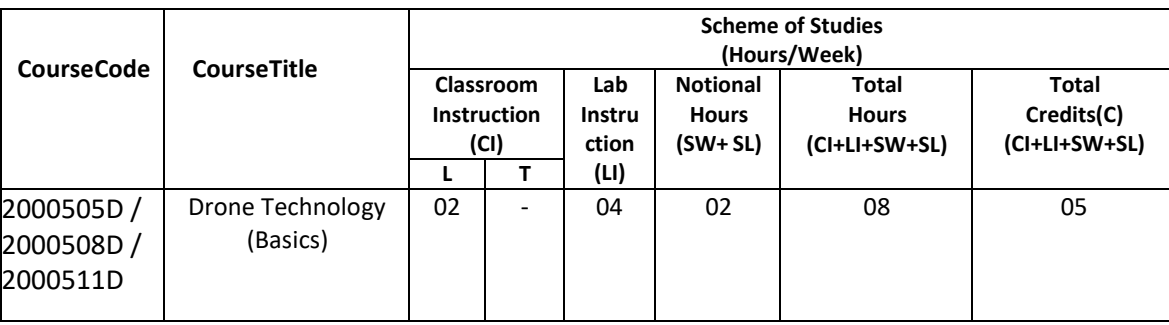

#### **Legend:**

- CI: Classroom Instruction (Includes different instructional/implementation strategies i.e. Lecture (L), Tutorial (T), Case method, Demonstrations, Video demonstration, Problem based learning etc. to deliver theoretical concepts)
- LI: Laboratory Instruction(Includes experiments/practical performances in laboratory, workshop, field or other locations using different instructional/Implementation strategies)

Notional Hours:Hours of engagement by learners, other than the contact hours for ensuring learning.

- SW: Sessional Work/Term work(includesassignments, seminars, micro projects, industrial visits, any other student activities etc.)
- SL: Self Learning, MOOCS,spoken tutorials, open educational resources (OERs)

C: Credits =  $(1 \times C1$  hours) +  $(0.5 \times L1$  hours) +  $(0.5 \times N$ otional hours)

**Note:** SW and SL have to be planned by the teacher and performed by the learner under the continuous guidance and feedback of teacher to ensure outcome of learning.

#### **H) Scheme of Assessment:**

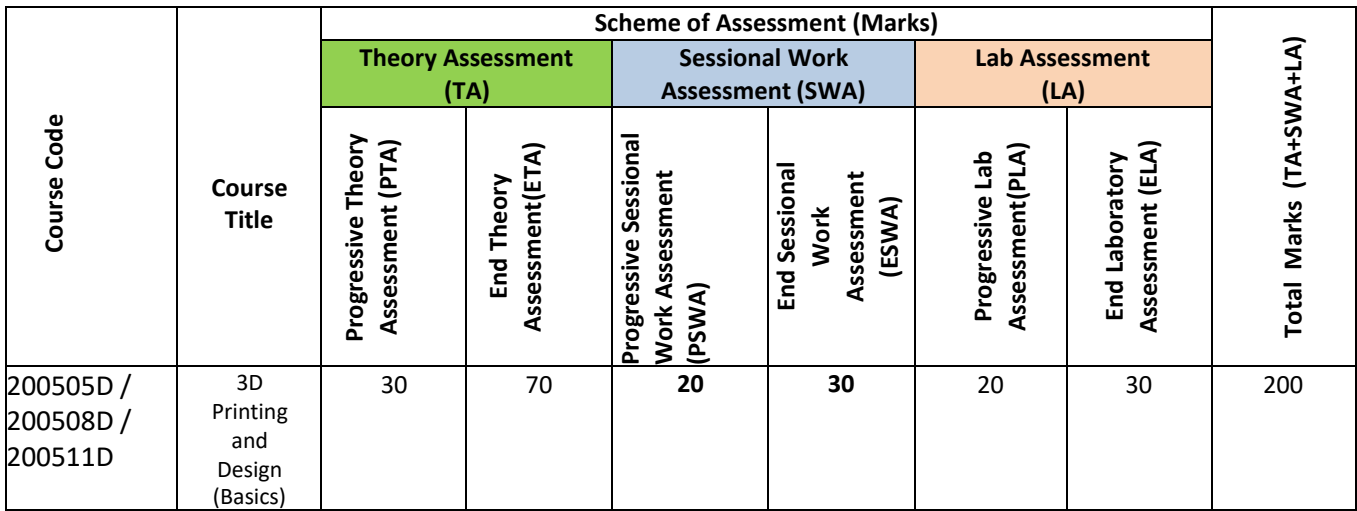

#### **Legend:**

PTA: Progressive Theory Assessment in class room (includes class test, mid-term test and quiz using online/offline modes)PLA: Progressive Laboratory Assessment (includes process and product assessment using rating Scales and rubrics)

SWA: Sessional Work/Term work& Self Learning Assessment (Includes assessment related to student performance in self-learning, assignments, Seminars, micro projects, industrial visits, any other student activities etc.

**Note:** Separate passing is must for progressive and end semester assessment for both theory and practical.

#### **I) Course Curriculum Detailing:**

This course curriculum detailing depicts learning outcomes at course level and session level and their attainment by the students through Classroom Instruction (CI), Laboratory Instruction (LI), Sessional Work (SW) and Self Learning (SL). Students are expected to demonstrate the attainment of Theory Session Outcomes (TSOs) and Lab Session Outcomes (LSOs) leading to attainment of Course Outcomes (COs) upon the completion of the course. While curriculum detailing, NEP 2020 related reforms like Green skills, Sustainability, Multidisciplinary aspects, Indian Knowledge System (IKS) and others must be integrated appropriately.
# **J) Theory Session Outcomes (TSOs) and Units:** [2000505D ]

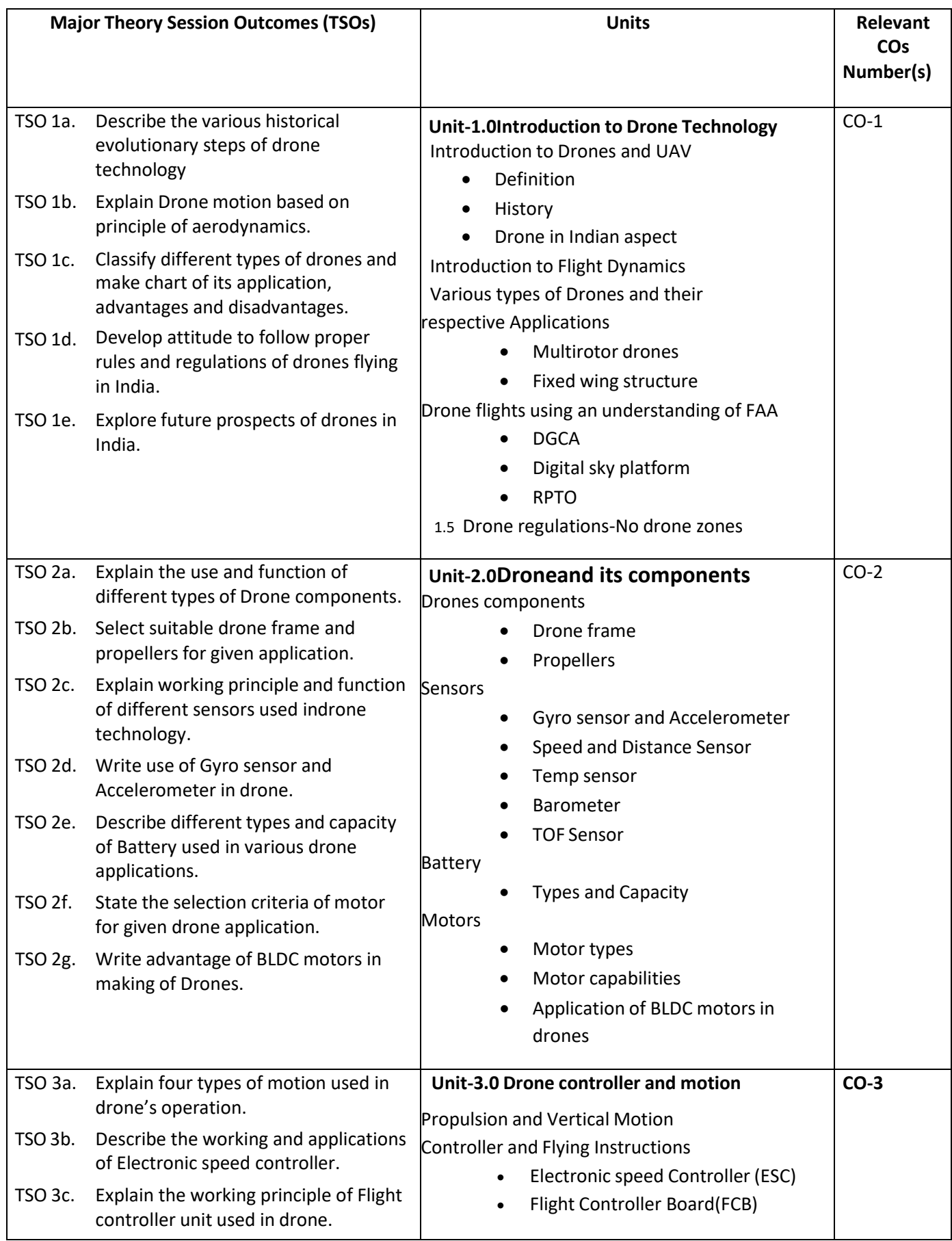

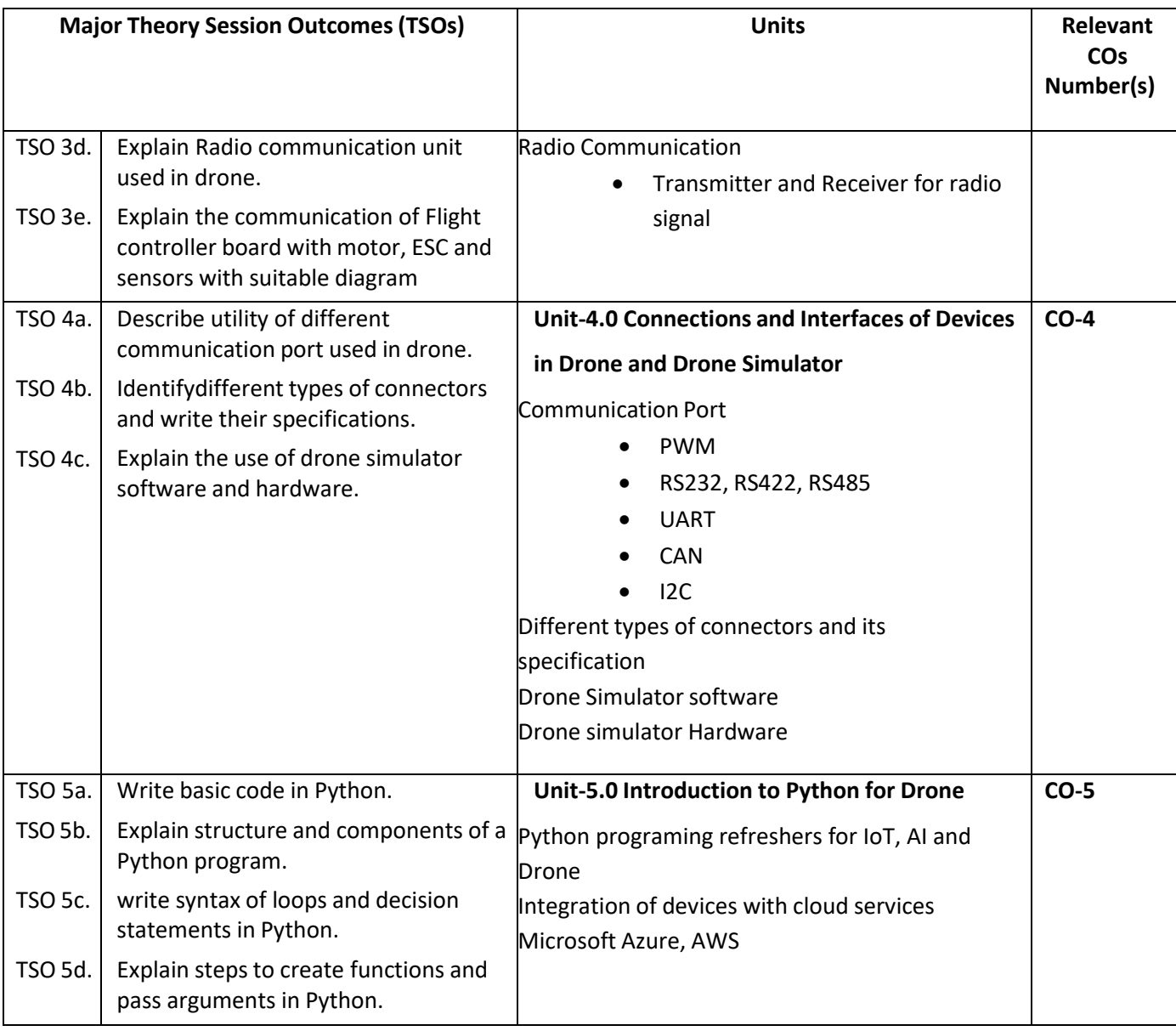

# **K) Laboratory (Practical) Session Outcomes (LSOs) and List of Practical [2000508D]**

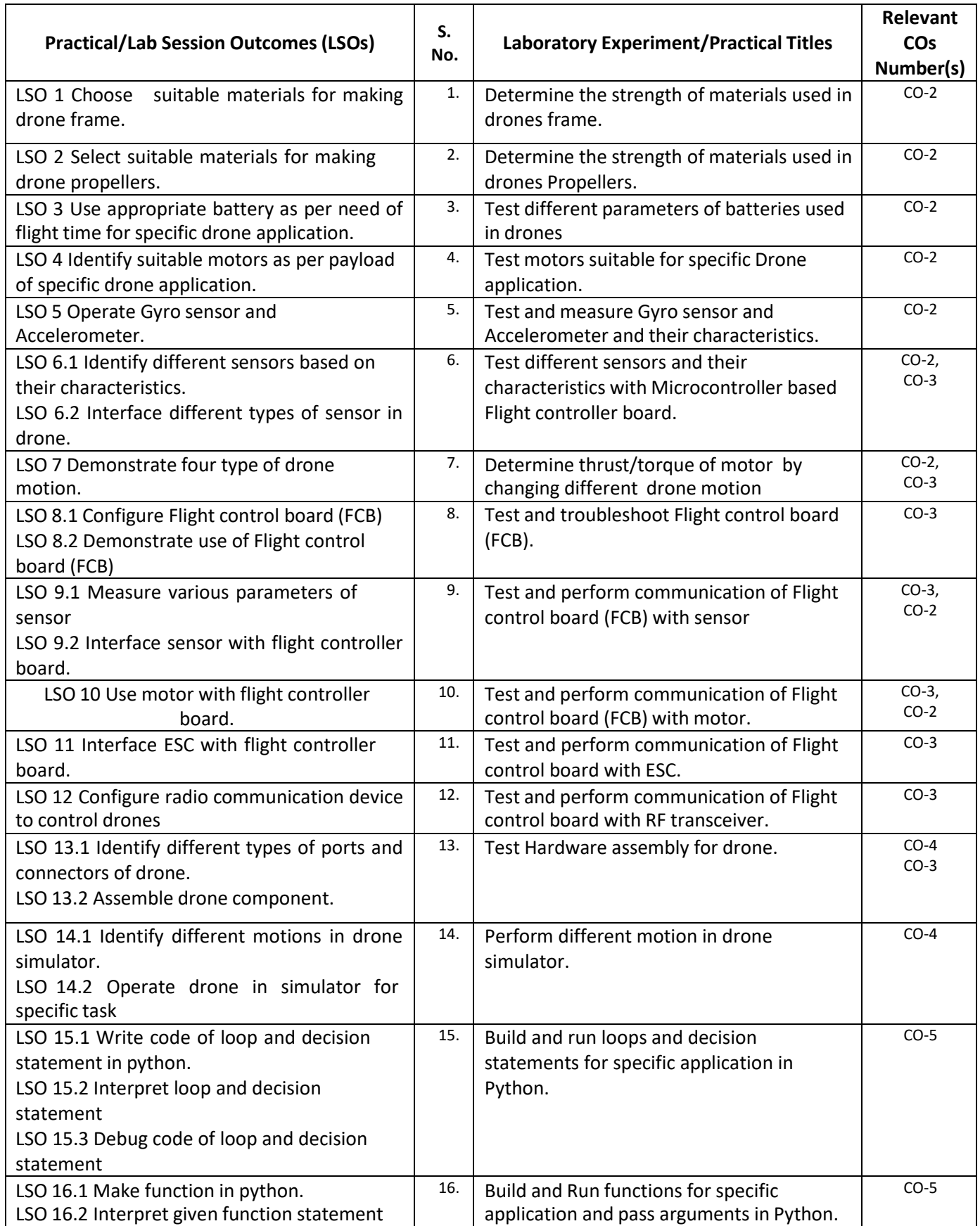

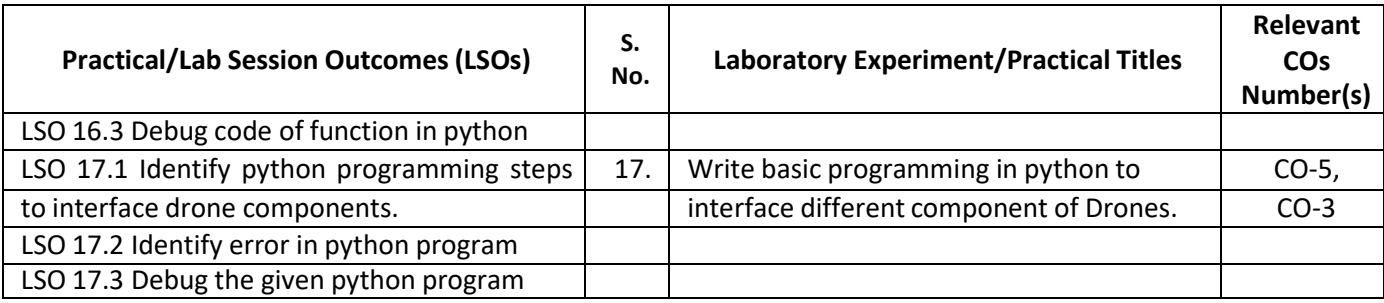

### **L) Sessional Work and Self Learning: [2000511D]**

**a. Assignments**: Questions/Problems/Numerical/Exercises to be provided by the course teacher in line with the targeted COs.

#### **b. Micro Projects:**

- 1. Design drone for simple application.
- 2. Test different sensors, their characteristics and make chart which are used in different drones' applications.
- 3. Download 5 videos on drone design with different components. Watch them and write report on it.
- 4. Write report on Drone application for precision agriculture.
- 5. Survey nearby electronics shop and Prepare report of list of drone component and its specification.
- 6. Visit nearby tool room, small industry, Drone training institute facilities. Prepare report of visit with special comments of drone technology used, material used, cost of printed component.

#### **c. Other Activities:**

- 1. Seminar Topics-History of Drone, Drone regulations, Proximity sensor, Bernoulli's principle apply in drone, Radio communication used in drones, Drone Simulator, Python Programming.
- 2. Visits: Visit nearby tool room, small industry, Drone training institute facilities. Prepare report of visit with special comments of drone technology used, material used, cost of printed component.
- 3. Surveys: Survey nearby electronics shop and Prepare report of list of drone component and its specification and explore Drone simulator.
- 4. Product Development
- 5. Software Development

#### **d. Self learning topics:**

- 1. History of Drones
- 2. Drone in Indian aspect
- 3. Drone regulations
- 4. Principle of aerodynamics for Drones
- 5. Drone simulator
- **M) Course Evaluation Matrix:** The course teacher hasto decide and use appropriate assessment strategy and its weightage in theory, laboratory and sessional work for ensuring CO attainment. There sponse /performance of each student in each of these designed activities is to be used to calculate **CO attainment**.

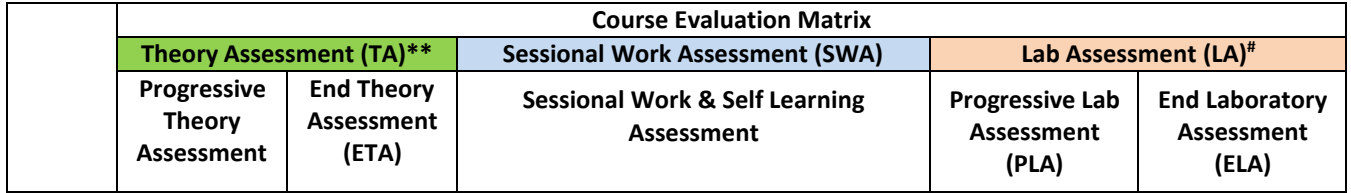

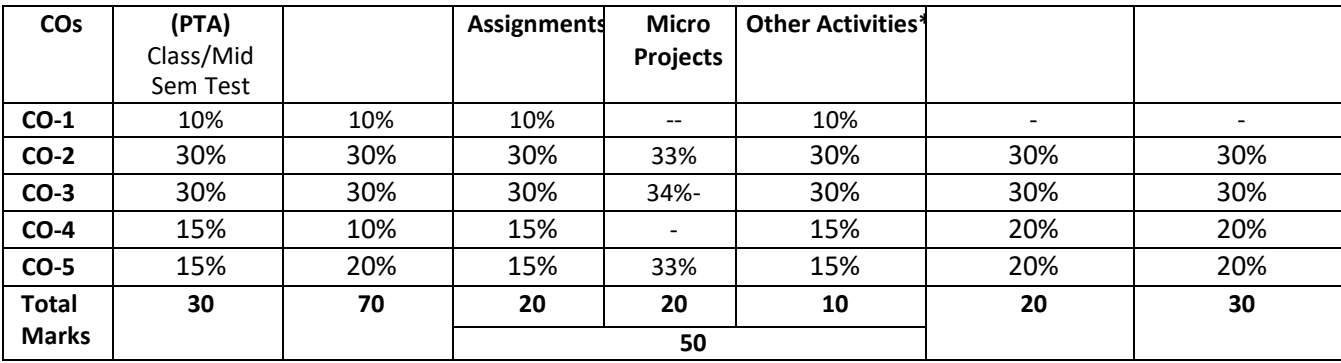

Legend:<br>\* :

**\* :** Other Activities include seminar, visits, surveys, product development, software development etc.

**Mentioned under point- (N)** 

# : Mentioned under point-(O)

**Note:** To calculate CO attainment 80% weightage of direct assessment tools and 20% of indirect assessment tools may be taken.

**N) Specification Table for End Semester Theory Assessment:** The course teacher has to decide and use appropriate assessment strategy and its weightage in theory, laboratory and sessional work for ensuring CO attainment. The response/performance of the student in each of these designed activities is to be assessed to calculate CO attainment.

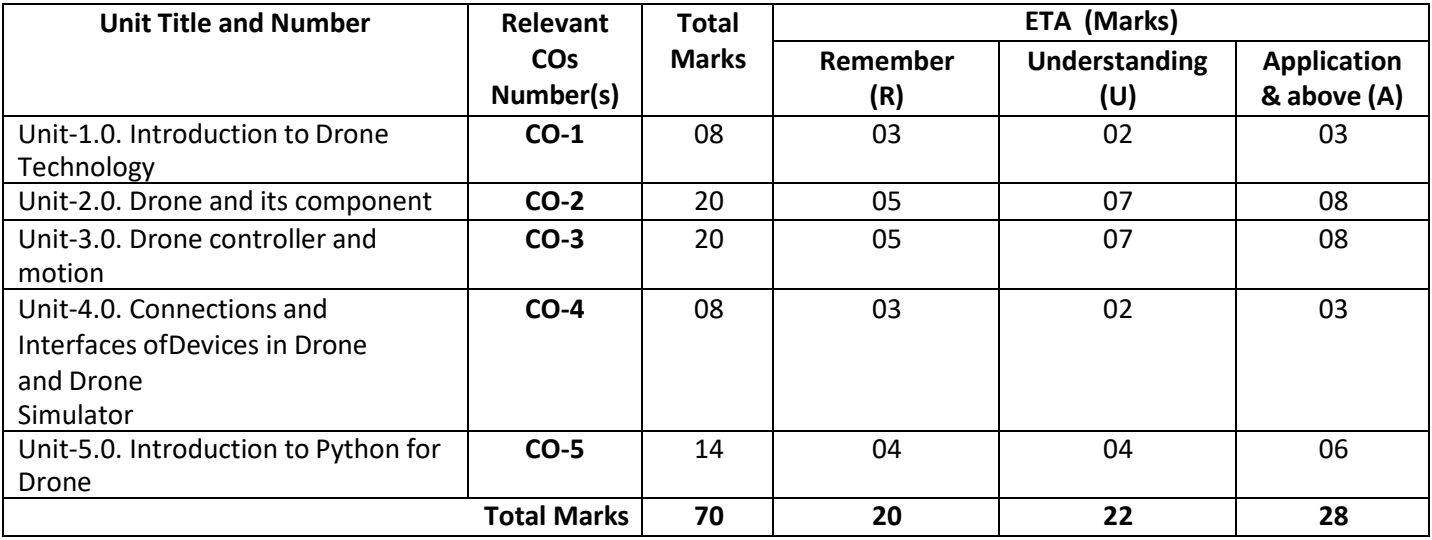

**Note:** Similar table can also be used to design class/mid-term/ internal question paper for progressive assessment.

## **O) Specification Table for Laboratory (Practical) Assessment:**

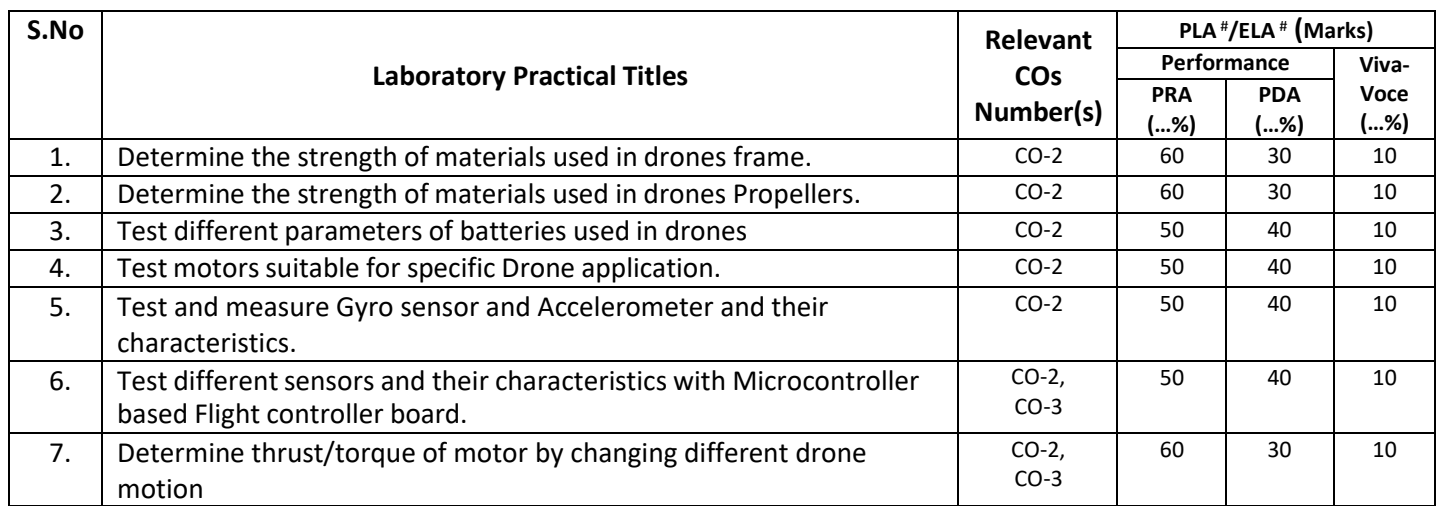

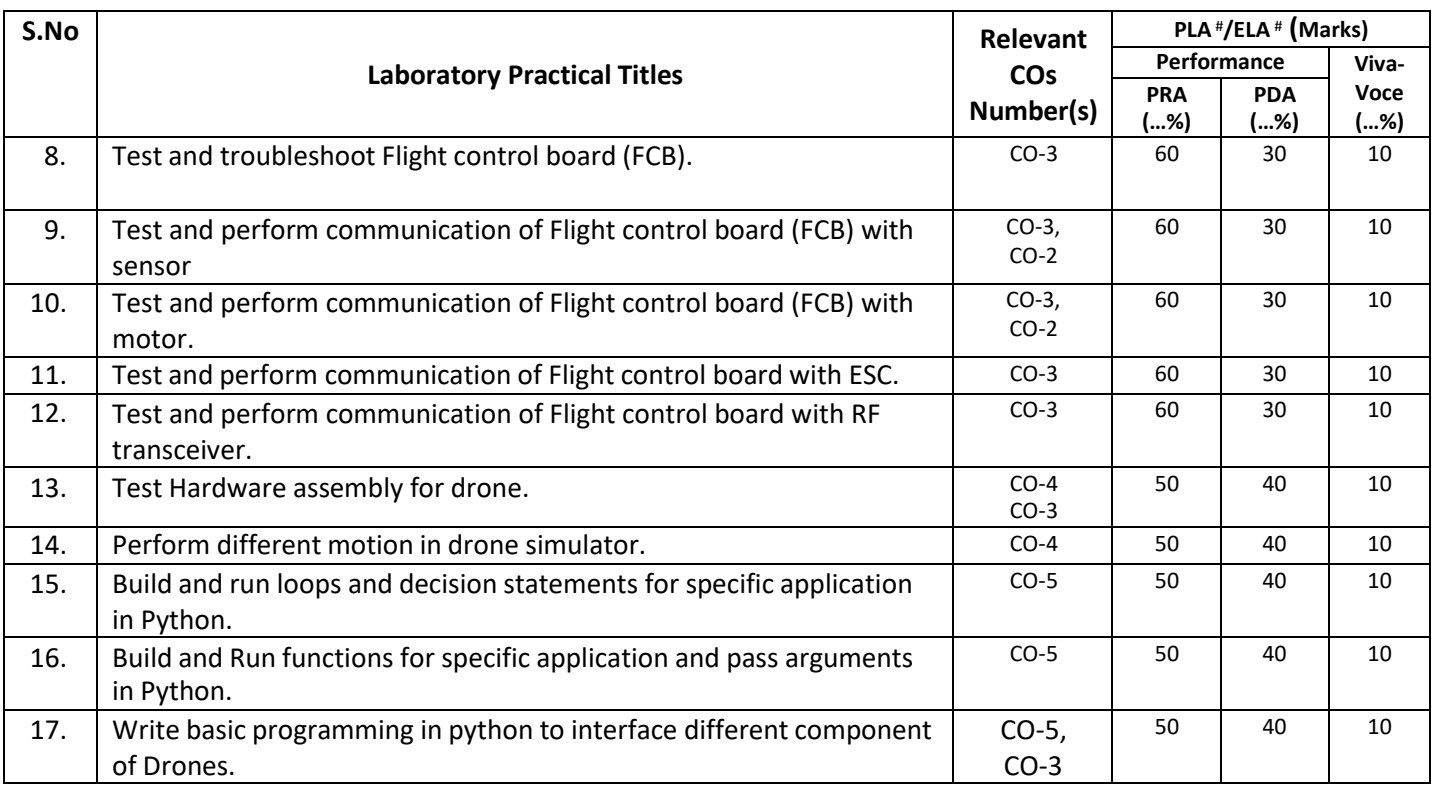

**Note:** This table can be used for both end semester as well as progressive assessment of practical. Rubrics need to be prepared by the course teacher for each experiment/practical to assess the student performance.

**P) Instructional/Implementation Strategies:** Different Instructional/ImplementationStrategies may be appropriately selected, as per the requirement of the content/outcome. Some of them are Improved Lecture, Tutorial, Case Method, Group Discussion, Industrial visits, Industrial Training, Field Trips, Portfolio Based Learning, Role Play, Live Demonstrations in Classrooms, Lab, Field, Information and Communications Technology(ICT) Based Teaching Learning, Blended or flipped mode, Brainstorming, Expert Sessions, Video Clippings, Use of Open Educational Resources(OER), MOOCs etc.

### **Q) List of Major Laboratory Equipment, Tools and Software:**

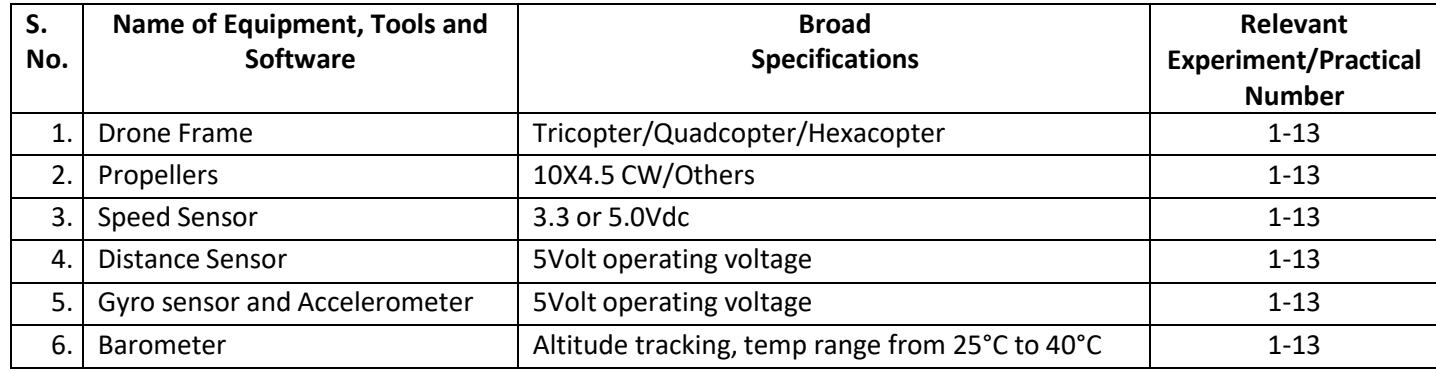

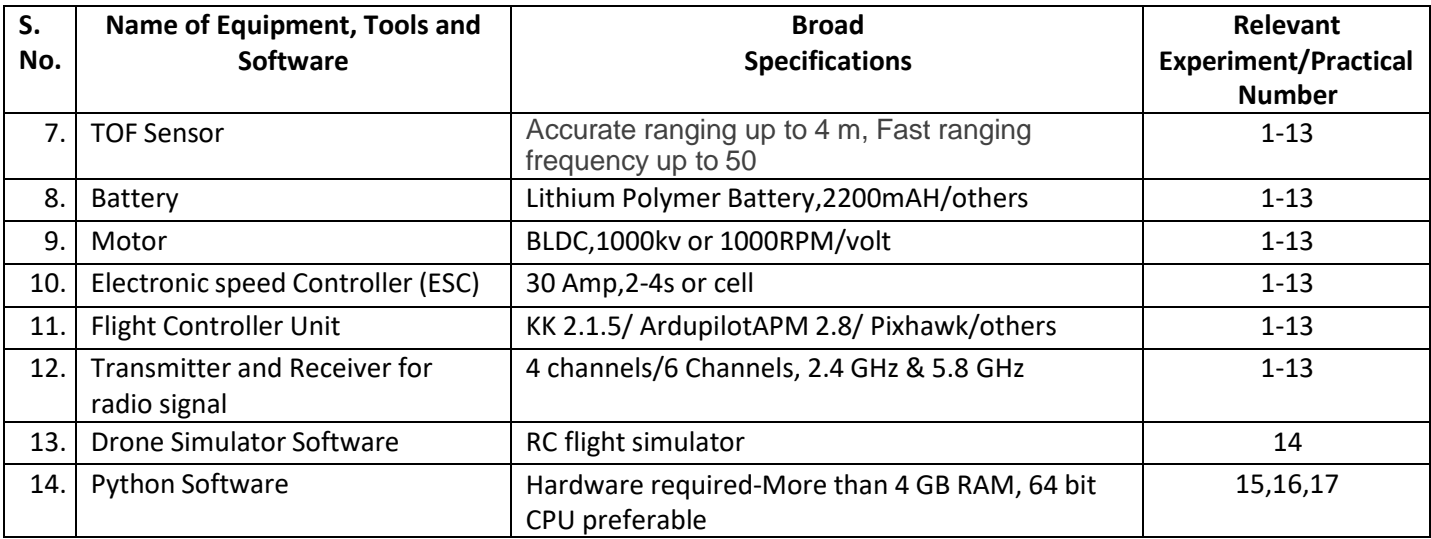

### **R) Suggested Learning Resources:**

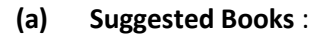

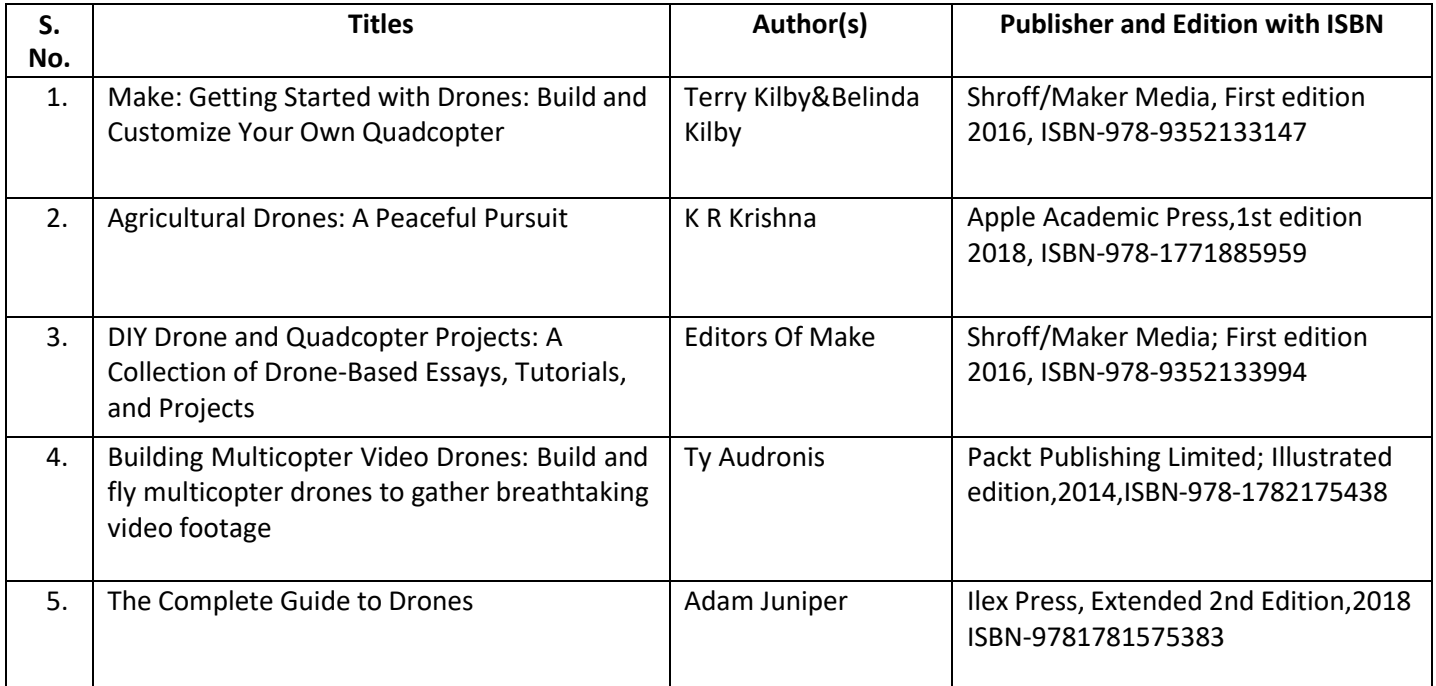

#### **(b) Suggested Open Educational Resources (OER):**

- 1. https://nptel.ac.in/courses/101104073
- 2. https://en.wikipedia.org/wiki/Unmanned\_aerial\_vehicle
- 3. https:/[/www.scienceabc.com/innovation/what-is-drone-technology.html](http://www.scienceabc.com/innovation/what-is-drone-technology.html)
- 4. https:/[/www.dronezon.com/learn-about-drones-quadcopters/what-is-drone-technology-or](http://www.dronezon.com/learn-about-drones-quadcopters/what-is-drone-technology-or-)how-does-drone-technology-work/
- 5. https:/[/www.youtube.com/watch?v=OWaXIK9sHeE](http://www.youtube.com/watch?v=OWaXIK9sHeE)
- 6. https://books.google.co.in/books?id=2M0hEAAAQBAJ&printsec=copyright&redir\_esc=y#v=onep age&q&f=false
- **Note:** Teachers are requested to check the creative commons licence status/ financial implications of the suggested OER, before use by the students.

## **(c) Others: (If any)**

- 1. Learning Packages
- 2. Users' Guide
- 3. Manufacturers' Manual
- 4. Lab Manuals

## **S) Course Curriculum Development Team(NITTTR)**

- Dr. K. K. Jain (Coordinator)
- Dr. Sanjeet Kumar (Co-coordinator)

**\*\*\*\*\*\***

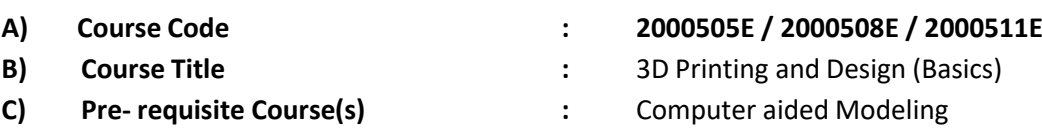

**D) Rationale :**

Additive manufacturing (AM) or Additive layer manufacturing (ALM) is the industrial production name for 3D Printing. 3D Printing is a process that makes solid objects from a digital model. It involves depositing material either metal, powdered plastic, or liquid in thin layers (2D) to get a 3D object. This basic course on 3D Printing tries to develop understanding of the process of making real object from digital model in the students. It also covers the software/hardware required, various materials used for 3D Printing and details about printing process parameters. The knowledge gained through this course will help the students to take up advanced course on 3D Printing in next semester.

**E) Course Outcomes (COs):** After the completion of the course, teachers are expected to ensure the accomplishment of following course outcomes by the learners. For this, the learners are expected to perform various activities related to three learning domains (Cognitive, Psychomotor and Affective) in classroom/ laboratory/ workshop/ field/ industry.

#### **After completion of the course, the students will be able to-**

- **CO-1** Develop CAD models for 3D Printing.
- **CO-2** Import and Export CAD data in .STL file format to generate GCODE file.
- **CO-3** Select suitable 3D Printing material for given applications.
- **CO-4** Select suitable 3D Printing process for given situations.
- **CO-5** Produce products using most popular FDM/SLA/SLS 3D Printing processes.

### **F) Course Articulation Matrix:**

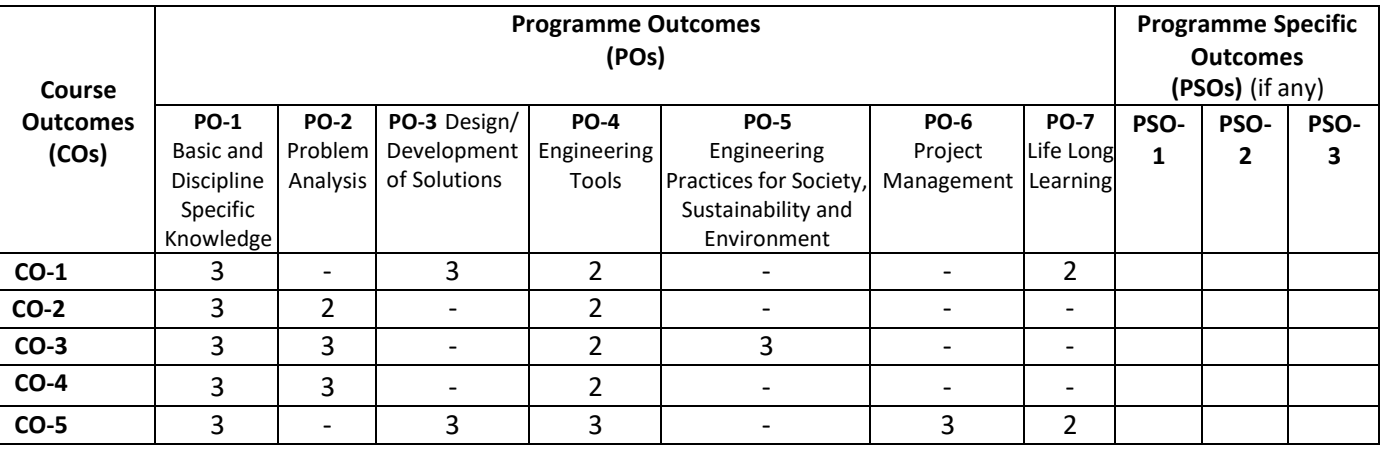

**Legend:** High (3), Medium (2), Low (1) and No mapping (-)

## **G) Scheme of Studies:**

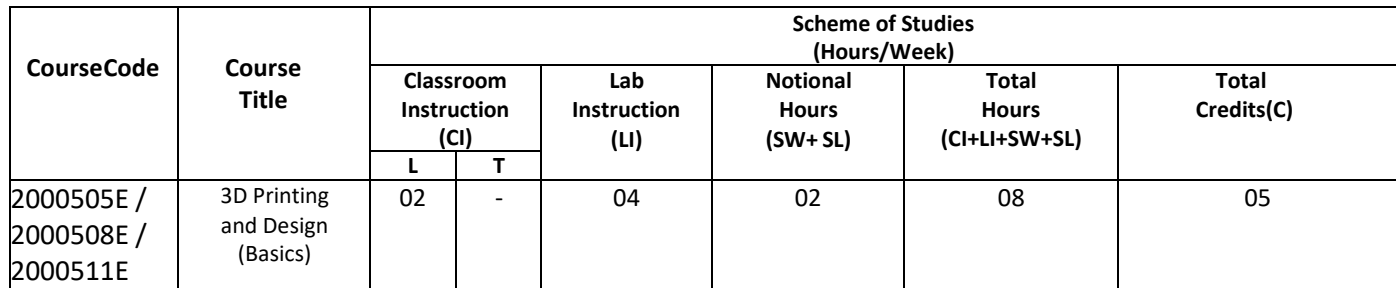

#### **Legend:**

- CI: Classroom Instruction (Includes different instructional/implementation strategies i.e. Lecture (L), Tutorial (T), Case method, Demonstrations, Video demonstration, Problem based learning etc. to deliver theoretical concepts)
- LI: Laboratory Instruction (Includes experiments/practical performances in laboratory, workshop, field or other locations using different instructional/Implementation strategies)

Notional Hours: Hours of engagement by learners, other than the contact hours for ensuring learning.

- SW: Sessional Work/Term work (includes assignments, seminars, micro projects, industrial visits, any other student activities etc.)
- SL: Self Learning, MOOCs, spoken tutorials, open educational resources (OERs)
- C: Credits =  $(1 \times C1$  hours) +  $(0.5 \times L1$  hours) +  $(0.5 \times N$ otional hours)
- **Note:** SW and SL have to be planned by the teacher and performed by the learner under the continuous guidance and feedback of teacher to ensure outcome of learning.

#### **H) Scheme of Assessment:**

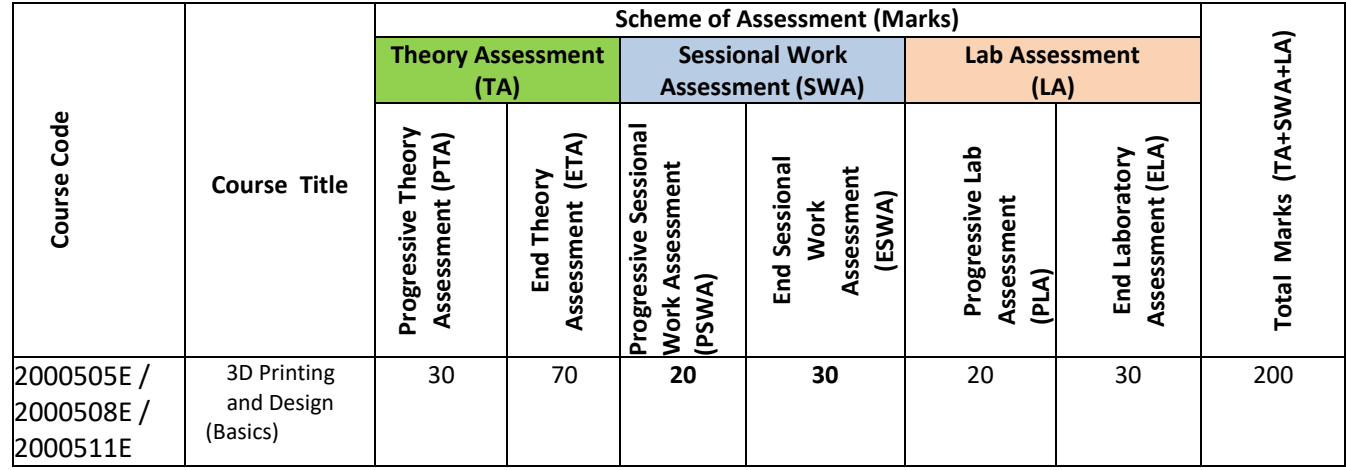

#### **Legend:**

PTA: Progressive Theory Assessment in class room (includes class test, mid-term test and quiz using online/offline modes)

PLA: Progressive Laboratory Assessment (includes process and product assessment using rating Scales and rubrics)

SWA: Sessional Work/Term work & Self Learning Assessment (Includes assessment related to student performance in self learning, assignments, Seminars, micro projects, industrial visits, any other student activities etc.

**Note:** Separate passing is must for progressive and end semester assessment for both theory and practical.

#### **I) Course Curriculum Detailing:**

This course curriculum detailing depicts learning outcomes at course level and session level and their attainment by the students through Classroom Instruction (CI), Laboratory Instruction (LI), Sessional Work (SW) and Self Learning (SL). Students are expected to demonstrate the attainment of Theory Session Outcomes (TSOs) and Lab Session Outcomes (LSOs) leading to attainment of Course Outcomes (COs) upon the completion of the course. While curriculum detailing, NEP 2020 related reforms like Green skills, Sustainability, Multidisciplinary aspects, Indian Knowledge System (IKS) and others must be integrated appropriately.

# **J) Theory Session Outcomes (TSOs) and Units: [2000505E]**

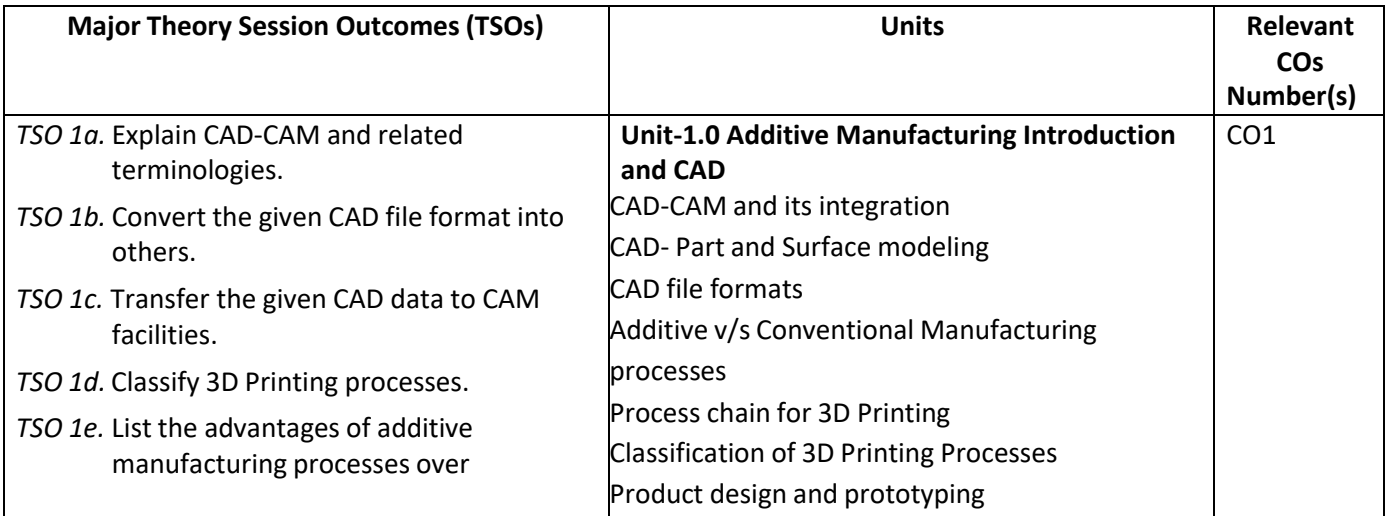

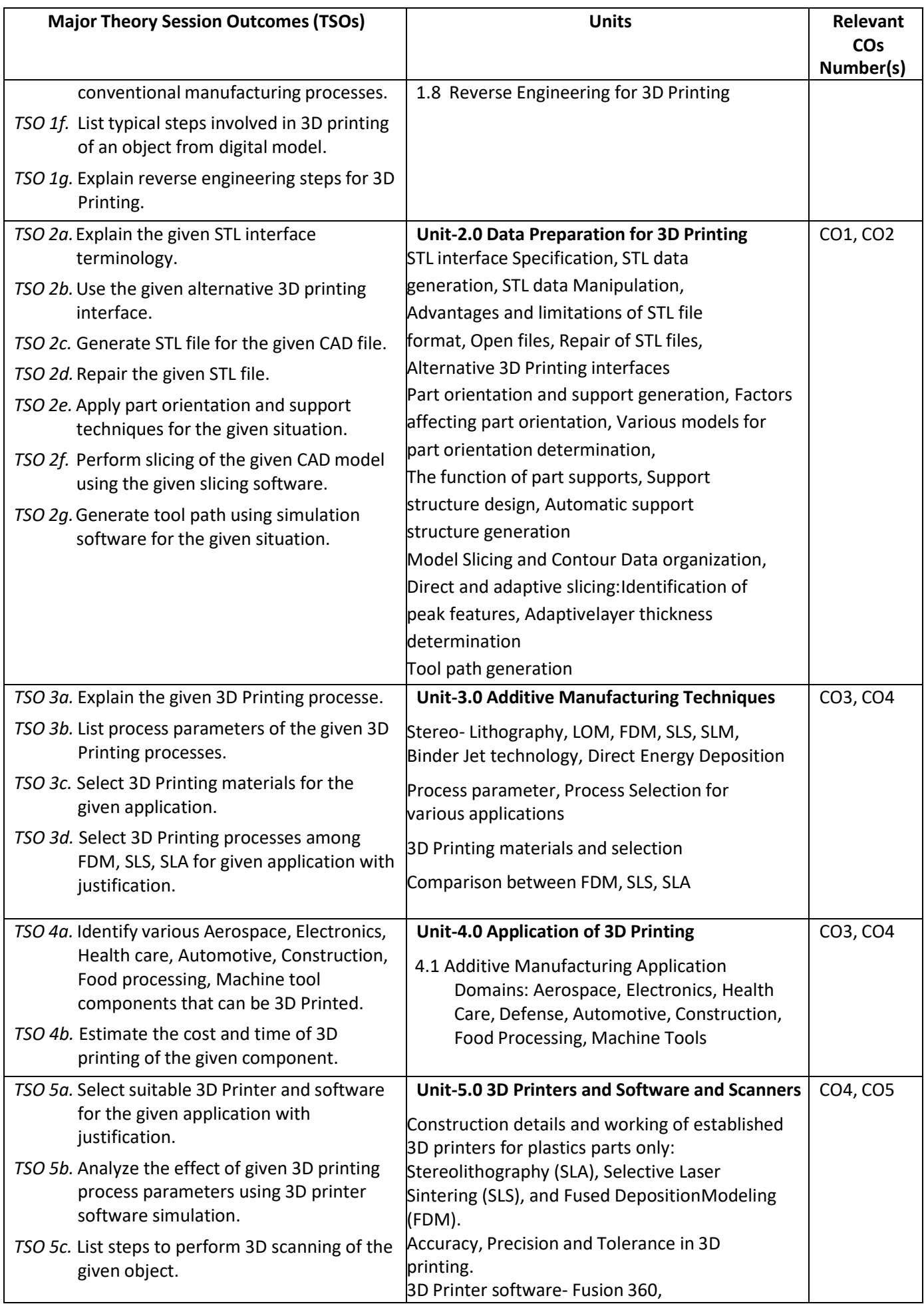

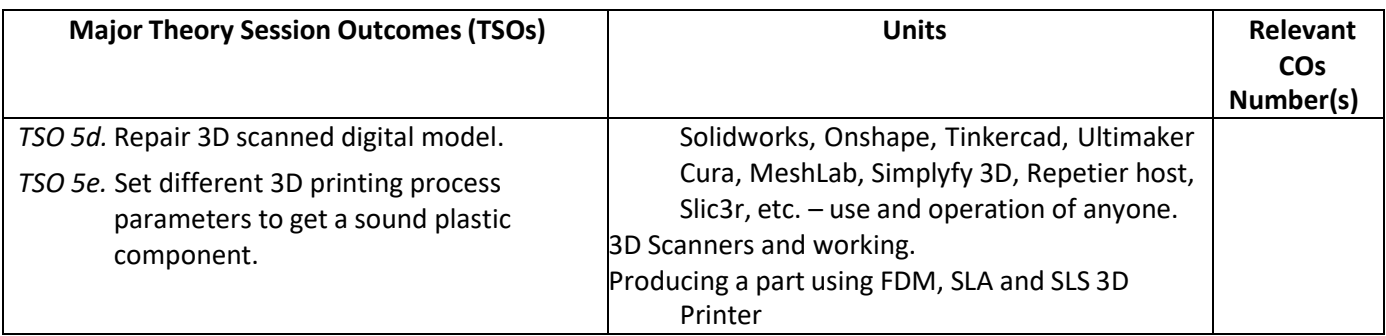

**Note:** One major TSO may require more than one Theory session/Period.

# **K) Laboratory (Practical) Session Outcomes (LSOs) and List of Practical [2000508E]**

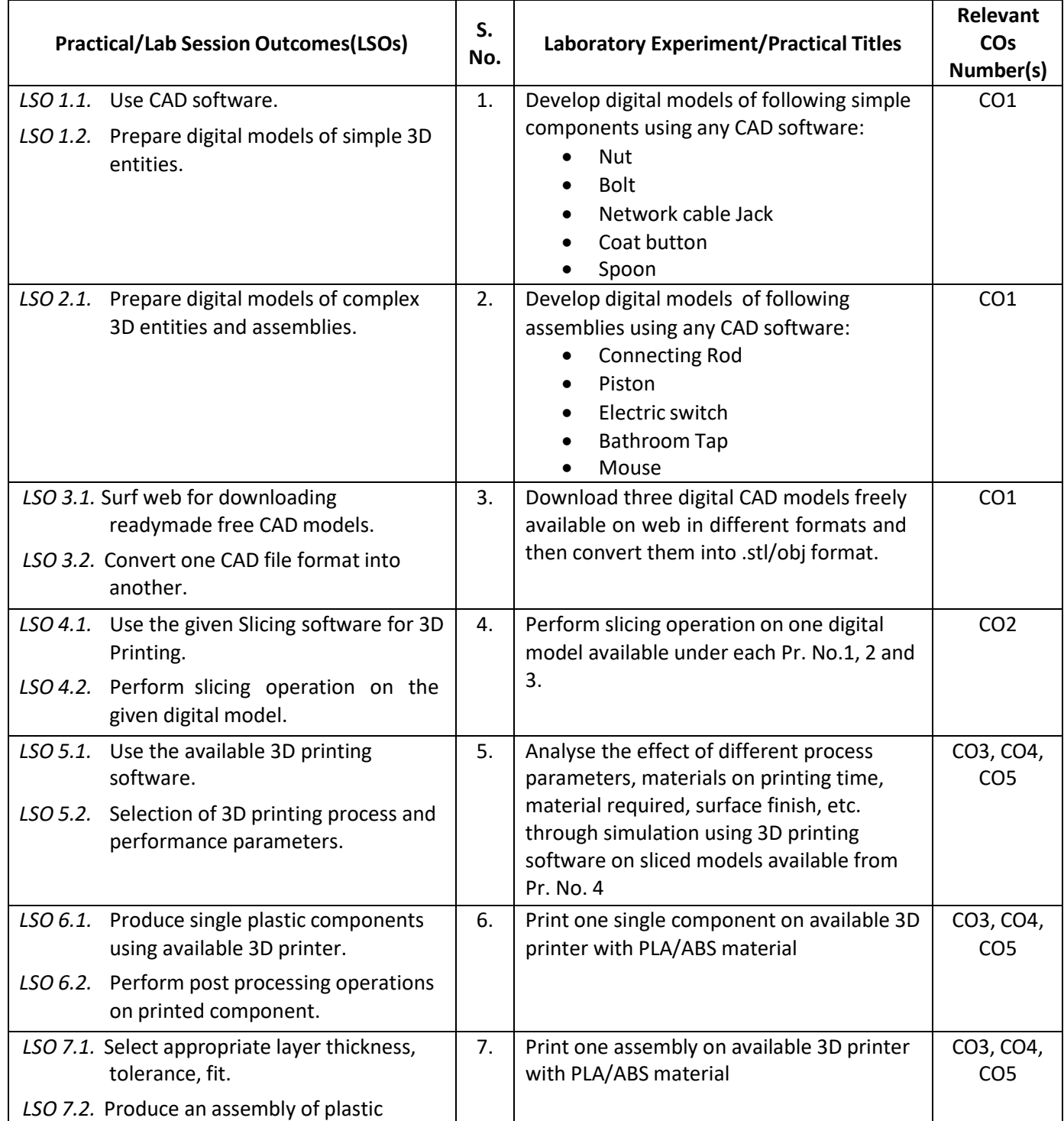

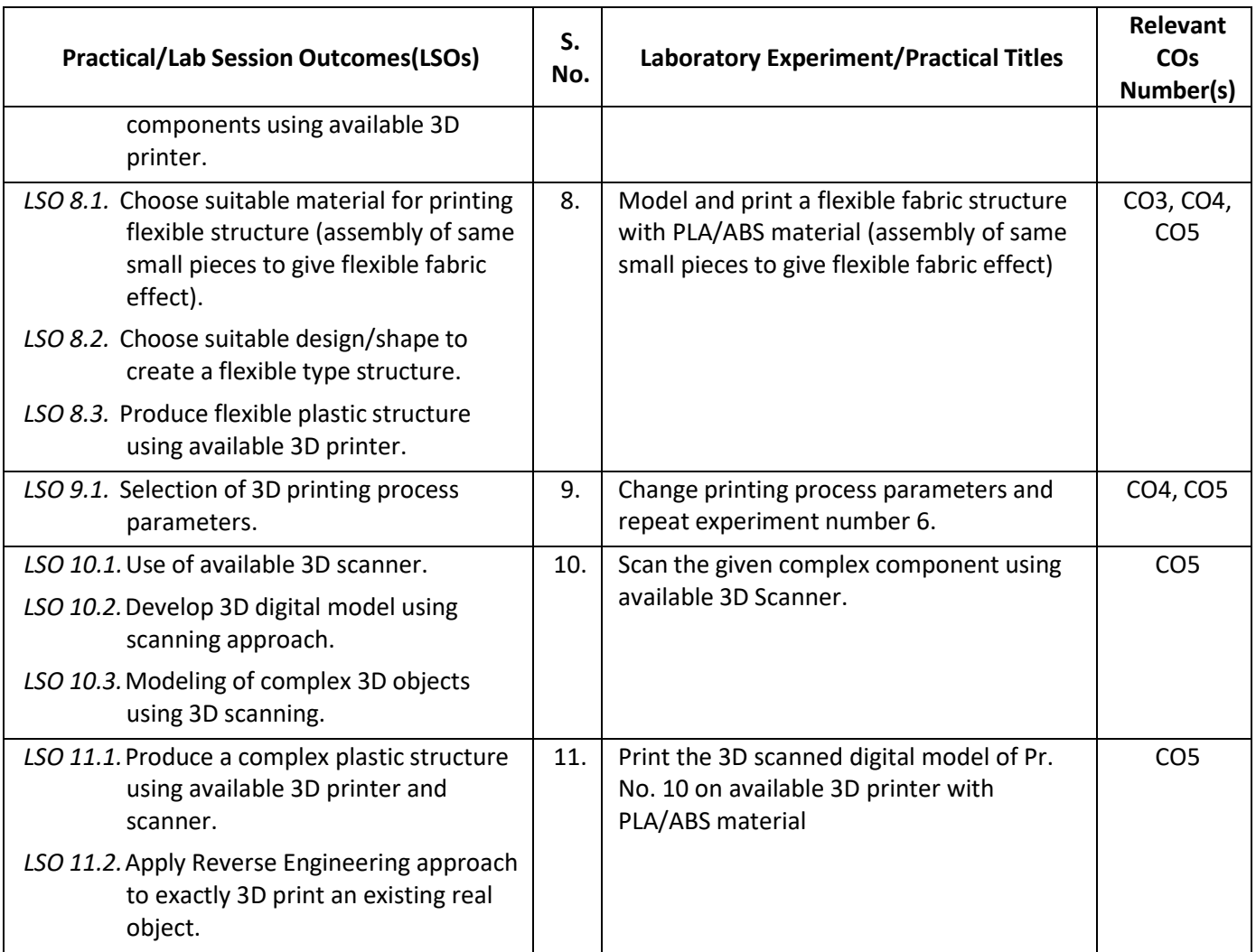

#### **L) Sessional Work/Term Work and Self Learning: [2000511E]**

**a. Assignments**: Questions/Problems/Numerical/Exercises to be provided by the course teacher in line with the targeted COs.

#### **b. Micro Projects:**

- 1. Perform 3D printing of plastic casing of inhaler used by Asthma patients and estimate the cost.
- 2. Download 5 videos on 3D printing of different components, watch them and write a report to detail out the steps involved, 3D Printer used, 3D Printing software used, material used, complexity involved, printing time, post processing steps used.
- 3. Print two pieces of same components using ABS and PLA and compare their strength, surface roughness, weight, cost.
- 4. Download two 3D printing free software and try to check their compatibility with your lab printer.

#### **c. Other Activities:**

- 1. Seminar Topics:
	- Commercially available 3D printers and software.
	- Strength of 3D printed Plastic components as compared to Die cast Plastic components.
	- Properties of PLA and ABS 3D printing materials.
	- Reverse engineering application of 3D Printing.
- 2. Visits: Visit nearby tool room/industry with 3D Printing facilities. Prepare report of visit with special comments of 3D printing technique used, material used, single component/batch production/mass production and cost of printed component.
- 3. Self learning topics:
	- 3D printing of flexible plastic components.
	- 3D printing of micro/mini components.
	- Conversion of CAD file formats into IGES.
	- 3D scanning process.
- **M) Course Evaluation Matrix:** The course teacher hasto decide and use appropriate assessment strategy and its weightage in theory, laboratory and sessional work for ensuring CO attainment. The response/performance of each student in each of these designed activities is to be used to calculate **CO attainment**.

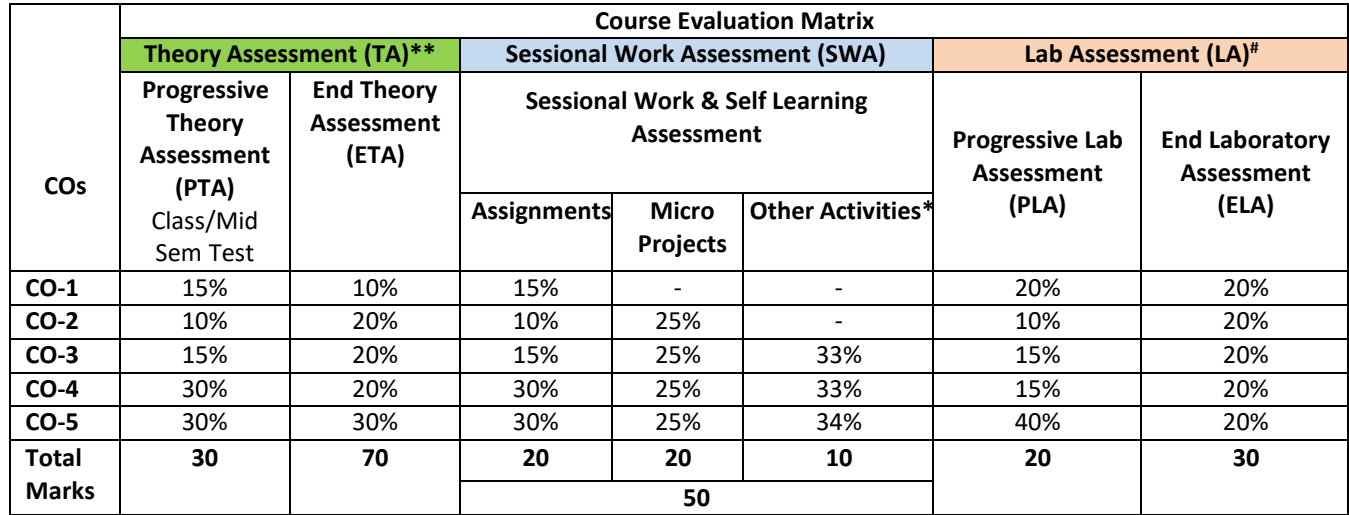

**Legend:** \* : Other Activities include self learning, seminar, visits, surveys, product development, software development etc.<br>\*\* : Mentioned under point-(N)

**Mentioned under point- (N)** 

# : Mentioned under point-(O)

**Note:** For CO attainment calculation Indirect assessment tools like Course exit survey need to be used which comprises of questions related to achievement of each COs.

**N) Specification Table for End Semester Theory Assessment:** The course teacher has to decide and use appropriate assessment strategy and its weightage in theory, laboratory and sessional work for ensuring CO attainment. The response/performance of the student in each of these designed activities is to be assessed to calculate CO attainment.

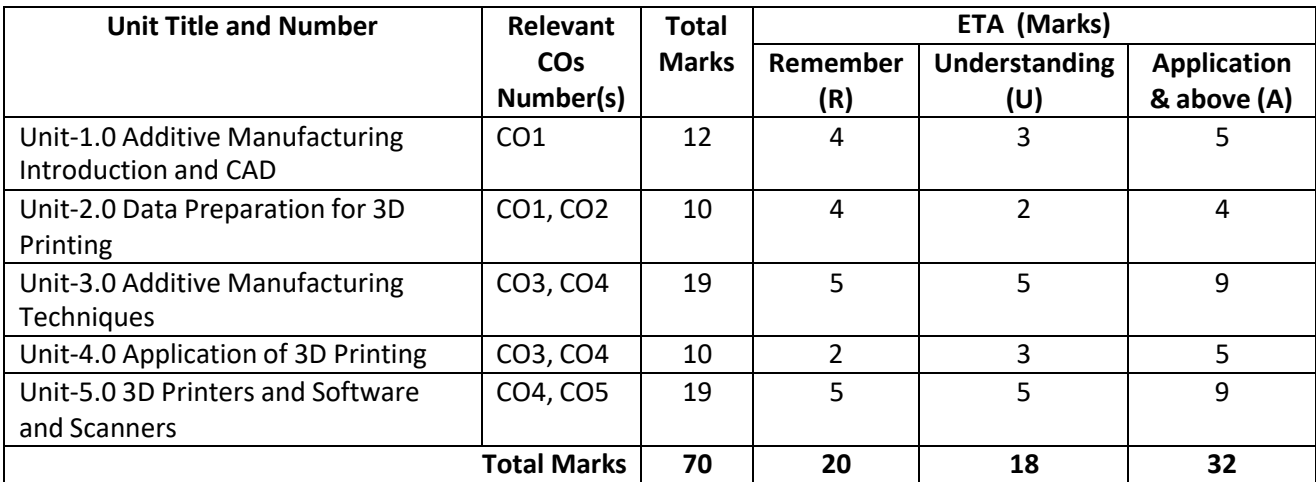

**Note:** Similar table can also be used to design class/mid-term/ internal question paper for progressive assessment.

### **O) Specification Table for Laboratory (Practical) Assessment:**

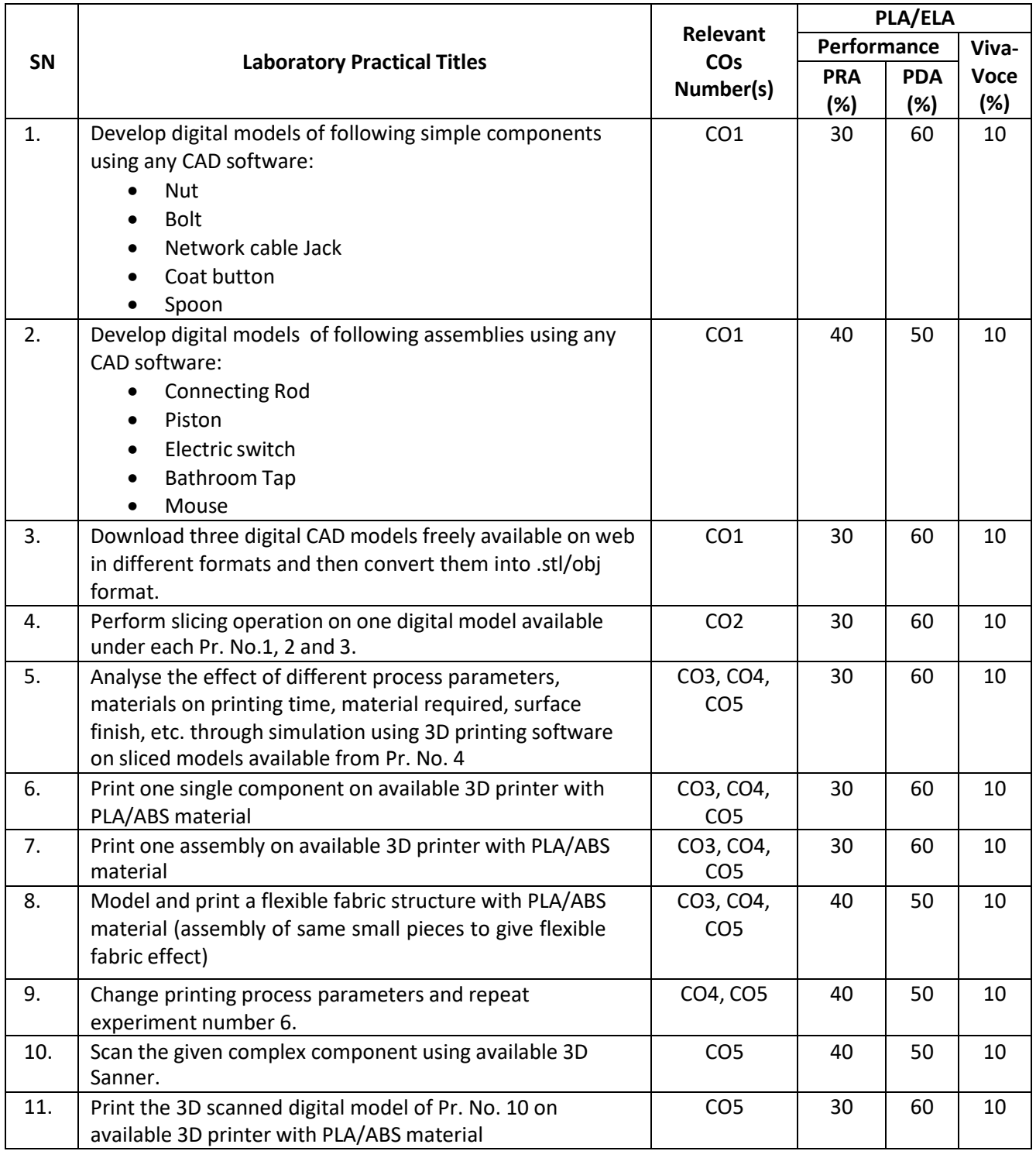

**Note:** This table can be used for both end semester as well as progressive assessment of practical. Rubrics need to be prepared by the course teacher for each experiment/practical to assess the student performance.

**P) Instructional/Implementation Strategies:** Different Instructional/ ImplementationStrategies may be appropriately selected, as per the requirement of the content/outcome. Some of them are Improved Lecture, Tutorial, Case Method, Group Discussion, Industrial visits, Industrial Training, Portfolio Based Learning, Role Play, Live Demonstrations in Classrooms, Lab, Field, Information and Communications Technology (ICT) Based Teaching Learning, Blended or flipped mode, Brainstorming, Expert Sessions, Video Clippings, Use of Open Educational Resources(OER), MOOCs etc.

# **Q) List of Major Laboratory Equipment, Tools and Software:**

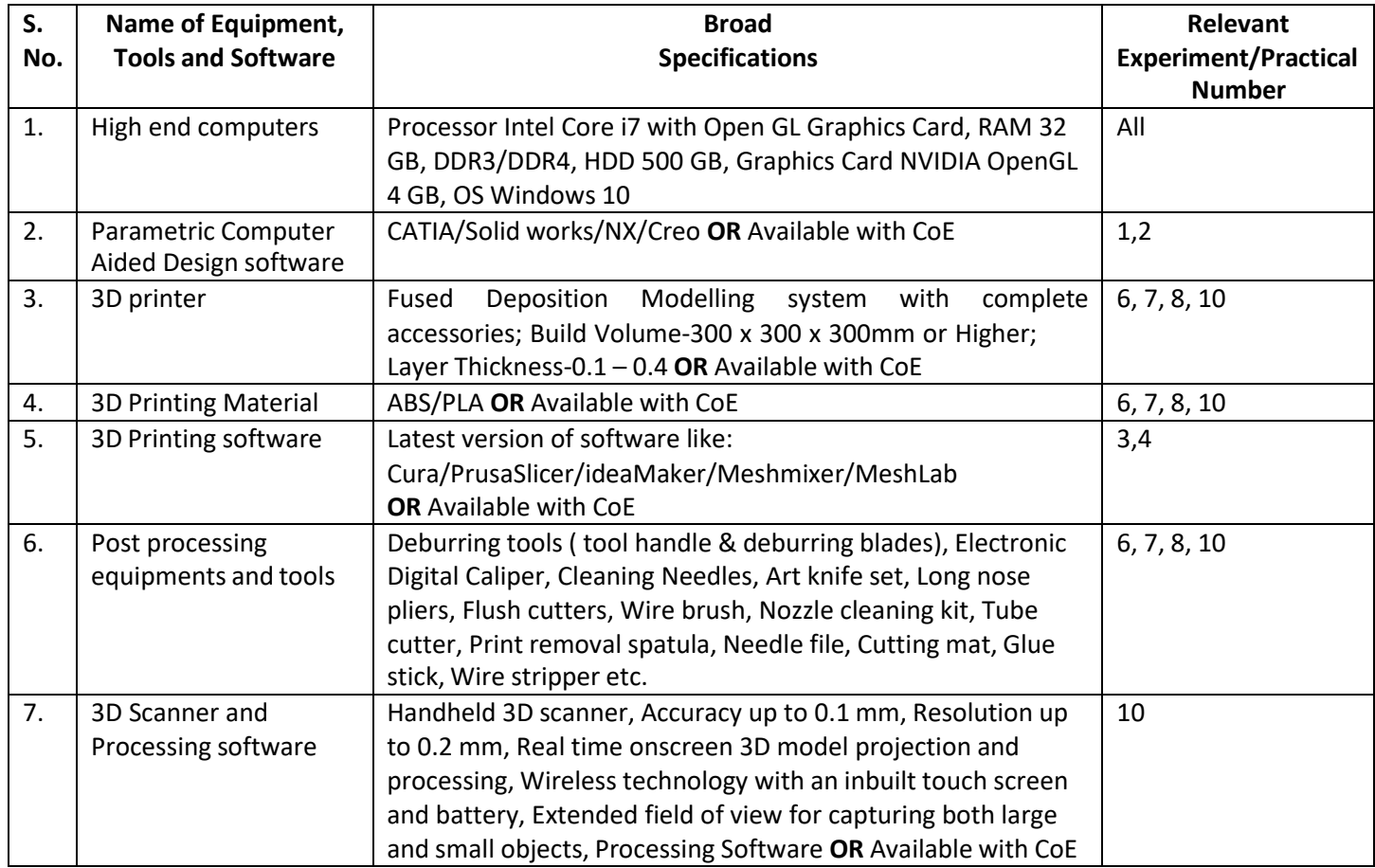

# **R) Suggested Learning Resources:**

## **(a) Suggested Books** :

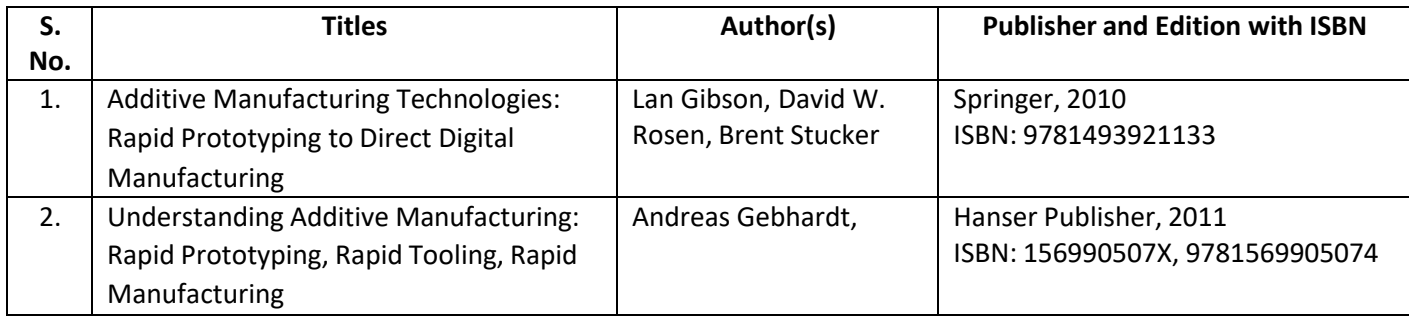

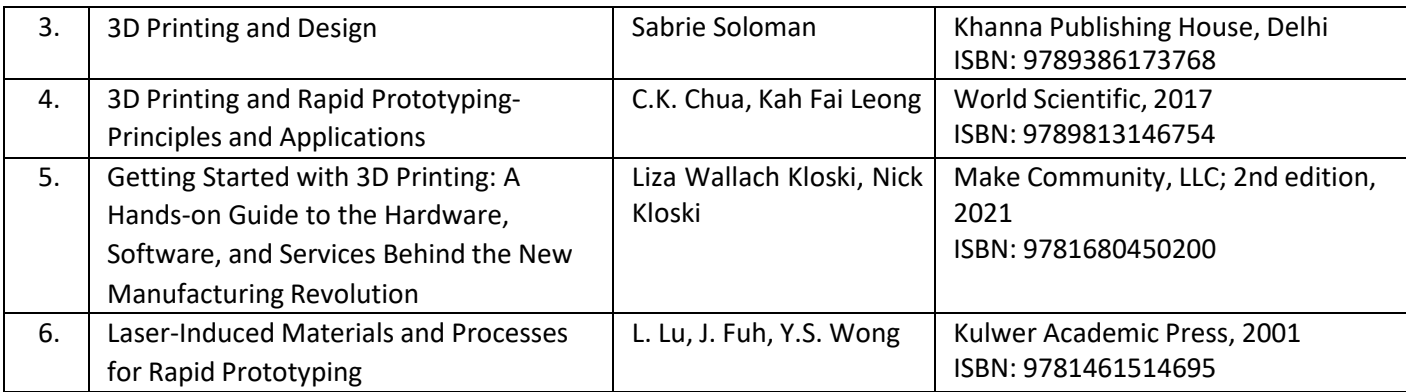

### **(b) Suggested Open Educational Resources (OER):**

- 1. https://onlinecourses.nptel.ac.in/noc21\_me115/preview
- 2. https://archive.nptel.ac.in/courses/112/104/112104265/
- 3. https:/[/www.youtube.com/watch?v=b2Od4YHcLAQ](http://www.youtube.com/watch?v=b2Od4YHcLAQ)
- 4. https:/[/www.youtube.com/watch?v=EF8CNR-gcXo](http://www.youtube.com/watch?v=EF8CNR-gcXo)
- 5. https://www.academia.edu/41439870/Education Resources for 3D Printing
- 6. https:/[/www.think3d.in/landing-pages/beginners-guide-to-3d-printing.pdf](http://www.think3d.in/landing-pages/beginners-guide-to-3d-printing.pdf)
- 7. <https://all3dp.com/1/types-of-3d-printers-3d-printing-technology/>
- **Note:** Teachers are requested to check the creative commons licence status/ financial implications of the suggested OER, before use by the students.

#### **(c) Others: (If any)**

- 1. 3D Printing Projects DK Children; Illustrated edition, 2017
- 2. The 3D Printing Handbook: Technologies, design and applications Ben Redwood, Filemon Schöffer, Brian Garret, 3D Hubs; 1st edition, 2017
- 3. 3D Printer Users' Guide
- 4. 3D Printer Material Handbook
- 5. Lab Manuals

#### **S) Course Curriculum Development Team(NITTTR)**

- Dr. Sharad Pradhan(Coordinator)
- Dr. A. K. Sarathe(Co-coordinator)

**\*\*\*\*\*\***

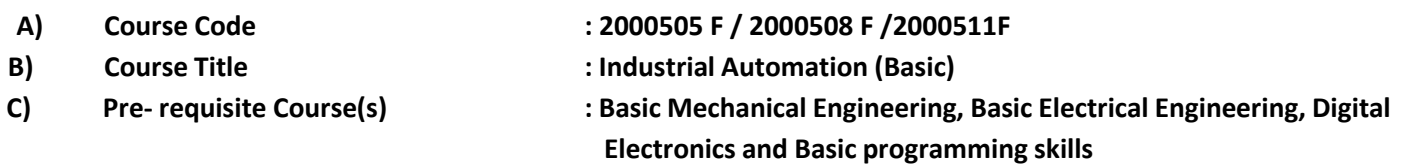

#### **D) Rationale :**

The technological education and research scenario, all over the world, is turning towards a multidisciplinary one. The present scenario is different as compared to the recent past in the sense that the engineering disciplines are now dilating instead of diverging. The primary reason being that the current technological designs are of highly complex and inter-interdisciplinary nature involving synergistic integration of many aspects of engineering knowledge base**.** Industrial automation has become an essential part of every modern industry. Automation helps industry to increase the productivity, quality, accuracy and precision of industrial processes. Stiff competition, higher quality standards and growing concerns of safety & environmental damage have pushed the Industrial sector to adapt state-of-the-art Automation Techniques for effective utilization of resources and optimized performance of the plants. Today engineer is needed to meet the requirements of designing appropriate automation systems. They should have the knowledge of different fields like PLC and PID based Controller, Instrumentation, Networking, Industrial Drives, SCADA/HMI, High speed data acquisition, etc., to become a successful automation engineer. The discipline Automation is enormous in magnitude. The students passing this course will gain basic understanding about industrial automation and will be prepared to take up the advance course in Industrial automation in next semester**.**

**E) Course Outcomes (COs):** After the completion of the course, teachers are expected to ensure the accomplishment of following course outcomes by the learners. For this, the learners are expected to perform various activities related to three learning domains (Cognitive, Psychomotor and Affective) in classroom/laboratory/workshop/field/ industry.

#### **After completion of the course, the students will be able to-**

- **CO-1** Apply principles and strategies for automation for a given situation.
- **CO-2** Use sensors and input devices as per given situation.
- **CO-3** Test the given PLC for its functionality.
- **CO-4** Use actuators and output devices as per given situation.
- **CO-5** Test the working of various types of control system and controllers

#### **F) Suggested Course Articulation Matrix:**

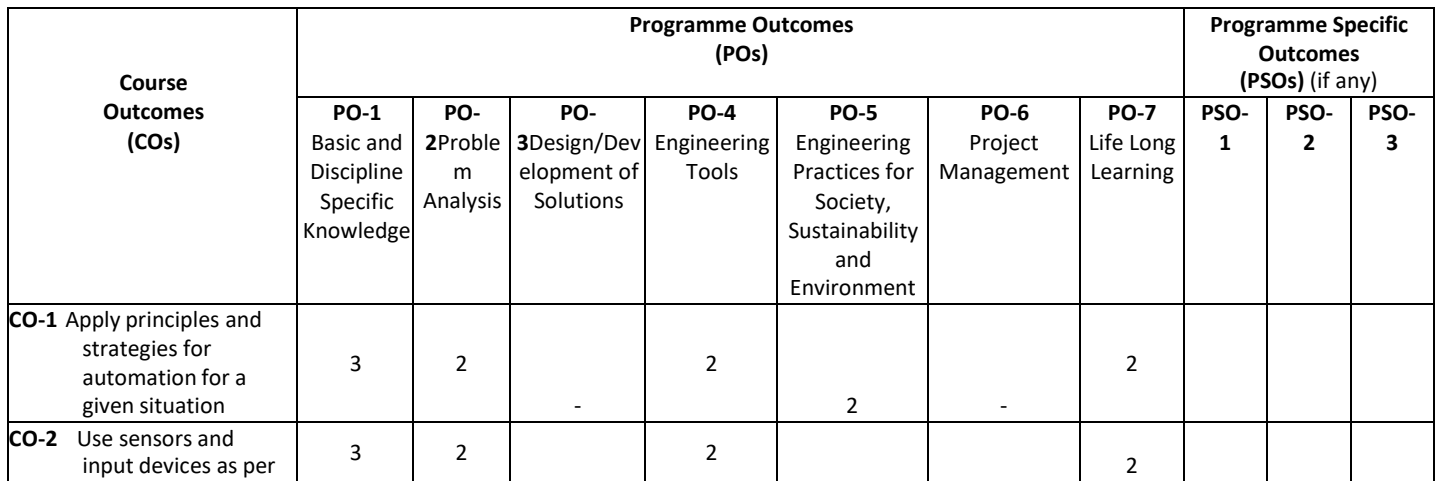

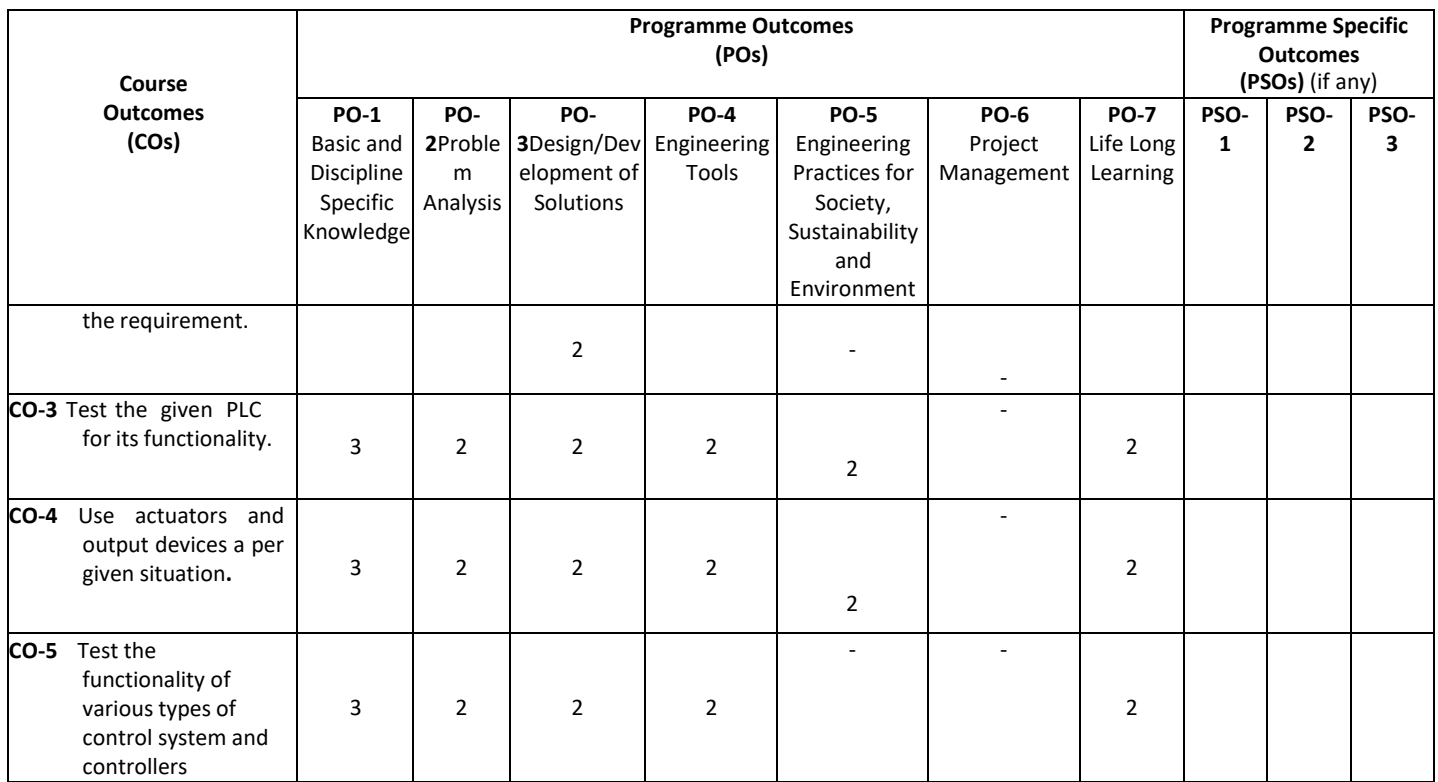

**Legend:** High (3), Medium (2), Low (1) andNo mapping (-)

### **G) Scheme of Studies:**

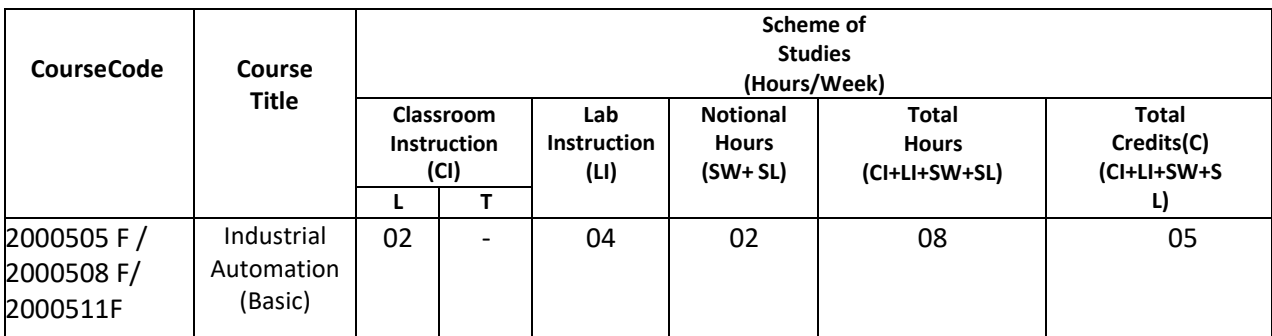

#### **Legend:**

CI: Classroom Instruction (Includes different instructional/implementation strategies i.e. Lecture (L), Tutorial (T), Case method, Demonstrations, Video demonstration, Problem based learning etc. to deliver theoretical concepts)

LI: Laboratory Instruction(Includes experiments/practical performances in laboratory, workshop, field or other locations using different instructional/Implementation strategies)

Notional Hours:Hours of engagement by learners, other than the contact hours for ensuring learning.

SW: Sessional Work (includesassignments, seminars, micro projects, industrial visits, any other student activities etc.)

SL: Self Learning, MOOCS,spoken tutorials, open educational resources (OERs)

C: Credits.

**Note:** SW and SL have to be planned by the teacher and performed by the learner under the continuous guidance and feedback of teacher to ensure outcome of learning.

#### **H) Scheme of Assessment:**

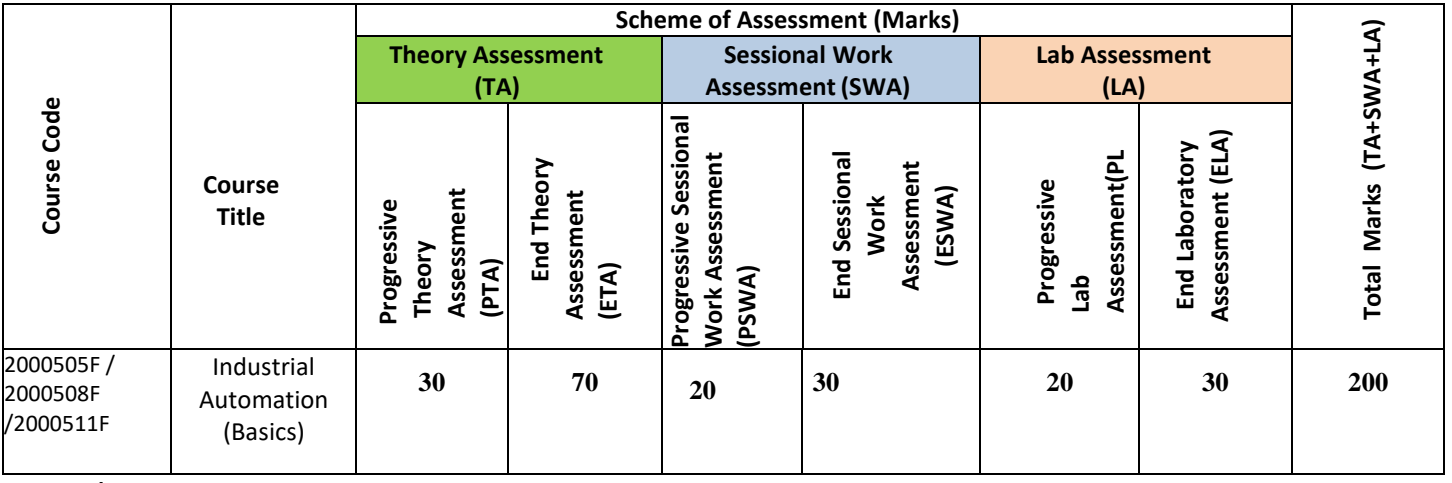

**Legend:**

PTA: Progressive Theory Assessment in class room (includes class test, mid-term test and quiz using online/offline modes)

PLA: Progressive Laboratory Assessment (includes process and product assessment using rating Scales and rubrics)

SWA: Sessional Work/ Term work& Self Learning Assessment (Includes assessment related to student performance in selflearning, assignments, Seminars, micro projects, industrial visits, any other student activities etc.

**Note:** Separate passing is must for progressive and end semester assessment for both theory and practical. Theory: 100 marks

Practical 50 marks

#### **I) Course Curriculum Detailing:**

This course curriculum detailing depicts learning outcomes at course level and session level and their attainment by the students through Classroom Instruction (CI), Laboratory Instruction (LI), Sessional Work (SW) and Self Learning (SL). Students are expected to demonstrate the attainment of Theory Session Outcomes (TSOs) and Lab Session Outcomes(LSOs) leading to attainmentof Course Outcomes (COs) upon thecompletion of the course. While curriculum detailing, NEP 2020 related reforms like Green skills, Sustainability, Multidisciplinary aspects, Indian Knowledge System (IKS) and others need to be integrated.

# **J) Theory Session Outcomes (TSOs) and Units: [2000505 F]**

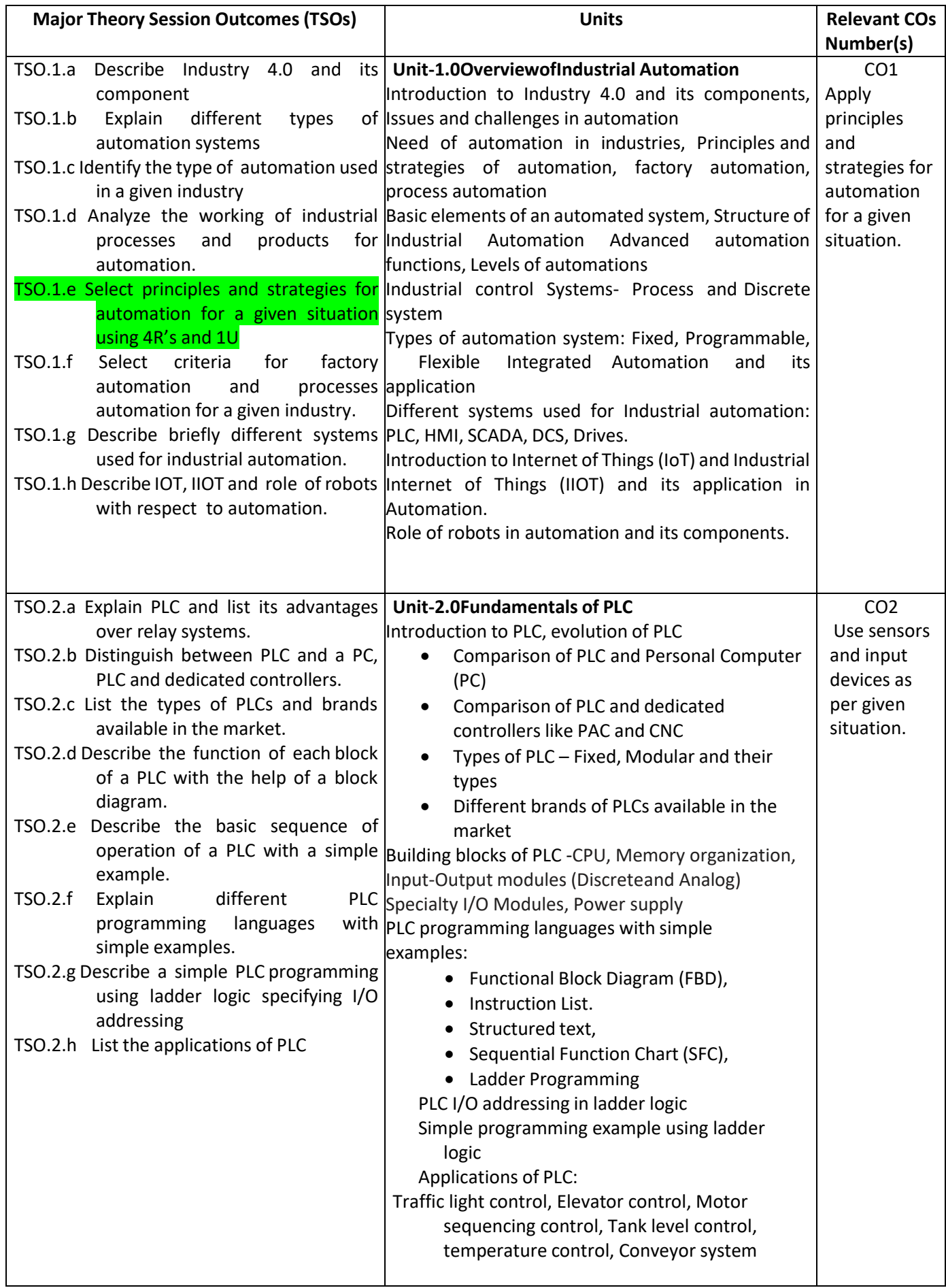

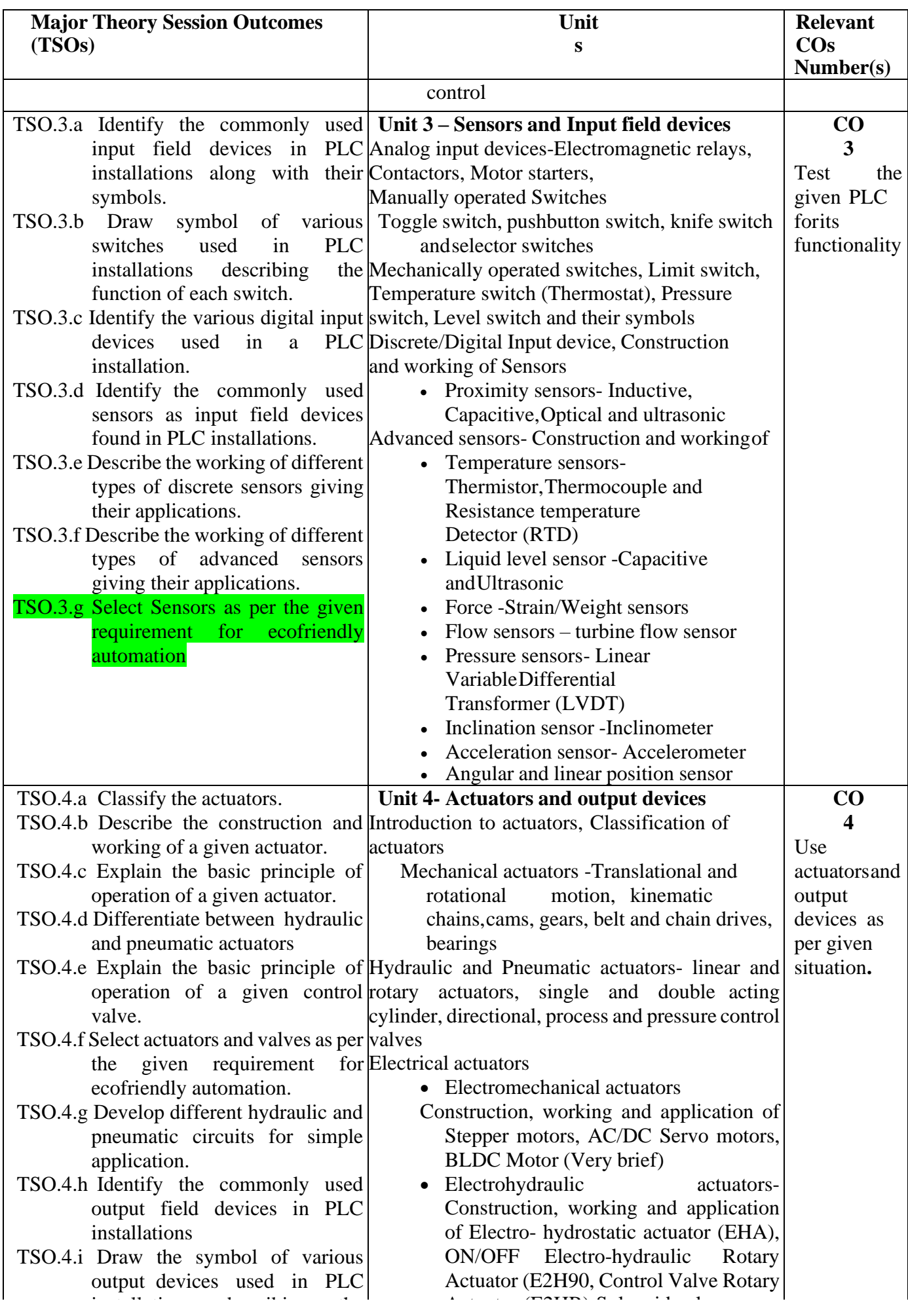

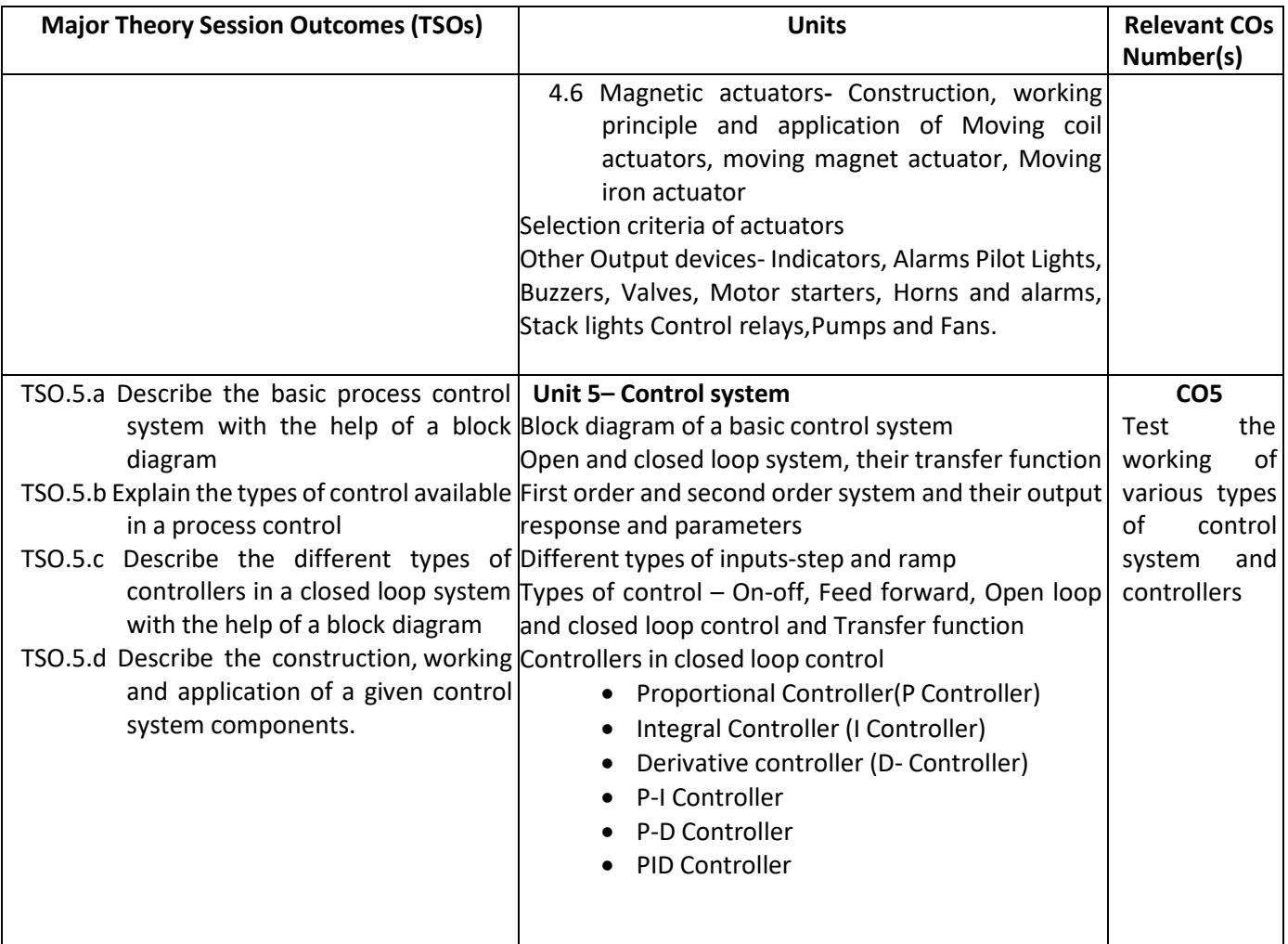

# **K) Laboratory (Practical) Session Outcomes (LSOs) and List of Practical [2000508 F]**

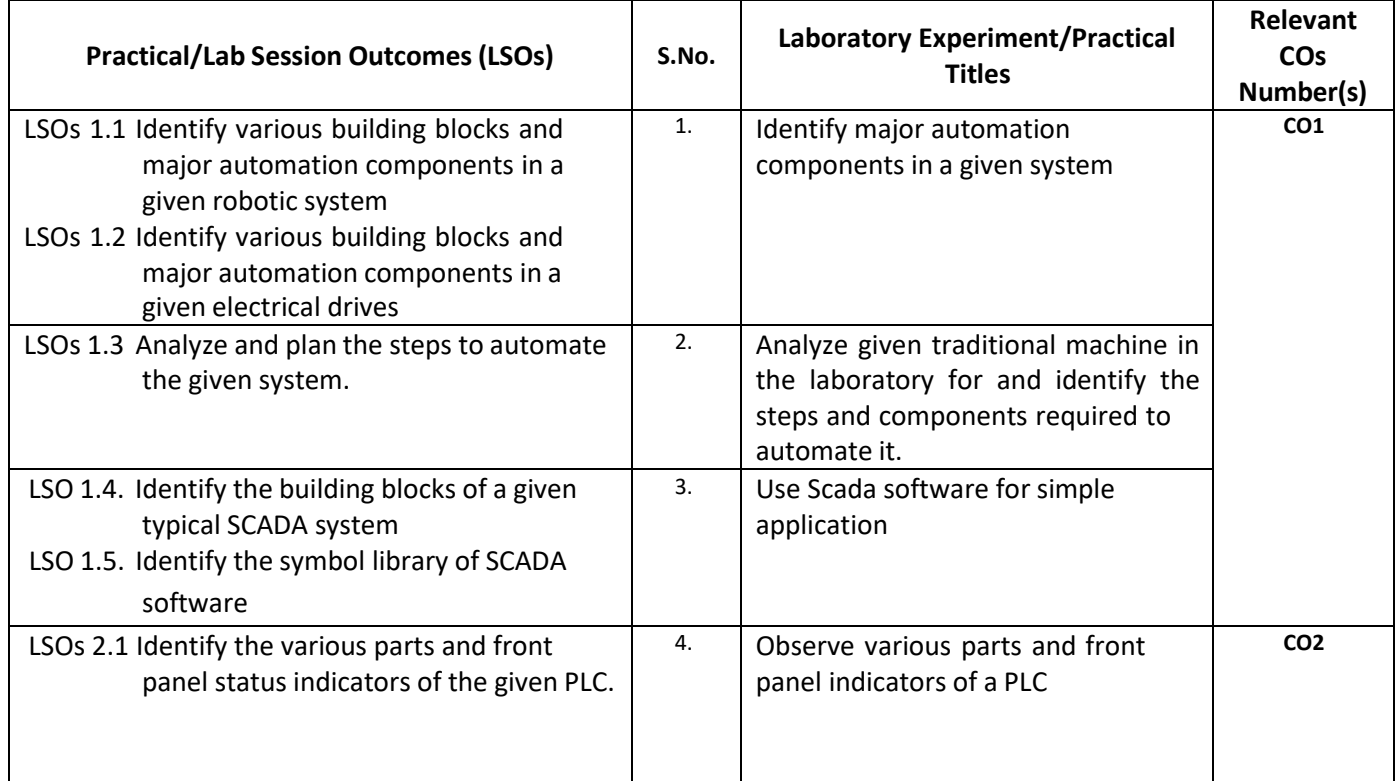

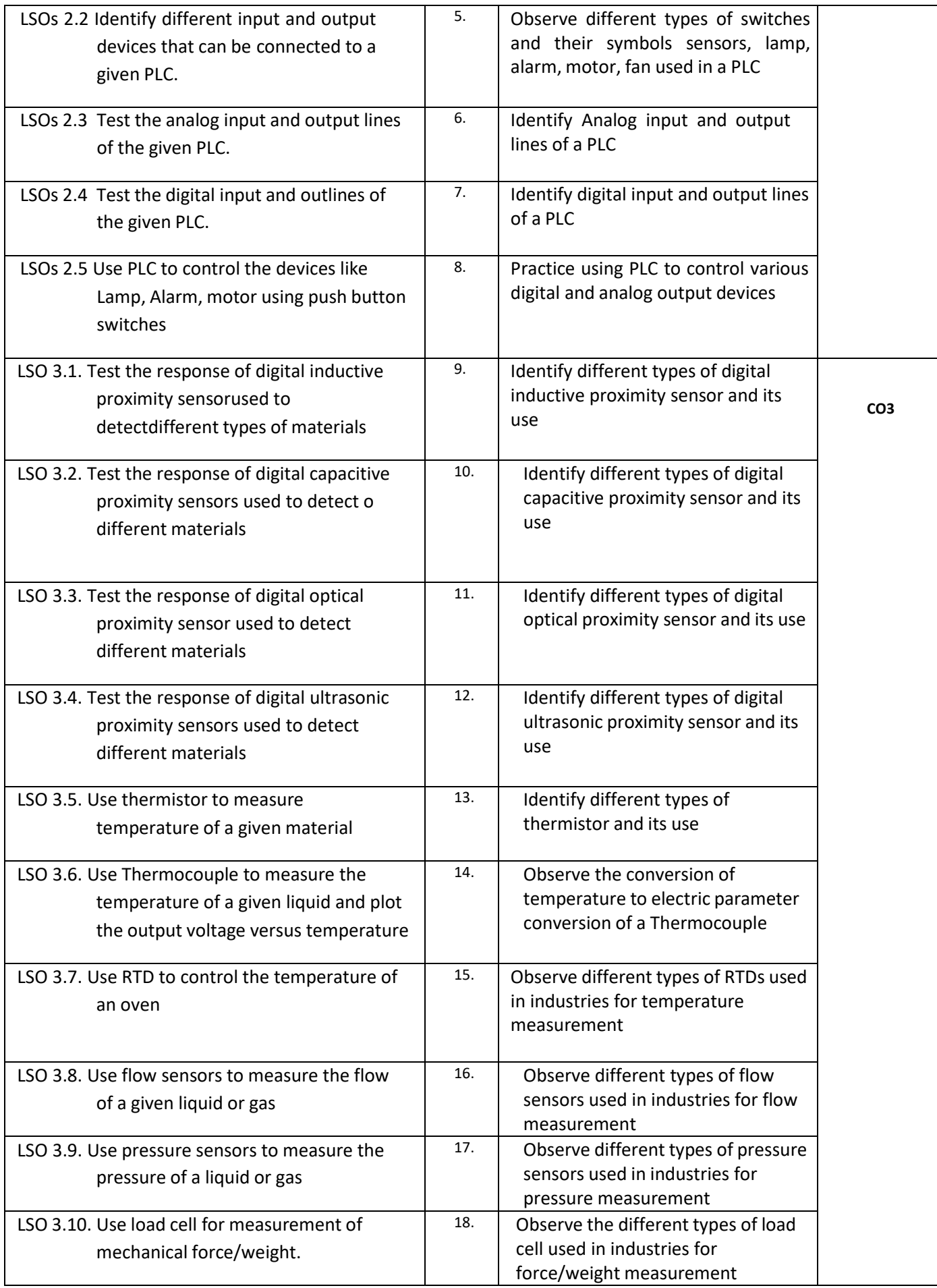

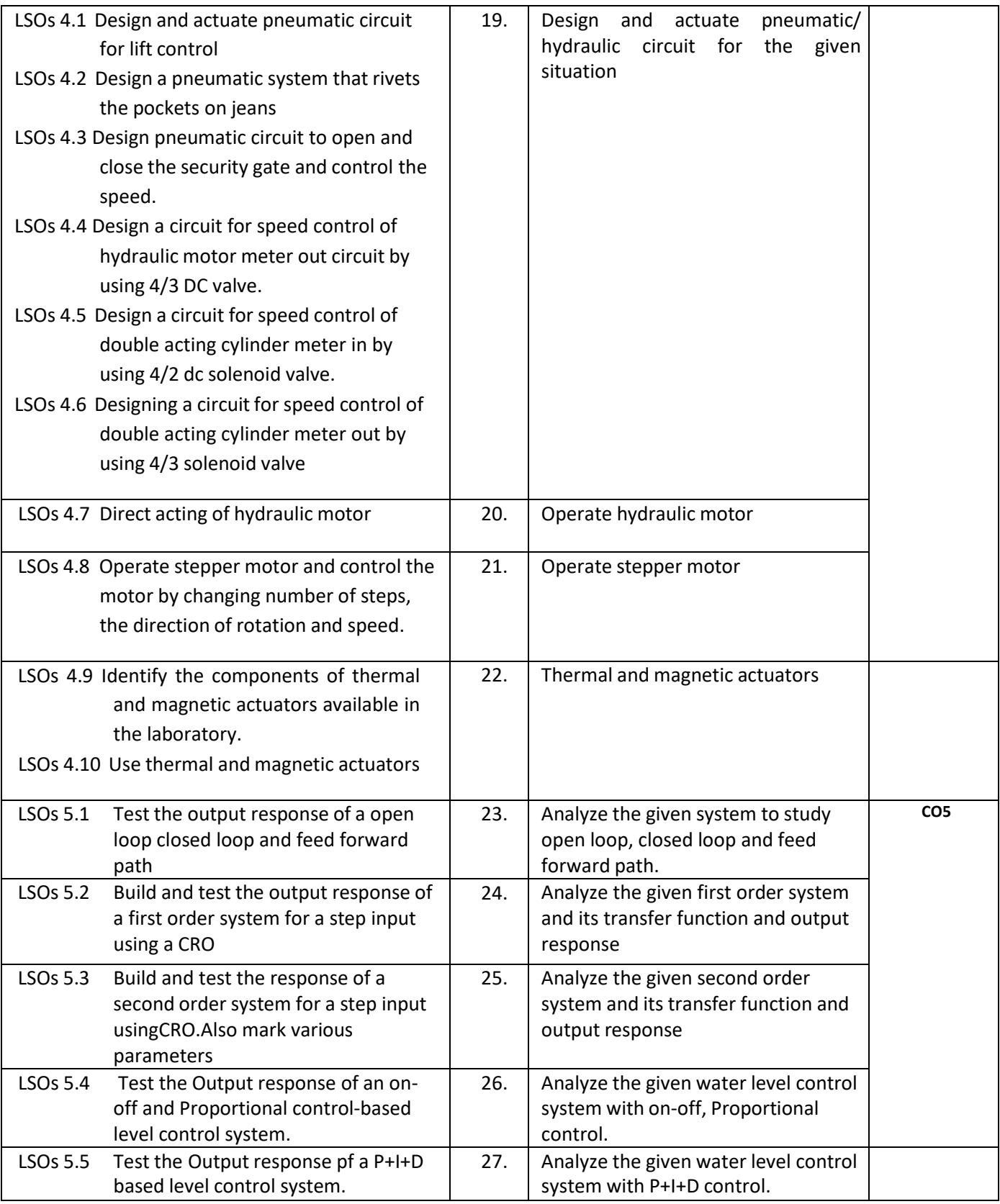

## **L) Sessional Work and Self Learning: [2000511 F]**

- **a. Assignments**: Questions/Problems/Numerical/Exercises to be provided by the course teacher in line with the targeted COs.
	- i. State three advantages of using programmed PLC timer over mechanical timing relay.
	- ii. Prepare a list of open source PLC software
- iii. Prepare a list of open source SCADA software.
- iv. List the practical applications of PLC systems
- v. List the practical applications of SCADA systems.
- vi. Compare the PLC and PC with regard to:
	- Physical hardware differences
	- Operating environment
	- Method of programming
	- Execution of program
- vii. Prepare classification chart of different types of actuators.
- viii. Differentiate between Nano and micro actuators.

#### **b. Micro Projects:**

- **1.** Develop a relay-based motor control automation such that the motor reverses its direction when the limit switches are activated.
- **2.** Develop a simulation to connect analog and digital input to the PLC.
- **3.** Develop a simulation to connect analog and digital output to the PLC.
- **4.** Develop a simple automatic water level controller using magnetic float switch.
- **5.** Develop a simple automatic door system using optical sensor and linear actuator.
- **6.** Troubleshoot the faulty equipment/kit available in automation laboratory
- **7.** Select one industry and analyze the process and propose the automation strategies' that can be used for automation.
- **8.** Develop a working model of a given application using given actuators and valves.

#### **c. Other Activities:**

- **1.** Seminar Topics- PLC architecture, Different types of sensors, Industrial Applications of PLC and SCADA
- **2.** Visits Visit any industry with full or semi automation and prepare a report on type of automation used.
- **3.** Surveys-Carry out a market/internet survey of PLC and prepare the comparative technicalspecifications of any one type of PLC (Micro or Mini) of different manufacturer.
- **4.** Product Development- Develop a prototype automatic railway crossing system
- Software Development- Download any open source software for PLC and install on your laptop/PC and carry out basic PLC programming
- **5.** Surveys carry out market survey for different types of electrical actuators available and prepare the comparative technical specifications of electrical actuators used in industries.
- **6.** Visit industry and prepare a report on different types of hydraulic and pneumatic circuits used by the industry in the given section, components used, power requirement, output achieved and maintenance activities required.

#### **d. Self-learning topics:**

- **1.** Use of PLC for different industrial applications
- **2.** Use of sensors in commercial field
- **3.** Use of sensors in home automation
- **4.** Compare Specifications of PLCs of different manufacturers of any one type PLC
- **M) Course Evaluation Matrix:** The course teacher hasto decide and use appropriate assessment strategy and its weightage in theory, laboratory and sessional work for ensuring CO attainment. There sponse/performance of the student in each of these designed activities is to be used to calculate **CO attainment**.

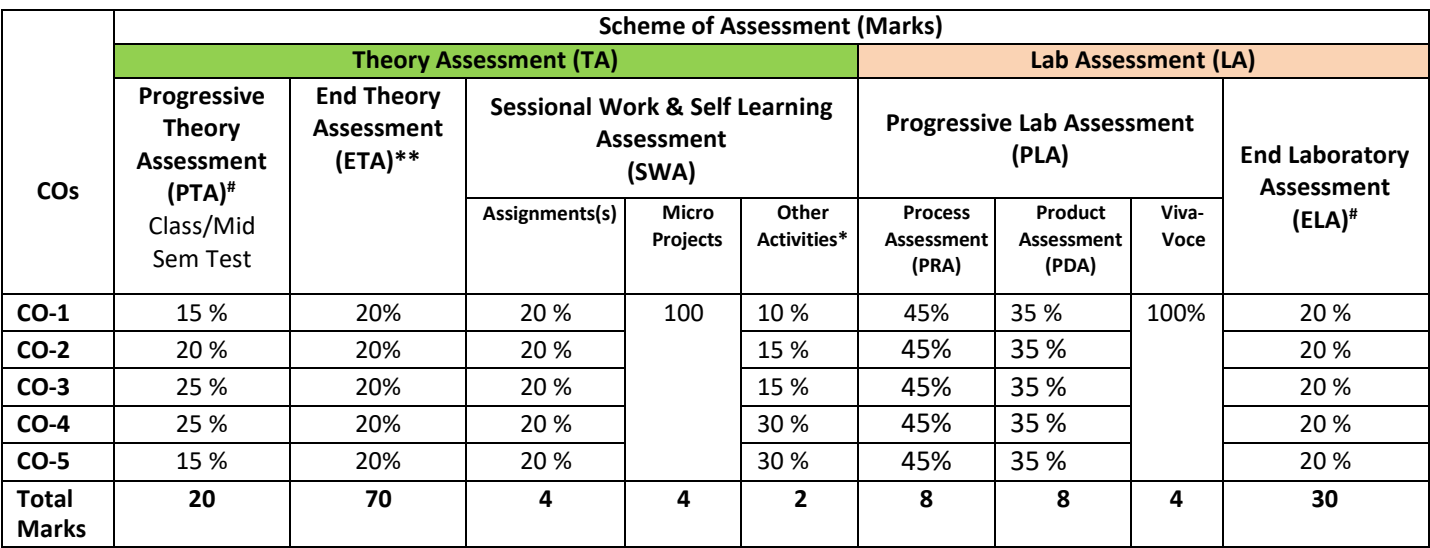

#### **Legend:**

**\* :** Other Activities include seminar, visits, surveys, product development, software development etc.

**Mentioned under point- (N)** 

# : Mentioned under point-(O)

**Note:** To calculate CO attainment 80% weightage of direct assessment tools and 20% of indirect assessment tools may be taken.

**N) Specification Table for End Semester Theory Assessment:** The course teacher has to decide and use appropriate assessment strategy and its weight age in theory, laboratory and sessional work for ensuring CO attainment. The response/performance of the student in each of these designed activities is to be assessed to calculate CO attainment.

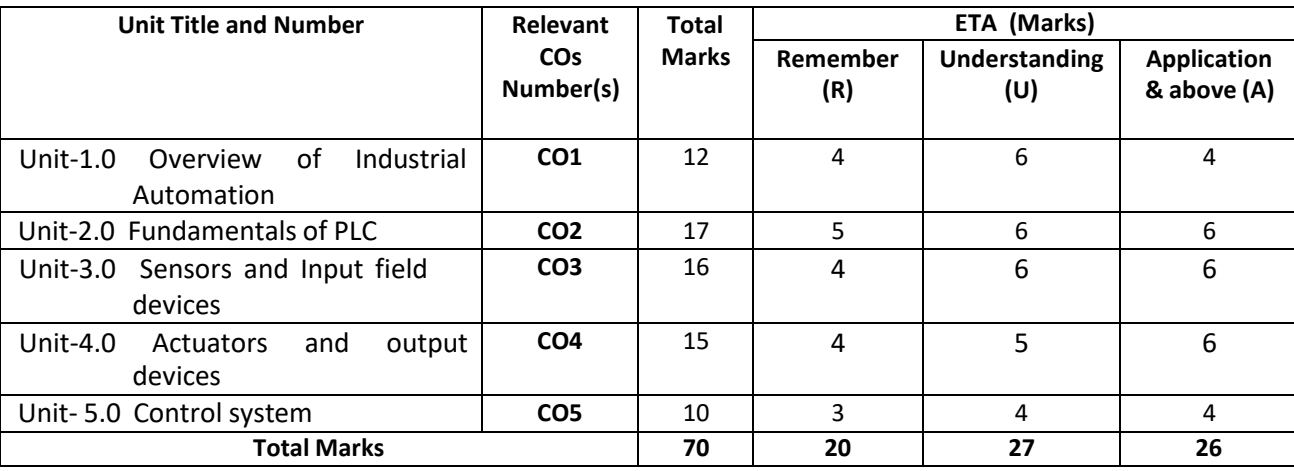

**Note:** Similar table can also be used to design class/mid-term/ internal question paper for progressive assessment.

# **O) Specification Table for Laboratory (Practical) Assessment:**

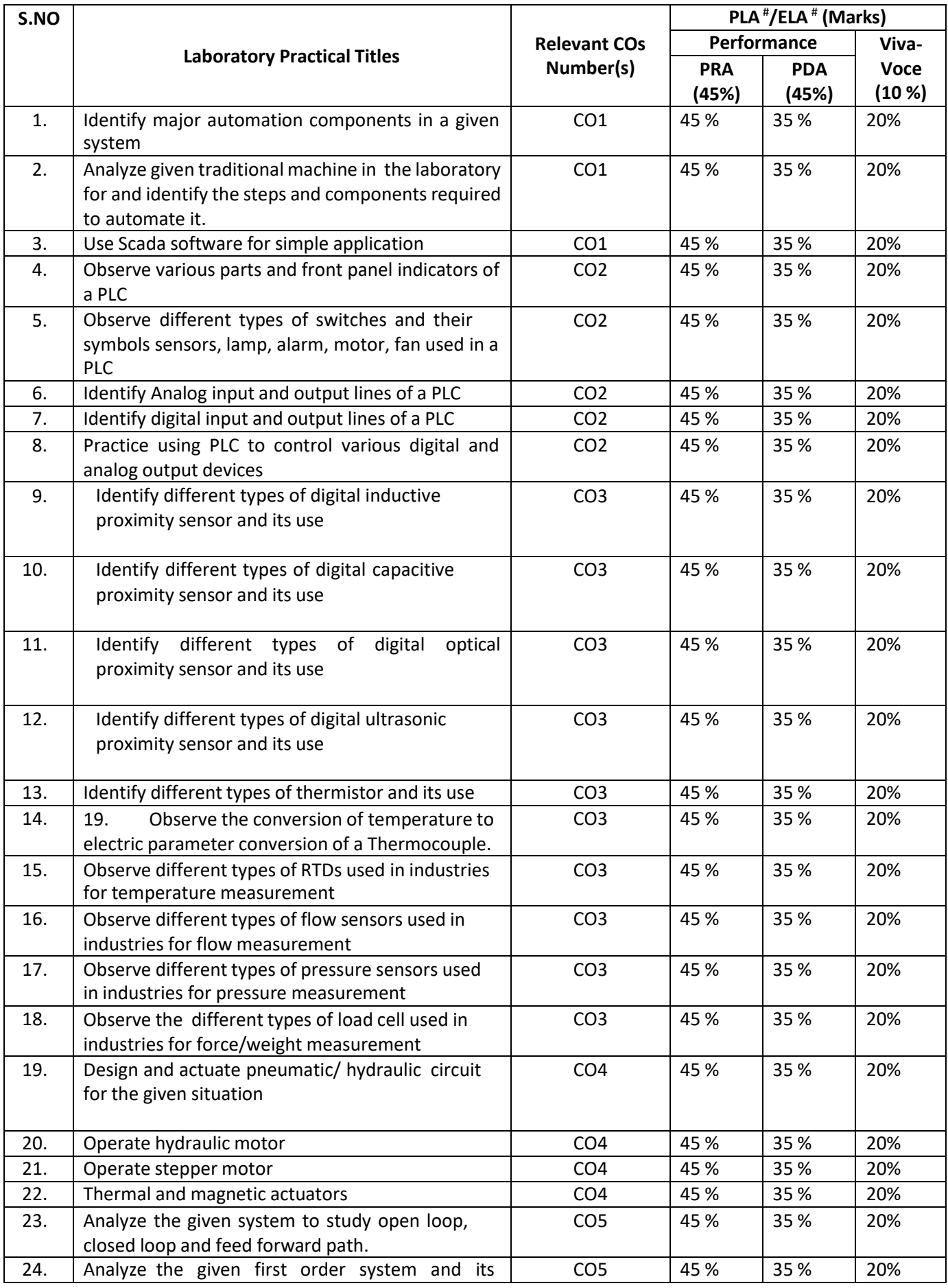

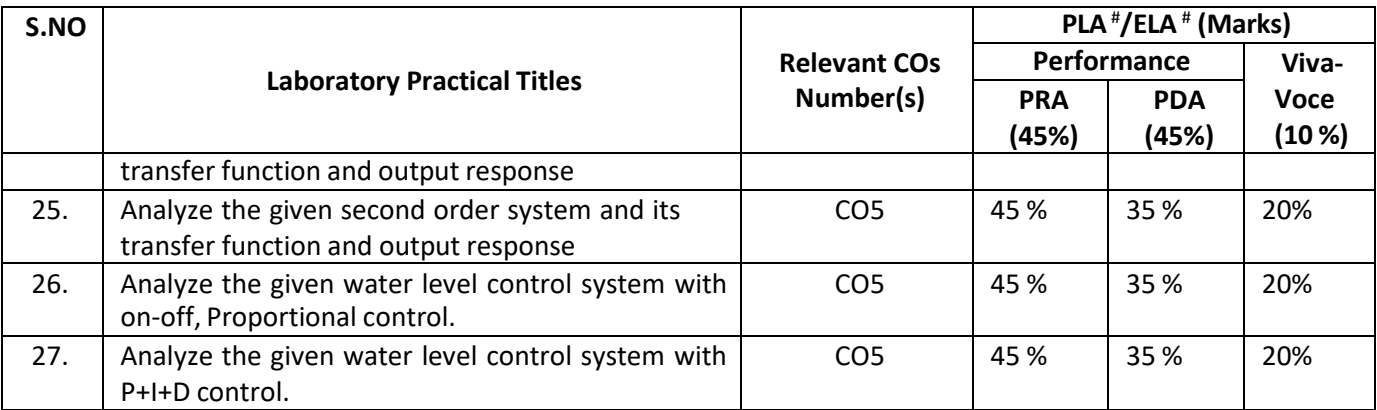

**Note:** This table can be used for both end semester as well as progressive assessment of practical. Rubricsneed to be prepared by the course teacher for each experiment/practical to assess the student performance.

**P)** Instructional/Implementation Strategies: Different Instructional/ Implementation Strategies may be appropriately selected, as per the requirement of the content/outcome. Some of them are Improved Lecture, Tutorial, Case Method, Group Discussion, Industrial visits, Industrial Training, Field Trips, Portfolio Based, Learning, Role Play, Live Demonstrations in Classrooms, Lab, Field Information and CommunicationsTechnology(ICT) Based Teaching Learning, Blended or flipped mode, Brainstorming, Expert Session, Video Clippings, Use of Open Educational Resources (OER), MOOCs etc.

## **Q) List of Major Laboratory Equipment, Tools and Software:**

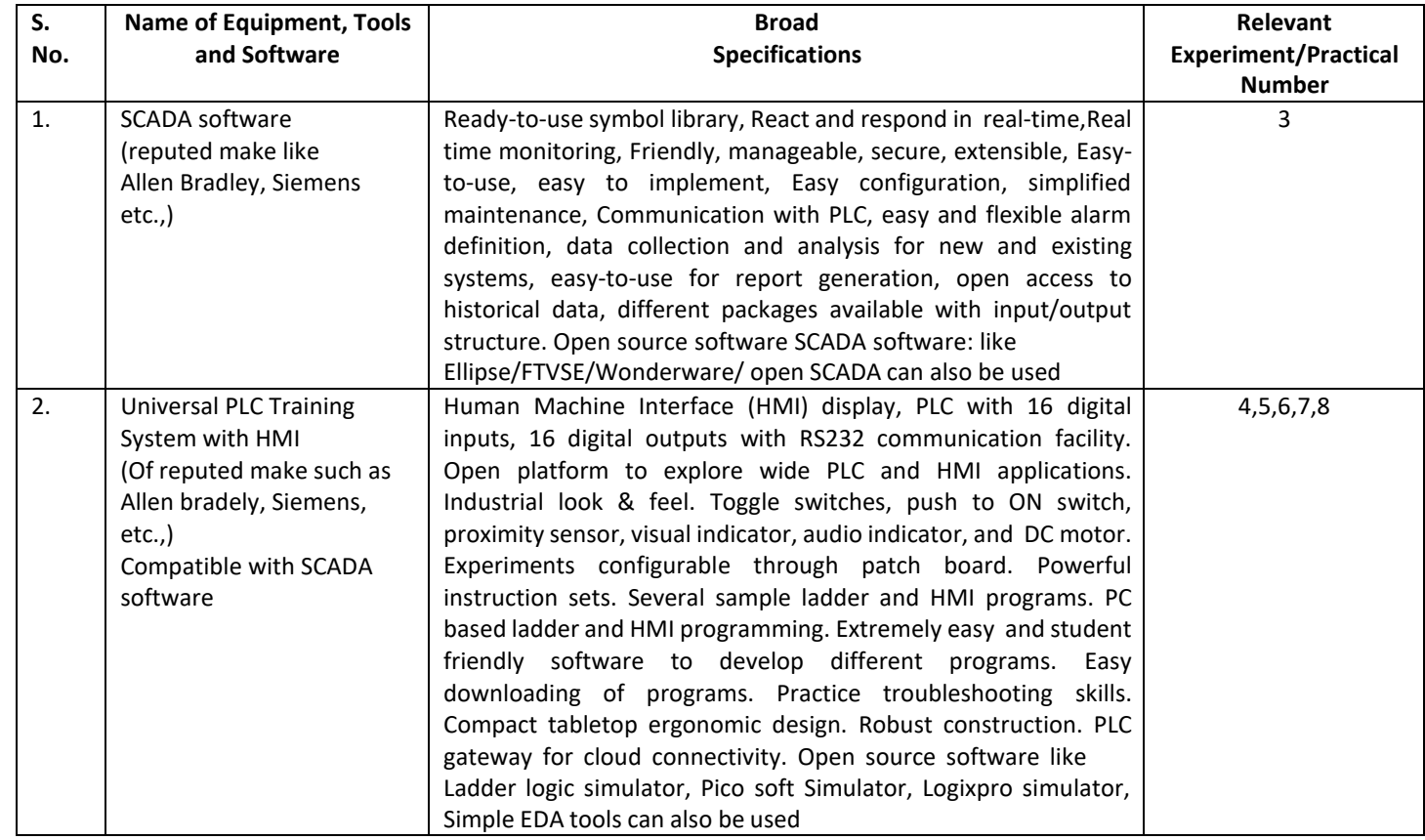

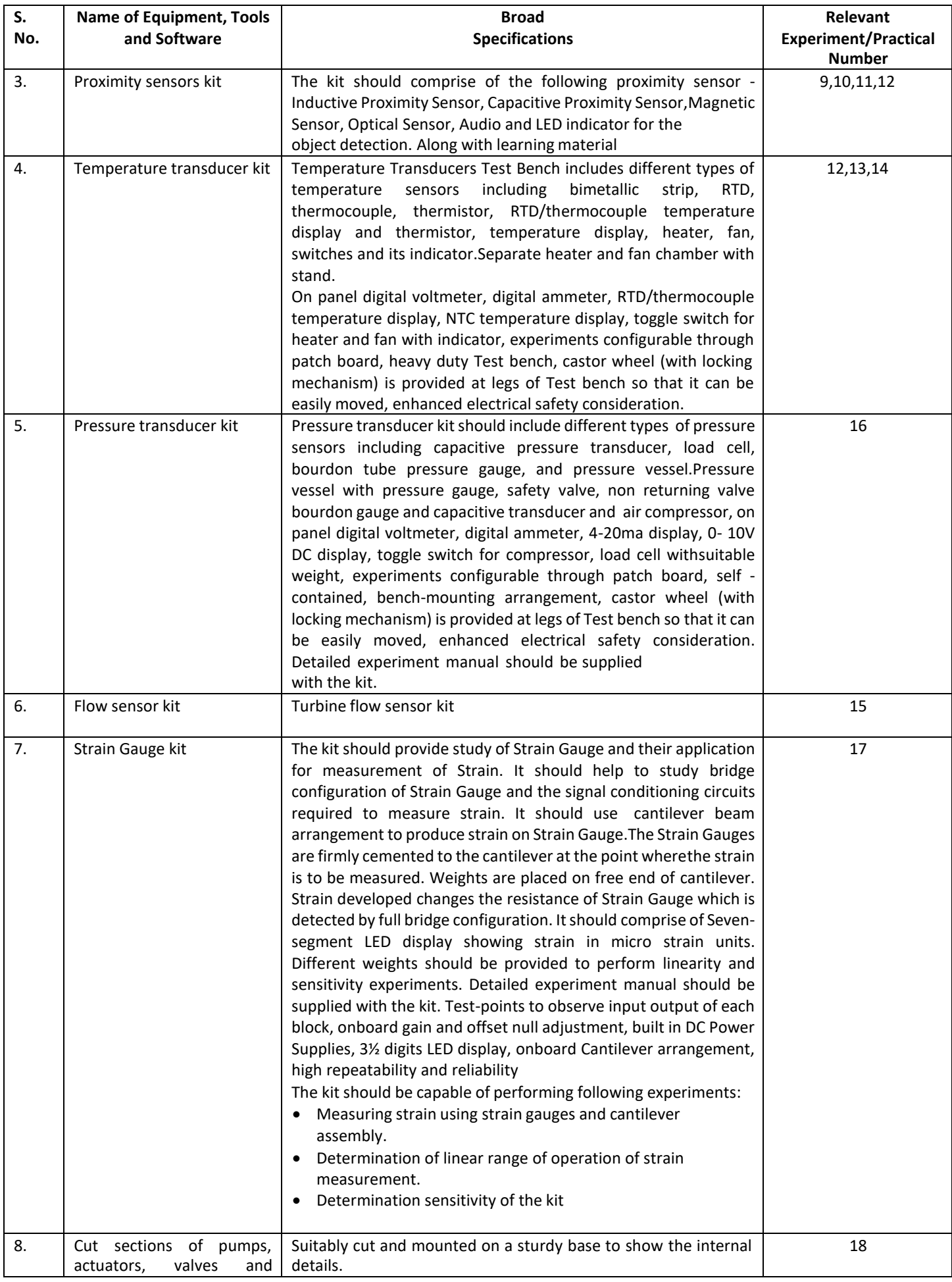

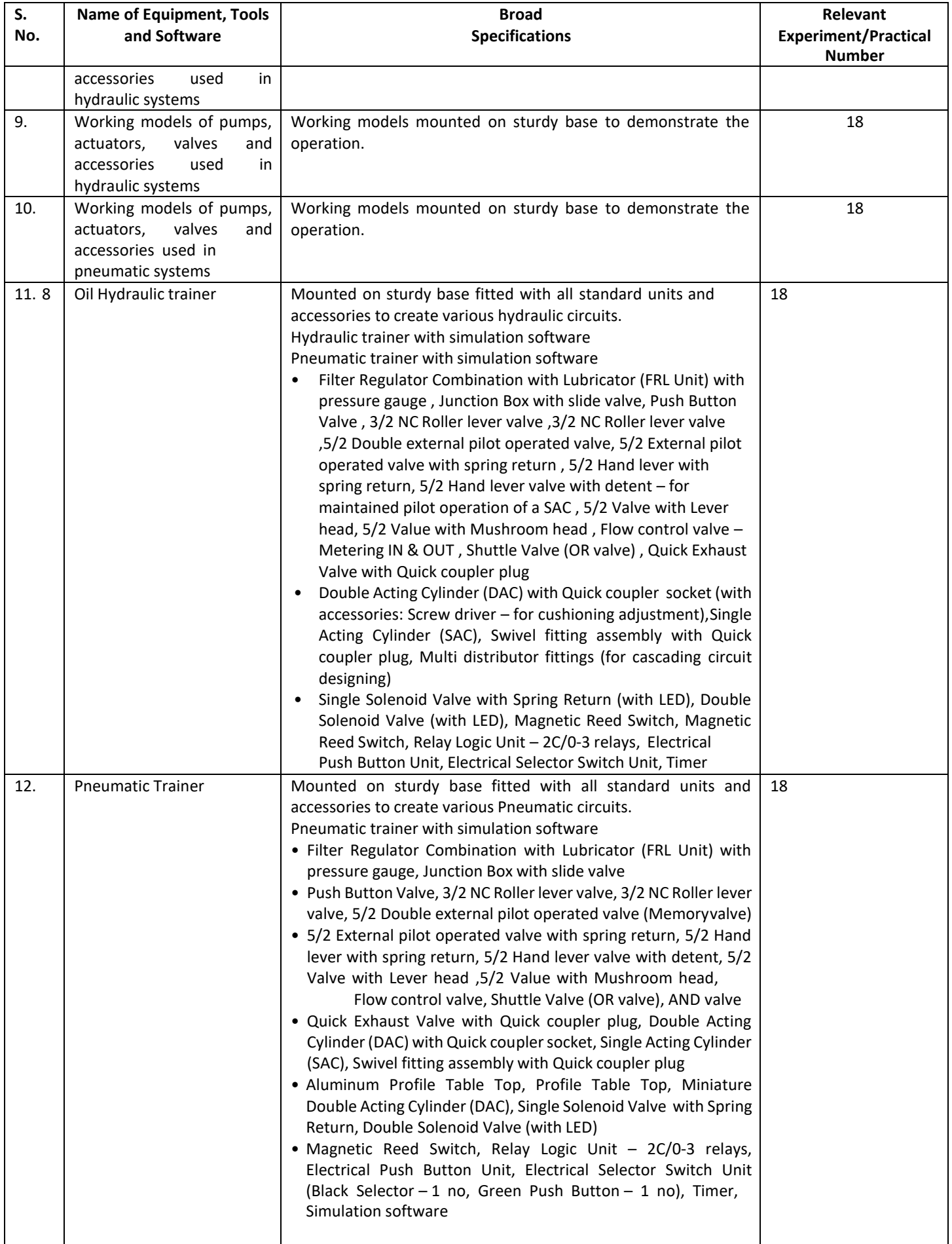

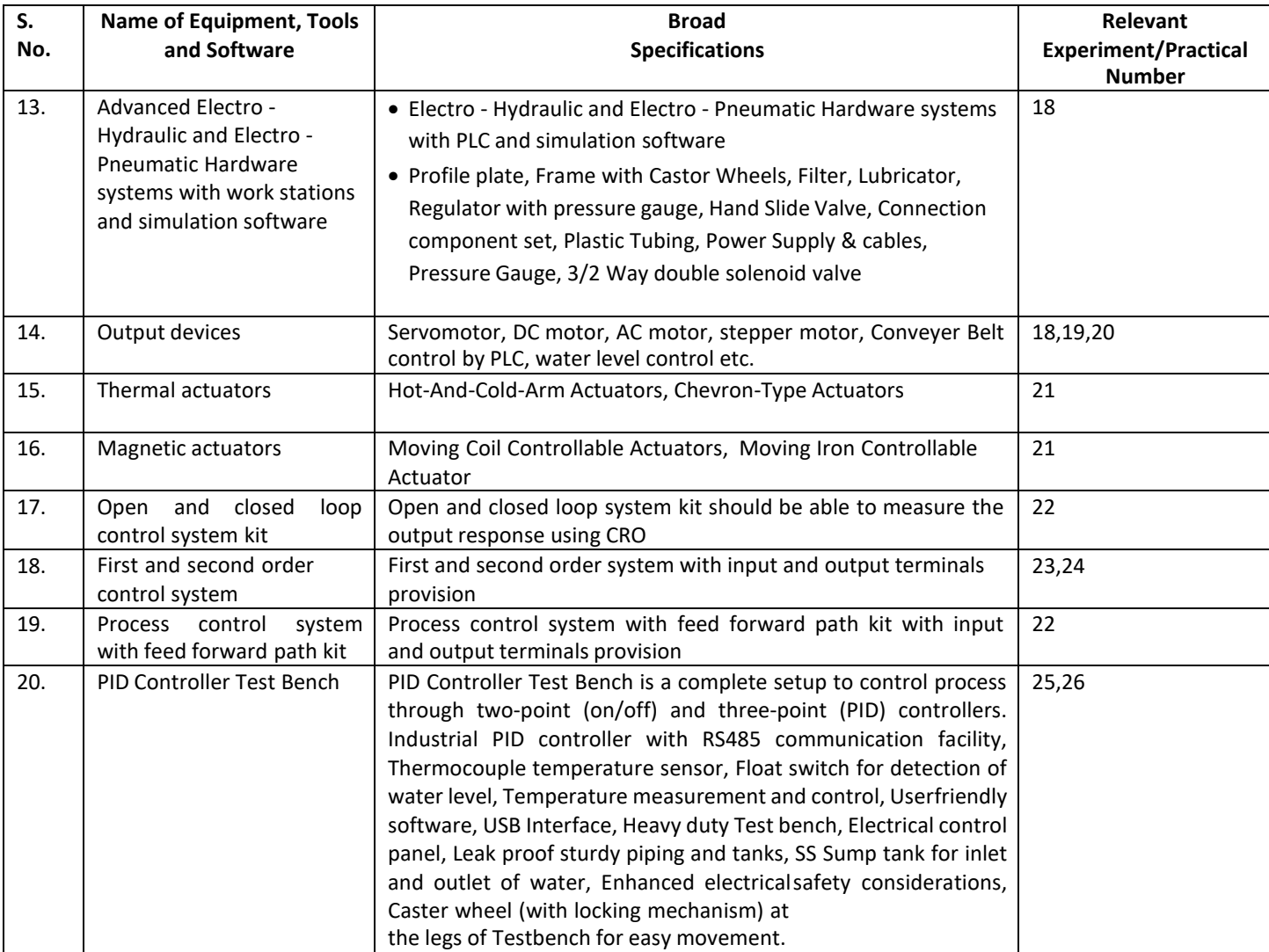

# **R) Suggested Learning Resources:**

# **(a) Suggested Books:**

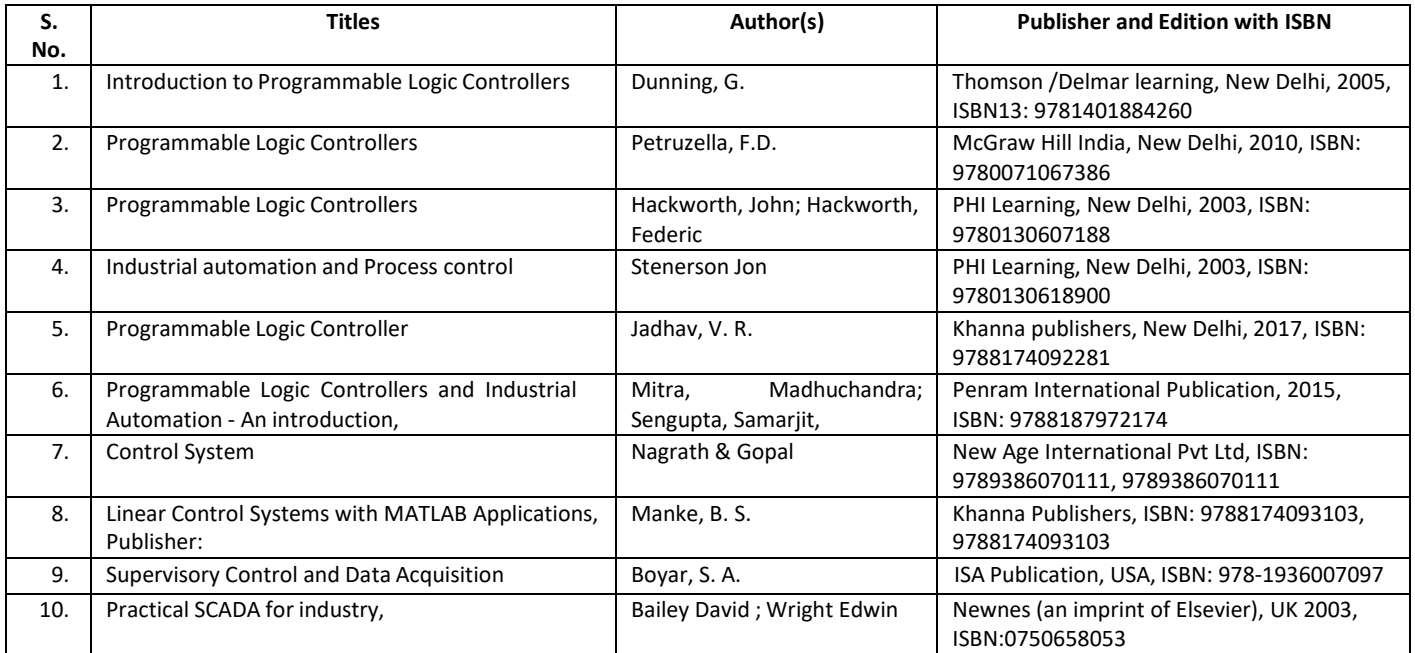

#### **(b) Suggested Open Educational Resources (OER):**

- 1. Process Automation Control- online Tutorial: [www.pacontrol.com](http://www.pacontrol.com/)
- 2. PLC product: [www.seimens.com](http://www.seimens.com/)
- 3. [www.ab.rockwellautomation.com](http://www.ab.rockwellautomation.com/)
- 4. PLC product: [www.abb.co.in](http://www.abb.co.in/)
- 5. Different product of PLC and Peripherals, Smart Tile CPU Board, All in one lighting energycontroller, Classic PLC [www.triplc.com](http://www.triplc.com/)
- 6. Simulation software[:http://plc-training-rslogix-simulator.soft32.com/free-download/](http://plc-training-rslogix-simulator.soft32.com/free-download/)
- 7. Simulator [:www.plcsimulator.net/](http://www.plcsimulator.net/)
- 8. https:/[/www.youtube.com/watch?v=y2eWdLk0-Ho&list=PLln3BHg93SQ\\_X5rPjqP8gLLxQnNSMHuj-](http://www.youtube.com/watch?v=y2eWdLk0-Ho&list=PLln3BHg93SQ_X5rPjqP8gLLxQnNSMHuj-)
- 9. https:/[/www.youtube.com/watch?v=86CrhxgAKTw](http://www.youtube.com/watch?v=86CrhxgAKTw)
- **Note:** Teachers are requested to check the creative commons licence status/ financial implications of the suggested OER, before use by the students.

#### **(c) Others: (If any)**

- 1. Learning Packages
- 2. Users' Guide
- 3. Manufacturers' Manual
- 4. Lab Manuals

#### **S) Course Curriculum Development Team(NITTTR)**

- Dr. Vandana Somkuwar(Coordinator)
- Dr. C. S. Rajeshwari(Co-coordinator)

**\*\*\*\* \*\***

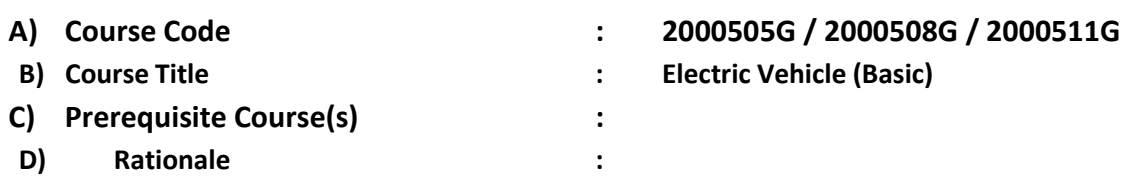

Fossil fuel consumption and its adverse impact on the environment have led most nations in the world to adopt electric vehicles for mobility. Most automobile companies are switching from internal combustion engines to electric, a cleaner, and more sustainable alternative. But, in the present scenario, the automobile industries are facing a shortage of skilled technicians needed for the transition to electric drives as the primary source of motive power. There is a huge skill gap between industry and academia when it comes to the task of taking the entire automobile industry towards electric mobility. Therefore, this basic course on an electric vehicles is included in the curriculum of the diploma programme as an open elective course to fill this gap and gain a basic understanding of the importance and necessity of electric vehicles. This course tends to enable participants with multidisciplinary exposure and give them a brief idea about electric vehicles, and their importance. This course gives some basic technical foundations regarding electric vehicles to help them move on to advanced electric vehicle courses.

**E) Course Outcomes (COs):** After the completion of the course, teachers are expected to ensure the accomplishment of the following course outcomes by the learners. For this, the learners are expected to perform various activities related to three learning domains (Cognitive, Psychomotor and Affective) in classroom/laboratory/workshop/field/ industry.

### **After completion of the course, the student will be able to-**

- **CO-1** Classify the EVs based on configurations.
- **CO-2** Identify relevant Motors for the given EV application.
- **CO-3** Test the performance of batteries used for EV applications.
- **CO-4** Distinguish between the EV Charging stations based on their Configurations.
- **CO-5** Follow regulatory requirements and policies for EV Industry.

#### **F) Course Articulation Matrix:**

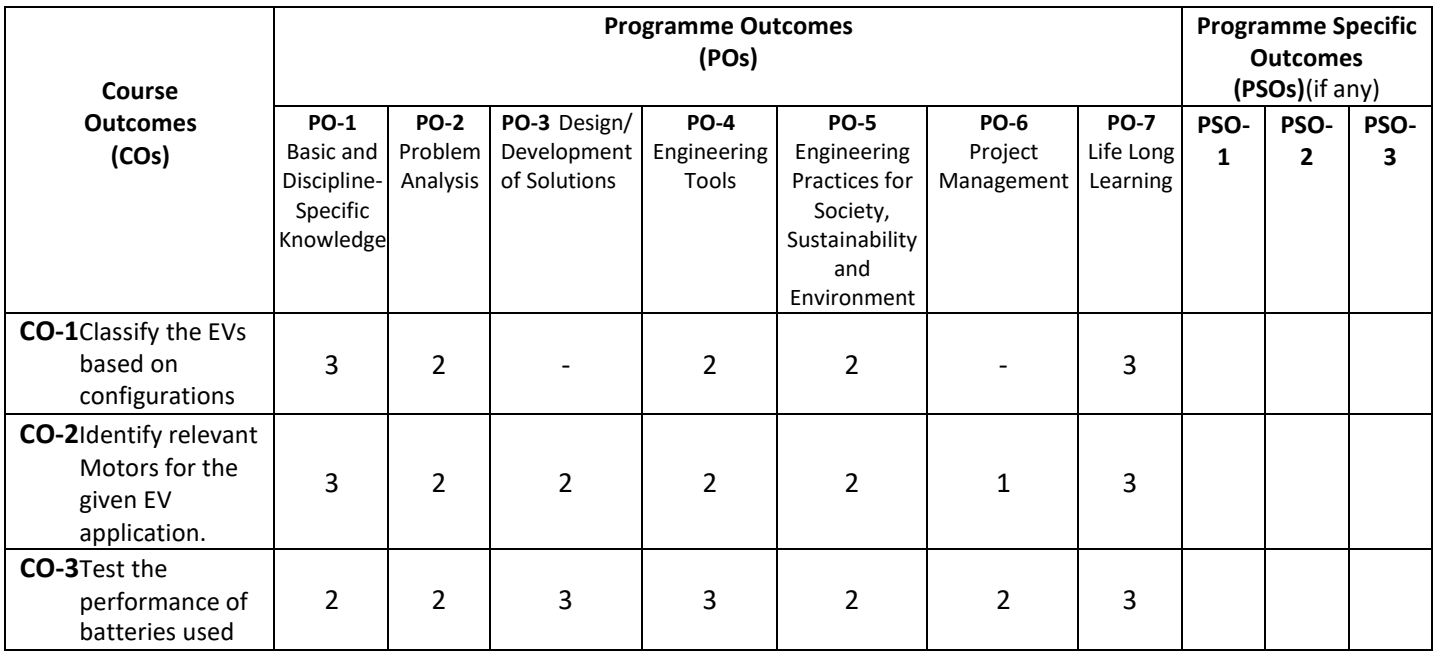

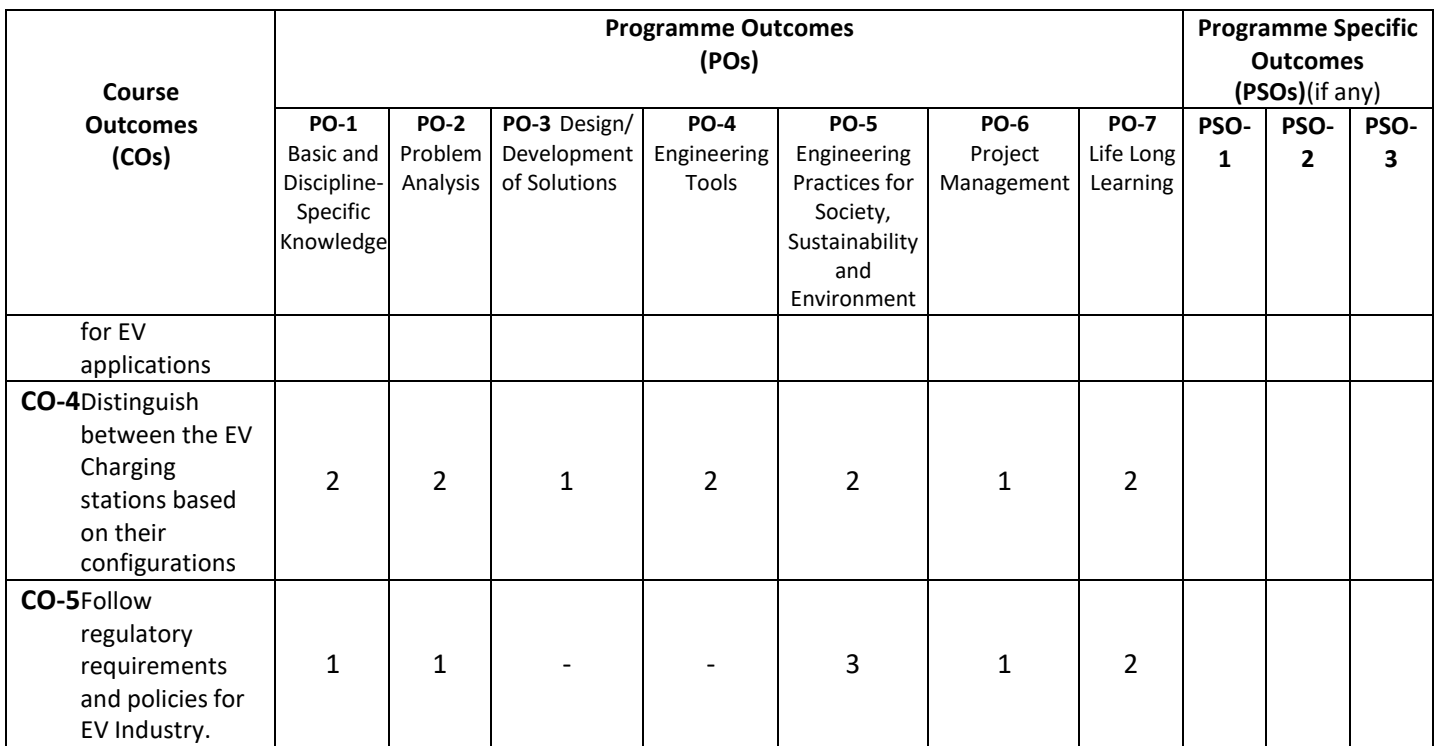

**Legend:** High (3), Medium (2), Low (1) and No mapping (-)

### **G) Scheme of Studies:**

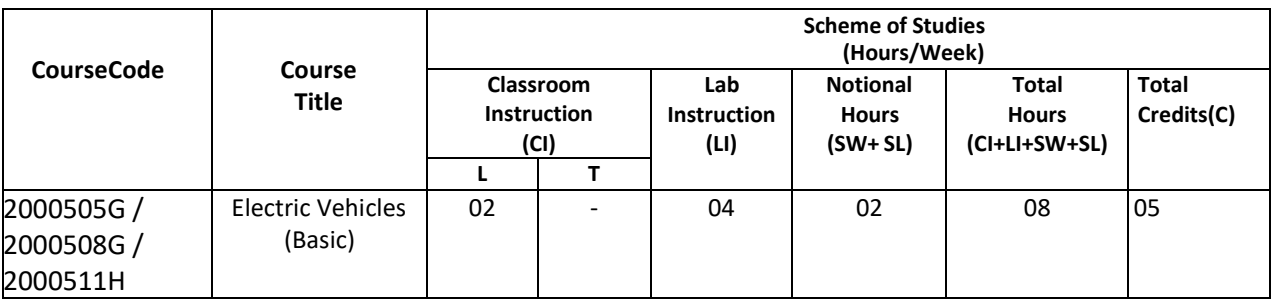

#### **Legend:**

CI: Classroom Instruction (Includes different instructional/ implementation strategies i.e. Lecture (L), Tutorial (T), Case method, Demonstrations, Video demonstration, Problem-based learning etc. to deliver theoretical concepts)

LI: Laboratory Instruction (Includes experiments/practical performances in the laboratory, workshop, field or other locations using different instructional/Implementation strategies)

Notional Hours: Hours of engagement by learners, other than the contact hours for ensuring learning.

SW: Sessional Work/Term work (includes assignments, seminars, micro-projects, industrial visits, any other student activities, etc.)

SL: Self-Learning, MOOCs, Spoken Tutorials, Open Educational Resources (OERs)

C: Credits=  $(1 \times C1$  hours) +  $(0.5 \times L1$  hours) +  $(0.5 \times N$ otional hours)

**Note:** SW and SL have to be planned by the teacher and performed by the learner under the continuous guidance and feedback of the teacher to ensure the outcome of learning.
### **H) Scheme of Assessment:**

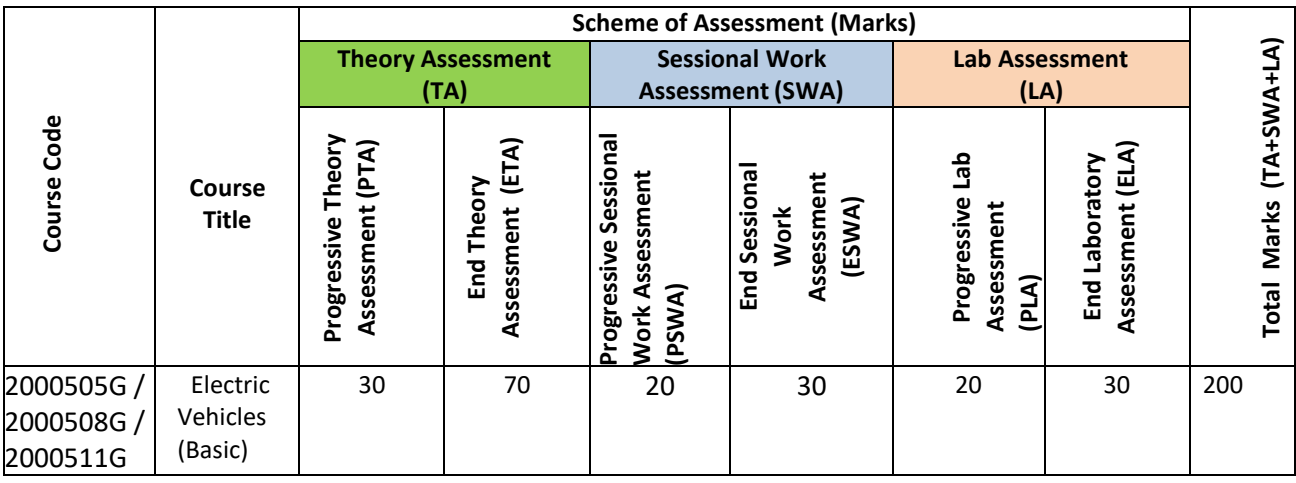

#### **Legend:**

PTA: Progressive Theory Assessment in the classroom (includes class test, mid-term test and quiz using online/offline modes)

PLA: Progressive Laboratory Assessment (includes process and product assessment using rating Scales and rubrics)

SWA: Sessional Work/Term work& Self-Learning Assessment (Includes assessment related to student performance in self-learning, assignments, Seminars, micro-projects, industrial visits, any other student activities etc.

**Note:** Separate passing is a must for progressive and end-semester assessment for both theory and practical.

#### **I) Course Curriculum Detailing:**

This course curriculum detailing depicts learning outcomes at the course level and session level and their attainment by the students through Classroom Instruction (CI), Laboratory Instruction (LI), Sessional Work (SW) and Self Learning (SL). Students are expected to demonstrate the attainment of Theory Session Outcomes (TSOs) and Lab Session Outcomes(LSOs) leading to the attainment of Course Outcomes (COs) upon the completion ofthe course. While curriculum detailing, NEP 2020-related reformslike Green skills, Sustainability, Multidisciplinary aspects, Indian Knowledge System (IKS) and others must be integrated appropriately.

### **J) Theory Session Outcomes (TSOs) and Units: [2000505G]**

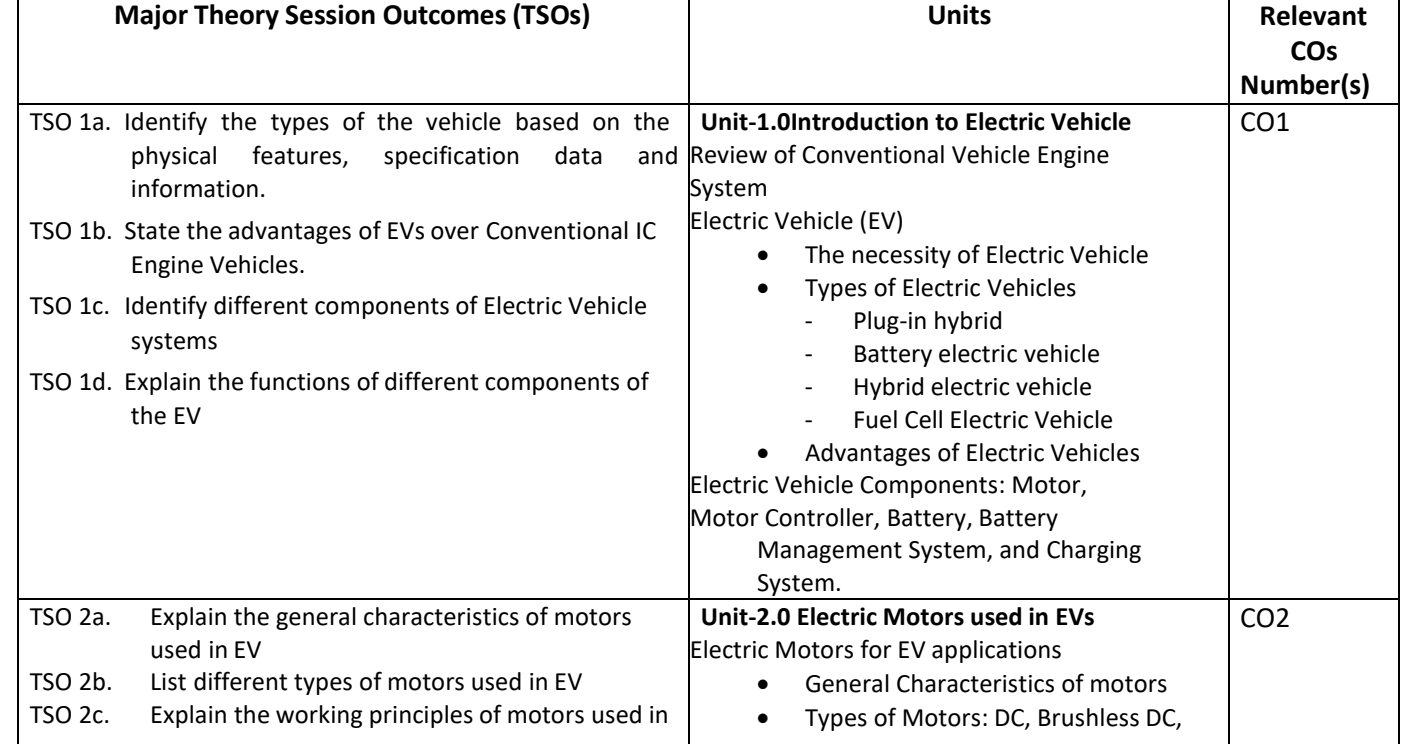

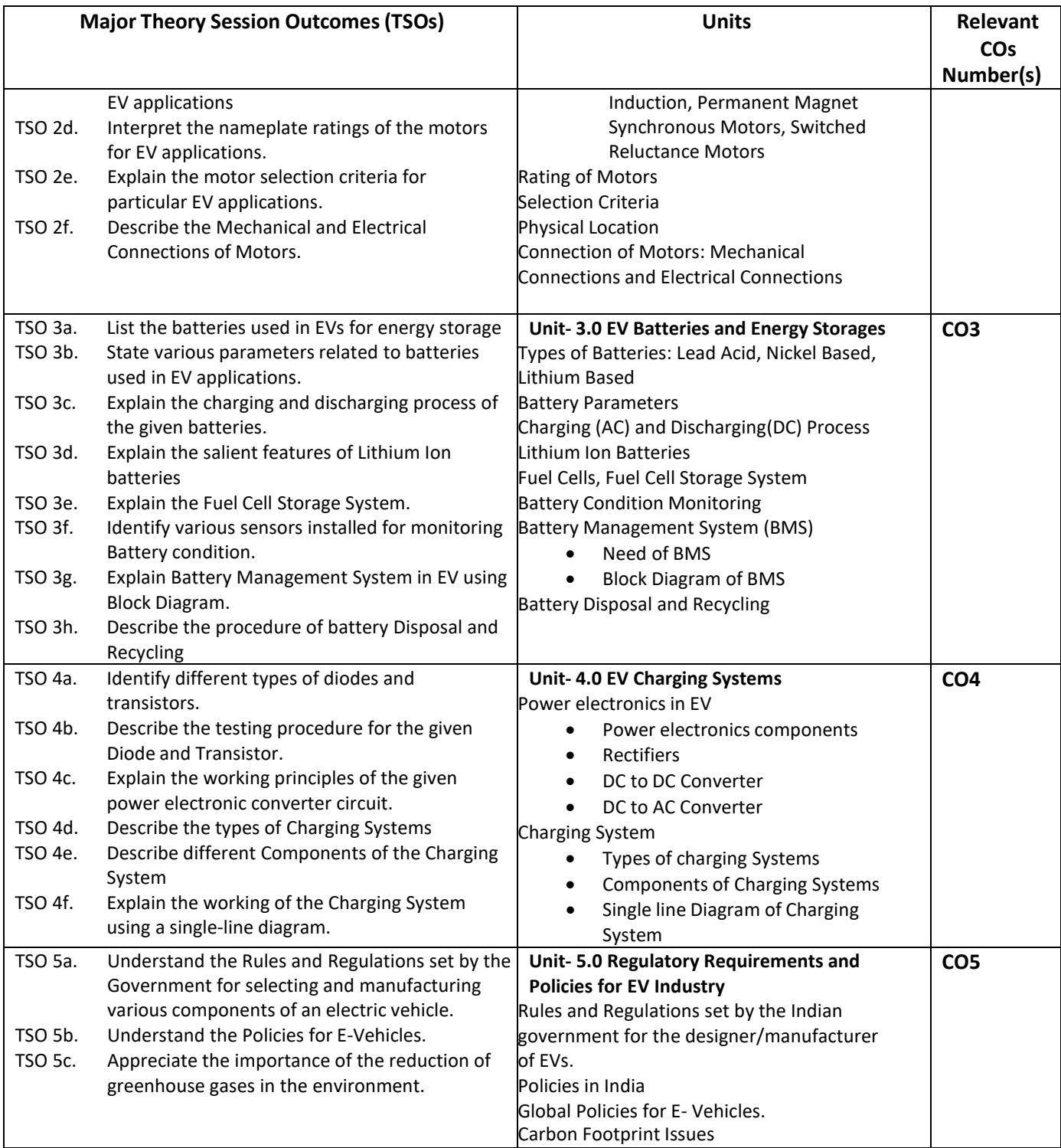

**Note:** One major TSO may require more than one Theory session/Period.

# **K) Laboratory (Practical) Session Outcomes (LSOs) and List of Practical [2000508G]**

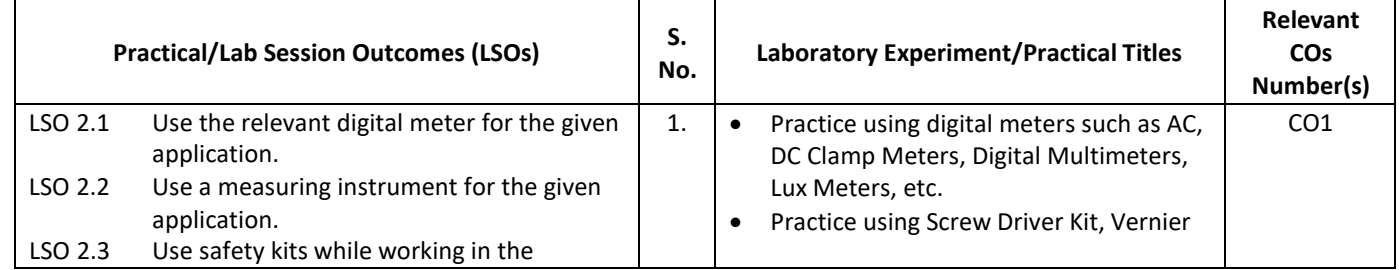

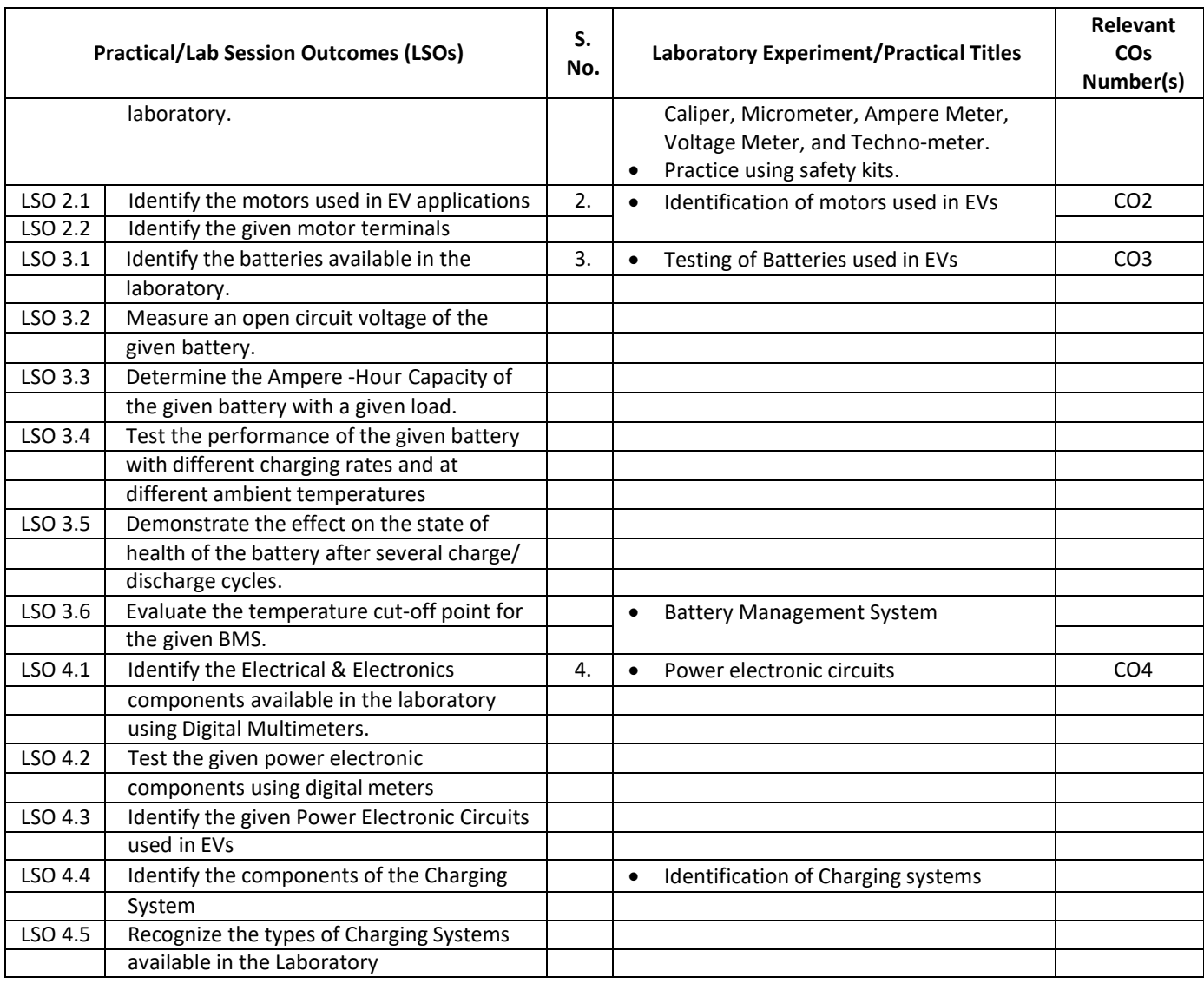

#### **L) Sessional Work and Self-Learning: [2000511G]**

- **a. Assignments**: Questions/Problems/Numerical/Exercises to be provided by the course teacher in line with the targeted COs.
- **b.** Micro Projects:
	- 1. Collect the information related to the performance of different types of electric vehicles and prepare a comparative report on economic and environmental analysis.
	- 2. Collect specifications of different EVs available in the market.
	- 3. Build and test a prototype circuit of converters used in an electric vehicle.
	- 4. Visit a nearby Electric vehicle showroom or service centre & collect information on different types of motors used in electric vehicles and prepare a comparative report on their performance,
	- 5. Visit a nearby charging station and prepare a report describing the layout and components of the charging station.

#### **c.Other Activities:**

- **1.** Seminar Topics:
	- Communication Systems, Sensors and batteries used in Evs.
	- Technological advances in Evs
	- Comparison of EVs manufactured by different companies.
	- 2. **Surveys** Survey the market and gather information on the electric vehicle manufacturers and submit the report.
	- 3. **Product Development** Develop an electric vehicle prototype using locally procured hardware components.

#### **d. Self-learning topics:**

- Global Manufacturers of EV
- Indian Manufacturers of EV
- Motors used in EV
- Batteries used in EV
- Cost comparison of EVs in market
- **M) Course Evaluation Matrix:** The course teacher has to decide and use the appropriate assessment strategy and its weightage, in theory, laboratory and sessional work for ensuring CO attainment. The response/performance of the student in each of these designed activities is to be used to calculate **CO attainment.**

|                       | <b>Course Evaluation Matrix</b>                            |                                          |                                                         |                 |                          |                                      |                                     |
|-----------------------|------------------------------------------------------------|------------------------------------------|---------------------------------------------------------|-----------------|--------------------------|--------------------------------------|-------------------------------------|
|                       | Theory Assessment (TA)**                                   |                                          | <b>Sessional Work Assessment (SWA)</b>                  |                 |                          | Lab Assessment (LA) <sup>#</sup>     |                                     |
| <b>CO<sub>s</sub></b> | <b>Progressive</b><br><b>Theory</b><br>Assessment<br>(PTA) | <b>End Theory</b><br>Assessment<br>(ETA) | <b>Sessional Work &amp; Self-Learning</b><br>Assessment |                 |                          | <b>Progressive Lab</b><br>Assessment | <b>End Laboratory</b><br>Assessment |
|                       | Class/Mid                                                  |                                          | <b>Assignments</b>                                      | Micro           | <b>Other Activities*</b> | (PLA)                                | (ELA)                               |
|                       | Sem Test                                                   |                                          |                                                         | <b>Projects</b> |                          |                                      |                                     |
|                       |                                                            |                                          |                                                         |                 |                          |                                      |                                     |
| $CO-1$                | 10%                                                        | 10%                                      | 20%                                                     | --              | 33%                      | 10%                                  | 20%                                 |
| $CO-2$                | 15%                                                        | 10%                                      | 20%                                                     | --              | 33%                      | 15%                                  | 20%                                 |
| $CO-3$                | 15%                                                        | 30%                                      | 20%                                                     | --              | 34%                      | 15%                                  | 20%                                 |
| $CO-4$                | 30%                                                        | 30%                                      | 20%                                                     | 50%             | $\overline{\phantom{m}}$ | 30%                                  | 20%                                 |
| $CO-5$                | 30%                                                        | 20%                                      | 20%                                                     | 50%             | --                       | 30%                                  | 20%                                 |
| <b>Total</b>          | 30                                                         | 70                                       | 20                                                      | 20              | 10                       | 20                                   | 30                                  |
| <b>Marks</b>          |                                                            |                                          |                                                         | 50              |                          |                                      |                                     |

**Legend:**

**\*:** Other Activities include seminars, visits, surveys, product development, software development etc.

**\*\***: Mentioned under

point#: Mentioned under

point

**Note:** For CO attainment calculation, Indirect assessment tools like Course exit survey need to be used which comprises of questions related to achievement of each COs.

**N) Specification Table for End Semester Theory Assessment:** The course teacher has to decide and use the appropriate assessment strategy and its weightage, in theory, laboratory and sessional work for ensuring CO attainment. The response/performance of the student in each of these designed activities is to be assessed to calculate CO attainment.

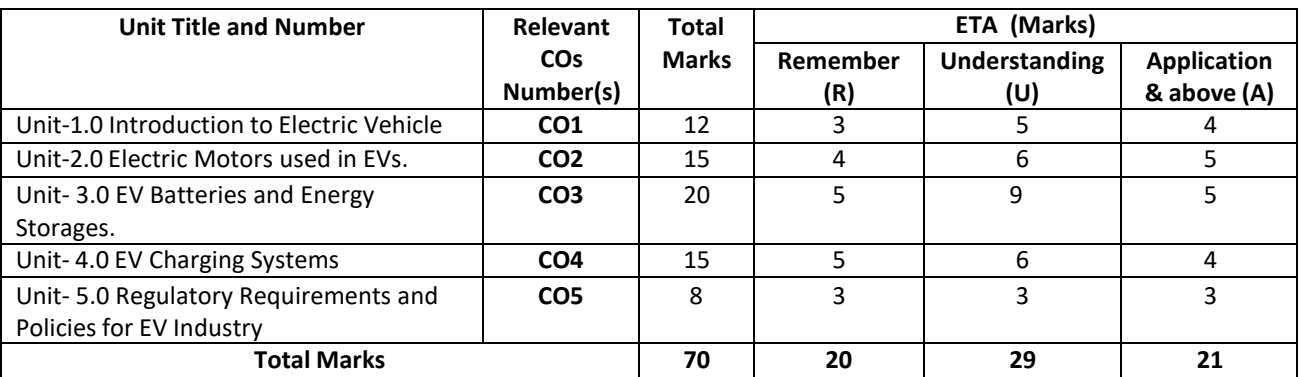

**Note:** Similar table can also be used to design class/mid-term/ internal question papers for progressive assessment.

### **O) Specification Table for Laboratory (Practical) Assessment:**

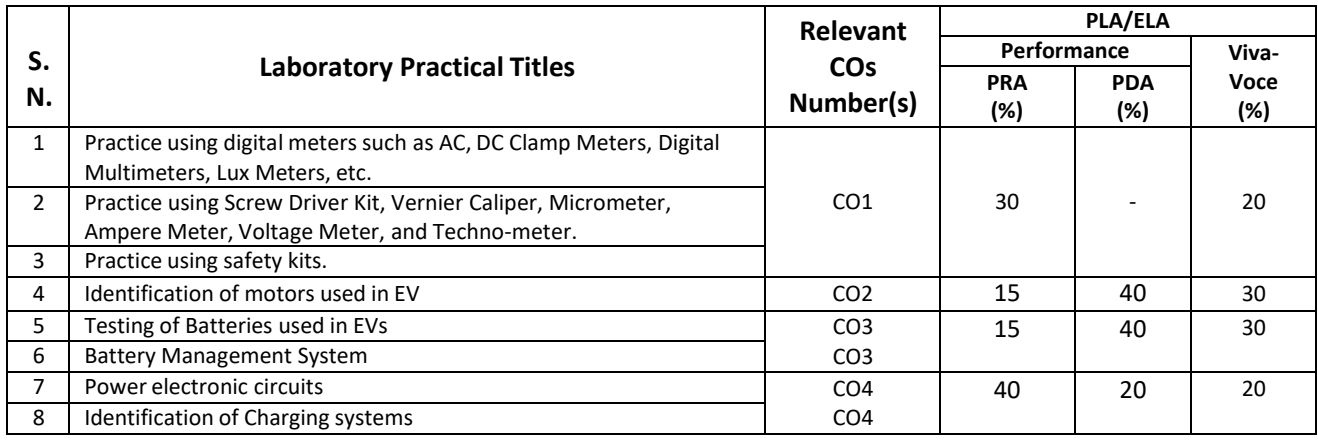

**Note:** This table can be used for both the end semester as well as progressive assessment of practicals. Rubrics need to be prepared by the course teacher for each experiment/practical to assess the student's performance.

**P) Instructional/Implementation Strategies:** Different Instructional/ Implementation Strategies may be appropriately selected, as per the requirement of the content/outcome. Some of them are Improved Lecture, Tutorial, Case Method, Group Discussion, Industrial visits, Industrial Training, Field Trips, Portfolio Based Learning, Role Play, Live Demonstrations in Classrooms, Labs, and Field, Information and Communications Technology (ICT)Based, Teaching Learning, Blended or flipped mode, Brainstorming, Expert Sessions, Video Clippings, Use of Open Educational Resources (OER), MOOCs etc.

### **Q) List of Major Laboratory Equipment, Tools and Software:**

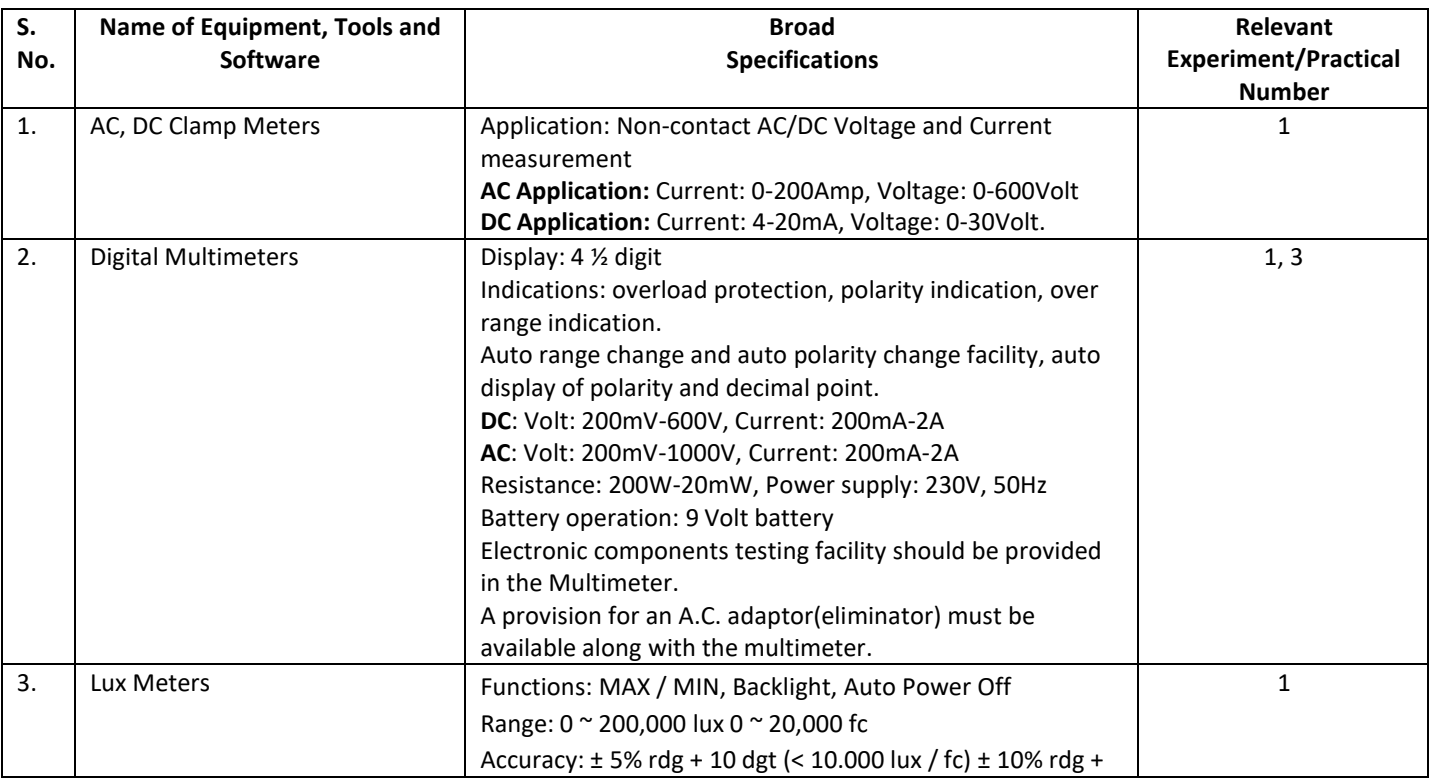

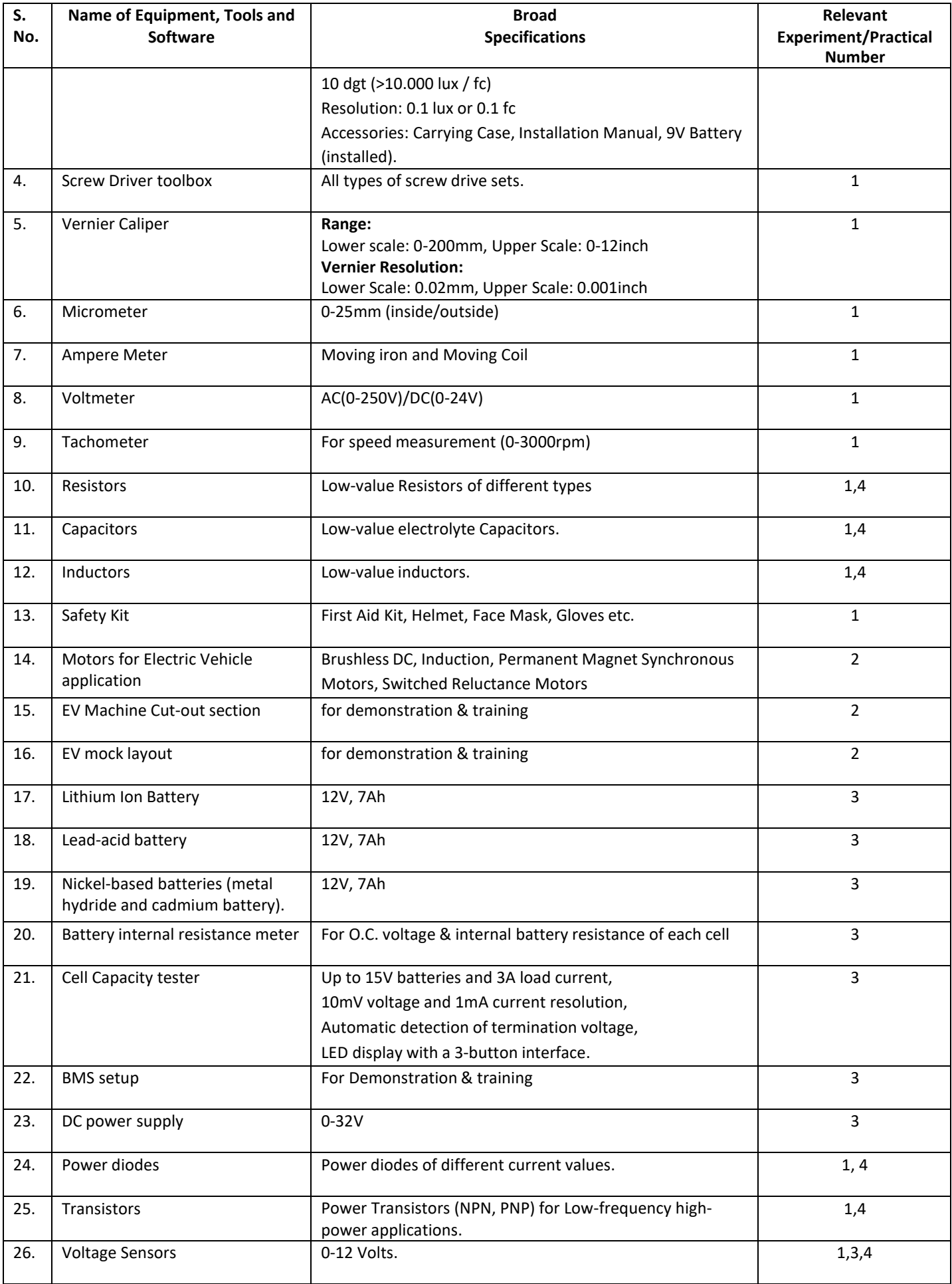

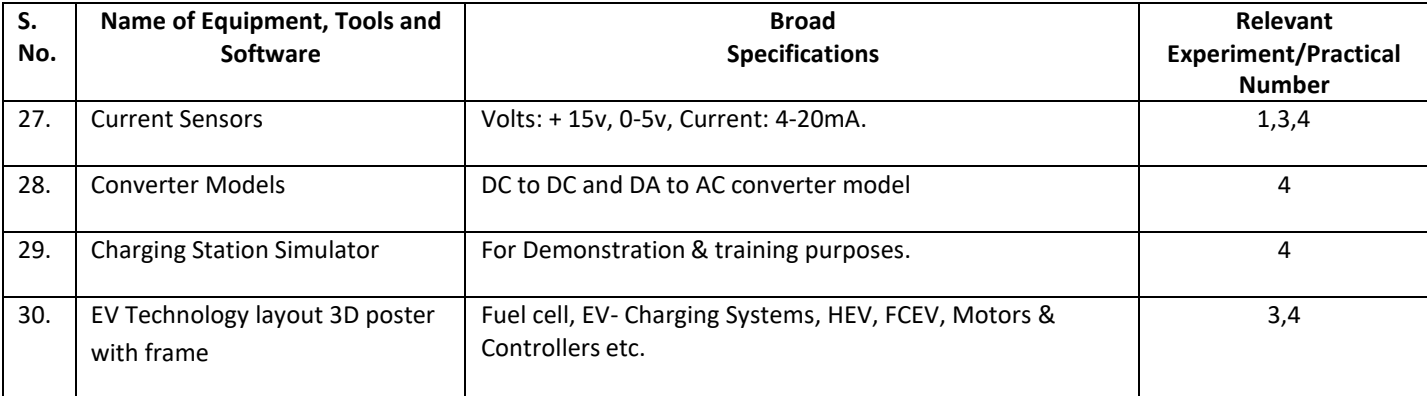

#### **R) Suggested Learning Resources:**

#### **(a) Suggested Books** :

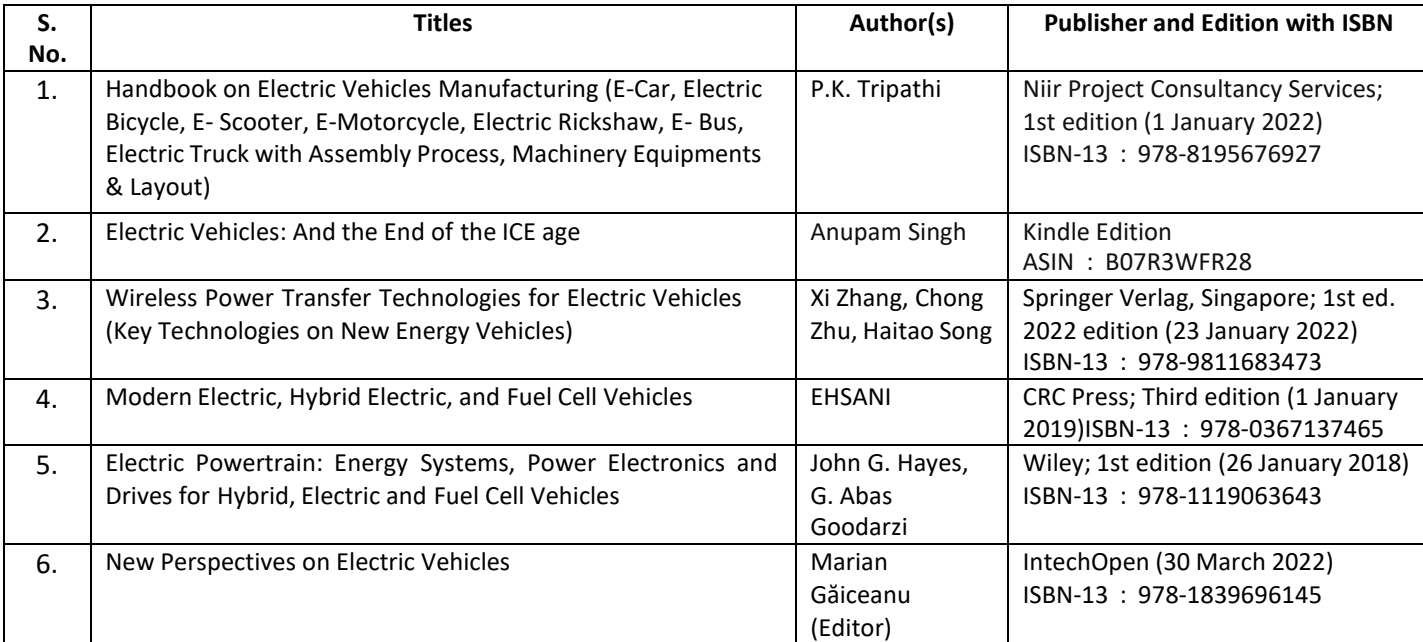

### **(b) Suggested Open Educational Resources (OER):**

- 1. https:/[/www.energy.gov/eere/fuelcells/fuel-cell-systems](http://www.energy.gov/eere/fuelcells/fuel-cell-systems)
- 2. https://powermin.gov.in/en/content/electric-vehicle<br>3. https://www.iea.org/reports/electric-vehicles
- 3. https:/[/www.iea.org/reports/electric-vehicles](http://www.iea.org/reports/electric-vehicles)
- 4. https:/[/www.oercommons.org/search?f.search=Electric+Vehicles](http://www.oercommons.org/search?f.search=Electric%2BVehicles)

#### **Note:** Teachers are requested to check the creative commons licence status/ financial implications of the suggested OER, before use by the students.

### **(c) Others: (If any)**

- 1. Learning Packages<br>2. Users' Guide
- 2. Users' Guide
- 3. Manufacturers' Manual<br>4. Lab Manuals
- 4. Lab Manuals

# **S) Course Curriculum Development Team(NITTTR)**

- Dr. A. S. Walkey(Coordinator)
- Dr. S. S. Kedar(Co-coordinator)
- 
- **B) Course Title : Robotics (Basics)**
- **C) Pre- requisite Course(s) :**
- **D) Rationale :**

A) Course Code : 2000505 H / 2000508 H / 2000511H

Currently, industries demand non-stop and fine quality work in different processes used. It is difficult for the human beings to give same quantity and quality of work with respect to time, environment and complexity of the work in any process industry. To get quality and quantity of work in toughest environment or the environment which is not suitable for the humans to work, industries demand for robots and its operator. Operators who w ill operate these robots need some basic knowledge of robotics. To fulfill the need of industries and looking to the advancement in technology, this course aims for the diploma engineers to have knowledge and skills in robotics.

**E) Course Outcomes (COs):** After the completion of the course, teachers are expected to ensure the accomplishment of following course outcomes by the learners. For this, the learners are expected to perform various activities related to three learning domains (Cognitive, Psychomotor and Affective) in classroom/ laboratory/ workshop/ field/ industry.

# **After completion of the course, the students will be able to-**

Select robots for given applications employing basic concepts of design and functions of robots.

Interpret co-ordinate systems and degree of freedom for robots.

Use sensors and drives in context of various robotic applications.

Select appropriate robot control techniques,

Use programs to operate robots.

# **F) Course Articulation Matrix:**

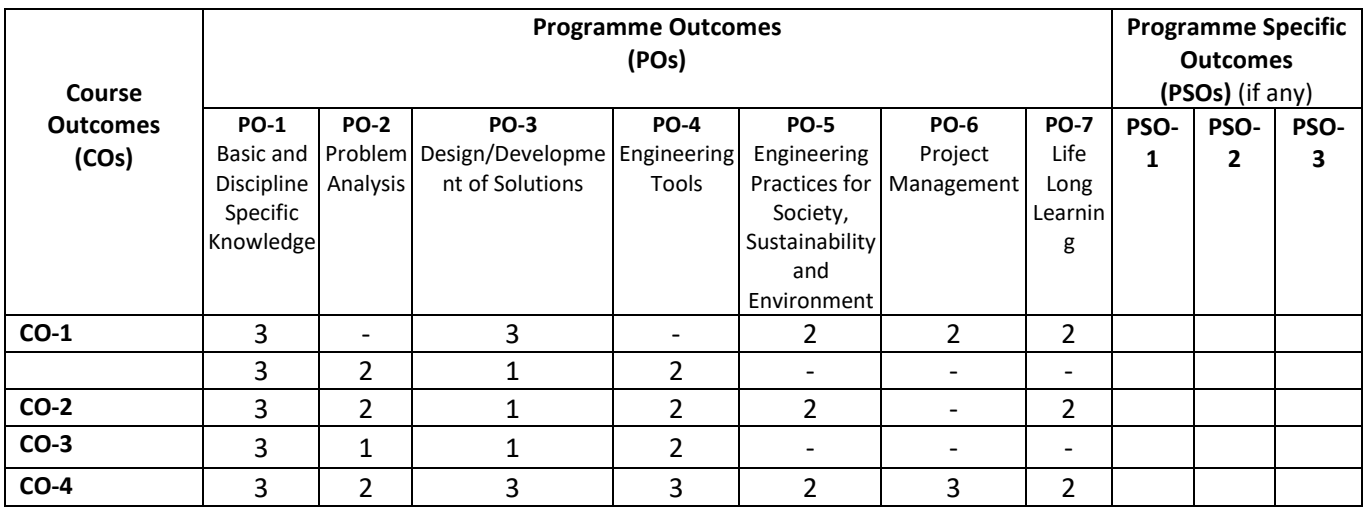

**Legend:** High (3), Medium (2), Low (1) and No mapping (-)

# **G) Scheme of Studies:**

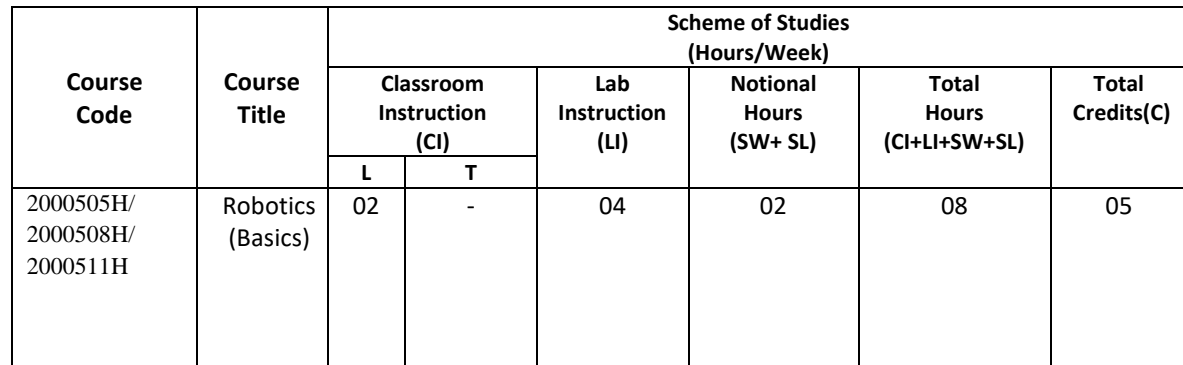

#### **Legend:**

CI: Classroom Instruction (Includes different instructional/implementation strategies i.e. Lecture (L), Tutorial (T), Case method, Demonstrations, Video demonstration, Problem based learning etc. to deliver theoretical concepts)

LI : Laboratory Instruction (Includes experiments/practical performances in laboratory, workshop, field or other locations using different instructional/Implementation strategies)

Notional Hours: Hours of engagement by learners, other than the contact hours for ensuring learning.

SW: Sessional Work/Term work (includes assignments, seminars, micro projects, industrial visits, any other student activities etc.)

SL: Self Learning, MOOCs, spoken tutorials, open educational resources (OERs)

C: Credits =  $(1 \times C1$  hours) +  $(0.5 \times L1$  hours) +  $(0.5 \times N$ otional hours)

**Note:** SW and SL have to be planned by the teacher and performed by the learner under the continuous guidance and feedback of teacher to ensure outcome of learning.

#### **H) Scheme of Assessment: Co ur se Co de Scheme of Assessment (Marks) To tal M**

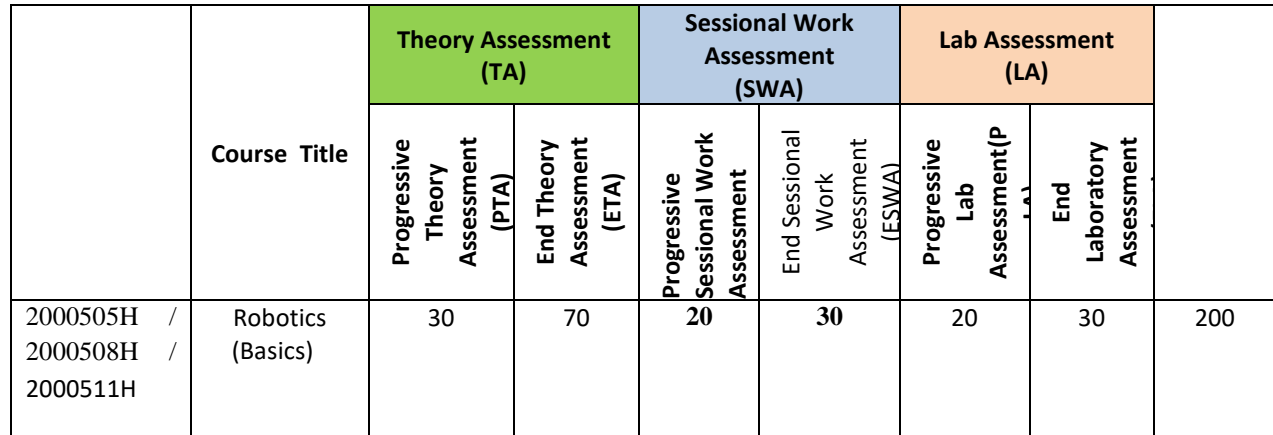

#### **Legend:**

PTA: Progressive Theory Assessment in class room (includes class test, mid-term test and quiz using online/offline modes)

PLA: Progressive Laboratory Assessment (includes process and product assessment using rating Scales and rubrics)

SWA: Sessional Work/Term work & Self Learning Assessment (Includes assessment related to student performance in self learning, assignments, Seminars, micro projects, industrial visits, any other student activities etc.

**Note:** Separate passing is must for progressive and end semester assessment for both theory and practical.

#### **I) Course Curriculum Detailing:**

This course curriculum detailing depicts learning outcomes at course level and session level and their attainment by the students through Classroom Instruction (CI), Laboratory Instruction (LI), Sessional Work (SW) and Self Learning (SL). Students are expected to demonstrate the attainment of Theory Session Outcomes (TSOs) and Lab Session Outcomes (LSOs) leading to attainment of Course Outcomes (COs) upon the completion of the course. While curriculum detailing, NEP 2020 related reforms like Green skills, Sustainability, Multidisciplinary aspects, Indian Knowledge System (IKS) and others must be integrated appropriately.

#### **J) Theory Session Outcomes (TSOs) and Units: [2000505H]**

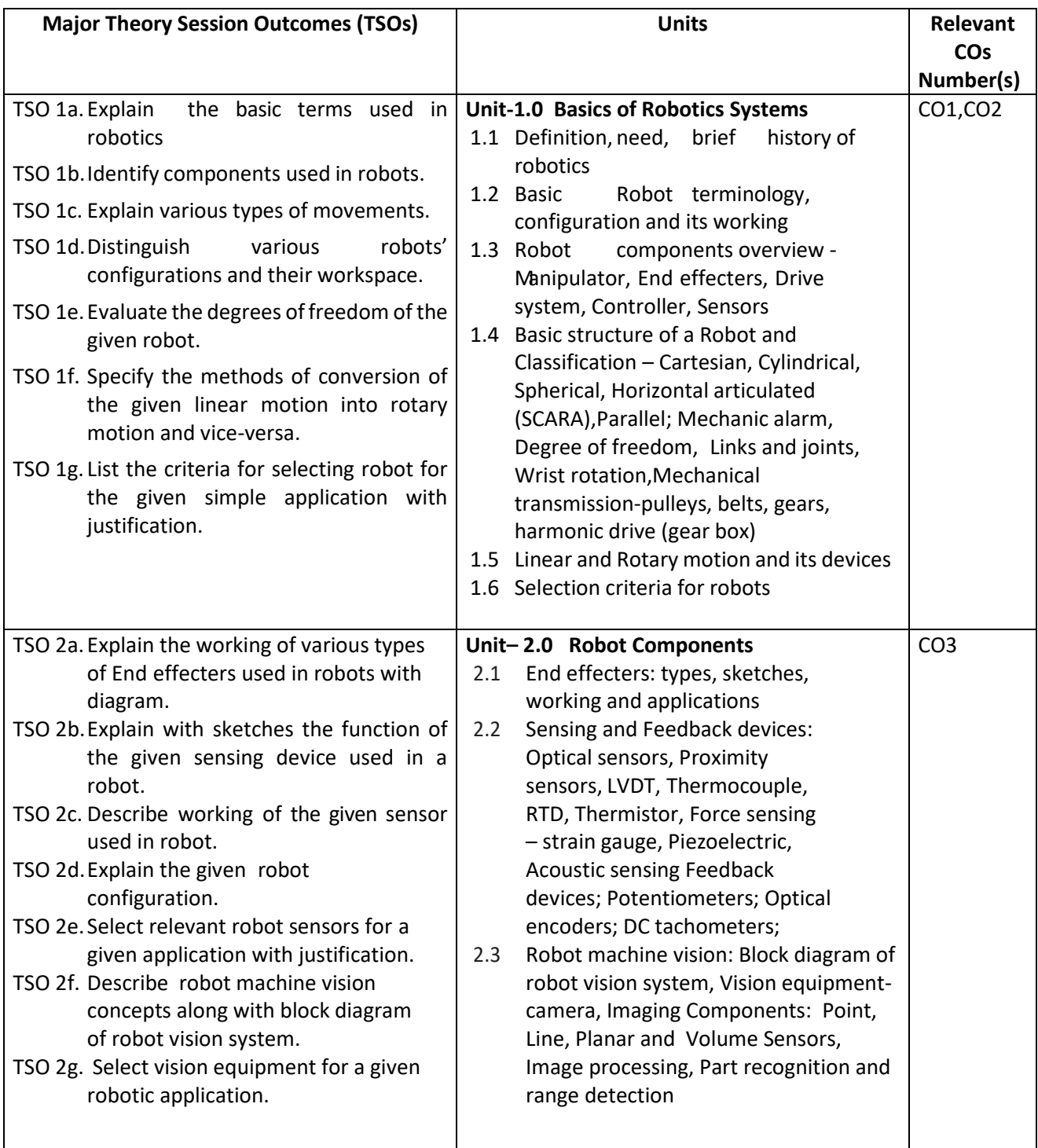

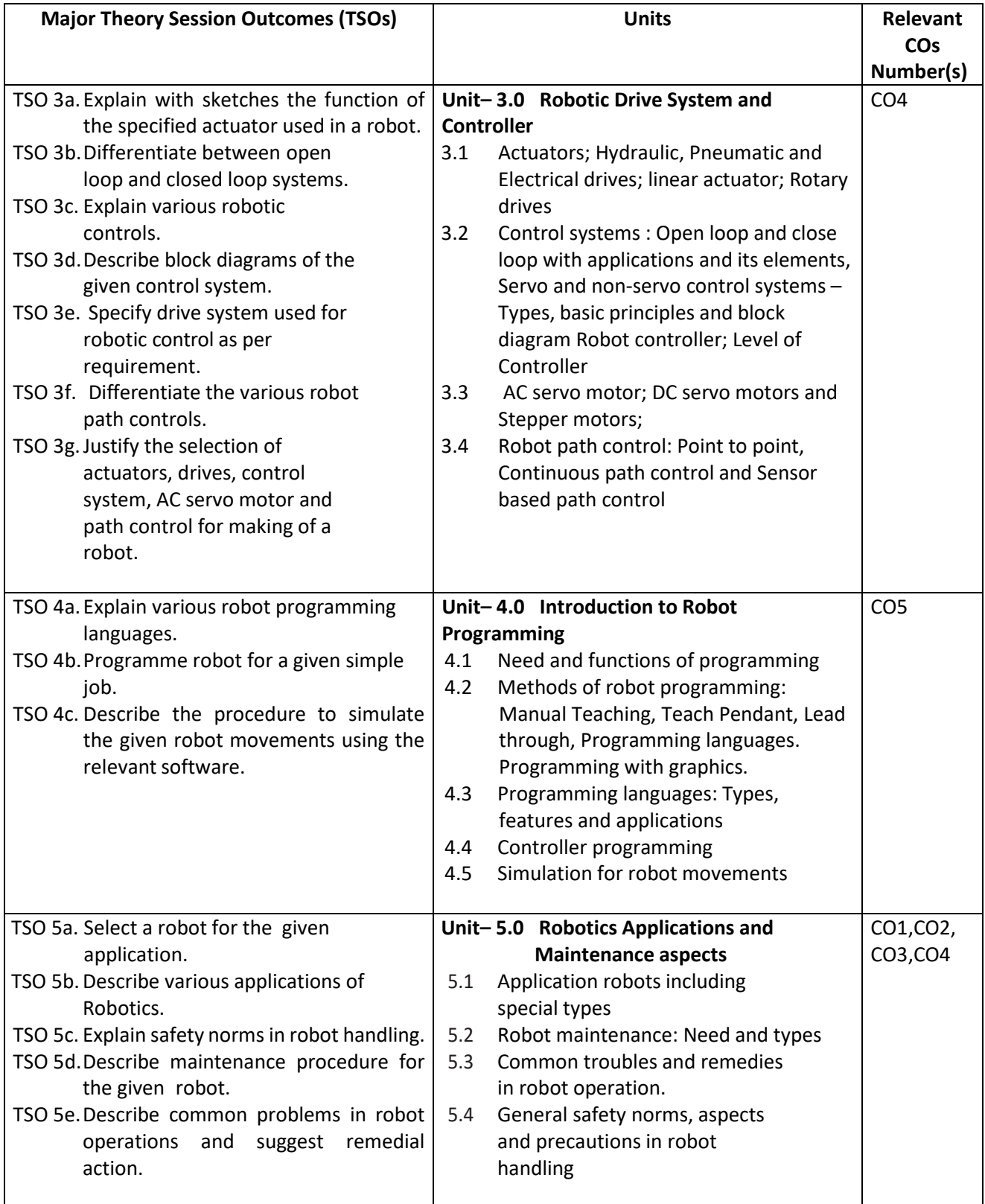

**Note:** One major TSO may require more than one Theory session/Period.

# **K) Laboratory (Practical) Session Outcomes (LSOs) and List of Practical [2000508H]**

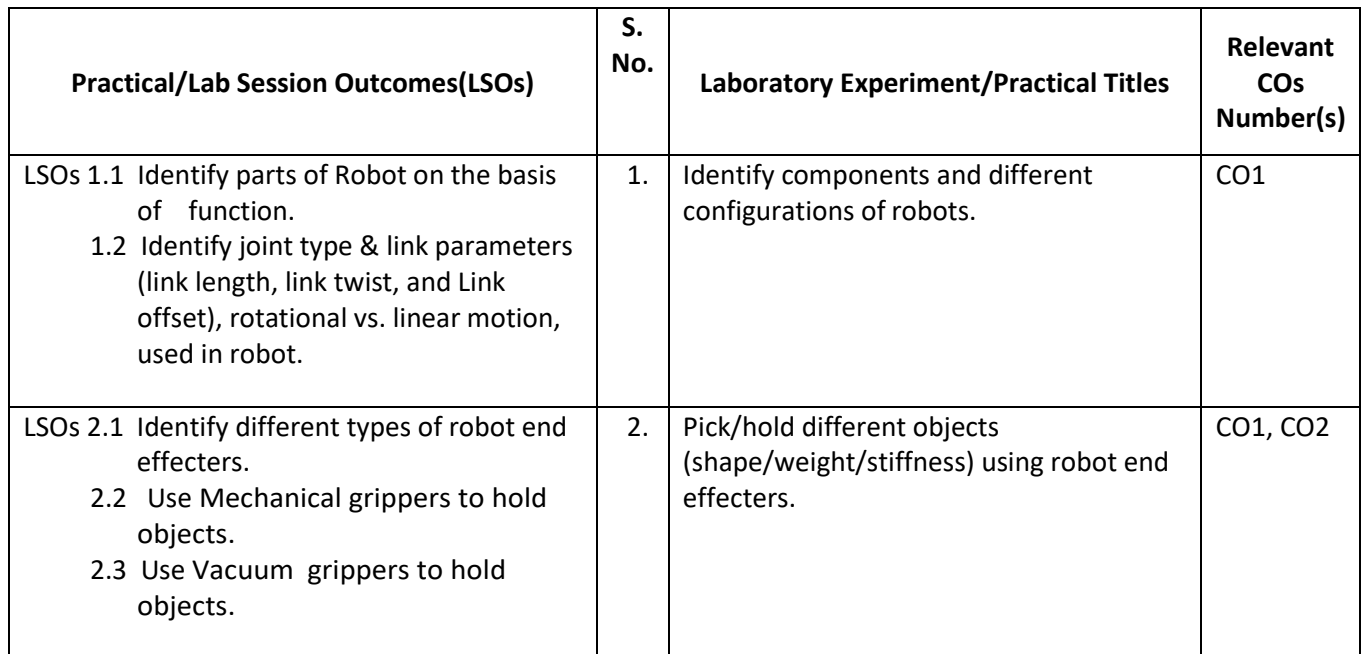

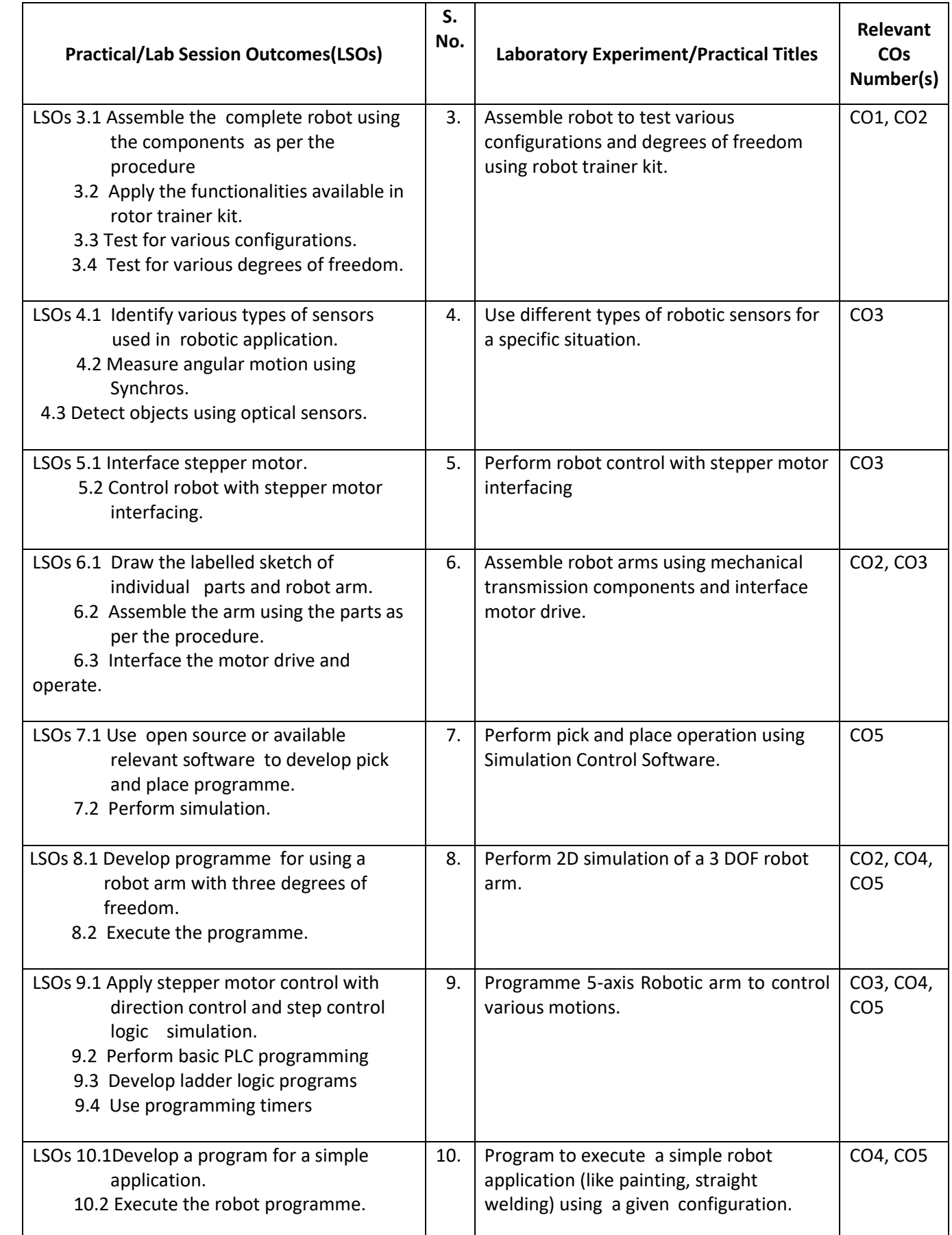

### **L) Sessional Work and Self Learning: [2000511H]**

- **a. Assignments**: Questions/Problems/Numerical/Exercises to be provided by the course teacher in line with the targeted COs.
- **b. Micro Projects:** A suggestive list of micro-projects is given here. Similar micro-projects that match the COs could be added by the concerned course teacher. The student should strive to identify eco-friendly or recycled material prior to selection for robotic applications.
	- 1. Develop stair climb robot using robotic components.
	- 2. Develop RF controller robot using robotic components.
	- 3. Develop robot for metal detection application using robotic components.
	- 4. Develop line follower robot using robotic components.
	- 5. Develop solar floor cleaner robot using robotic components.
	- 6. Develop solar tracker system using robotic components.
	- 7. Develop a greenhouse managing robot for a horticulture application.
- **c. Other Activities:**
	- 1. Seminar Topics: Recent developments in the field of robotics
- 2. Visits: Visit an automation industry and prepare report for various types of robots employed there and details of any one type of special purpose robot used
- 3. Case Study: Identify a robotic application in automobiles and present a case study
- 4. Self learning topics:
	- History of industrial robot
	- Sociological consequences of Robots
- **M) Course Evaluation Matrix:** The course teacher has to decide and use appropriate assessment strategy and its weightage in theory, laboratory and sessional work for ensuring CO attainment. The response/performance of each student in each of these designed activities is to be used to calculate CO attainment.

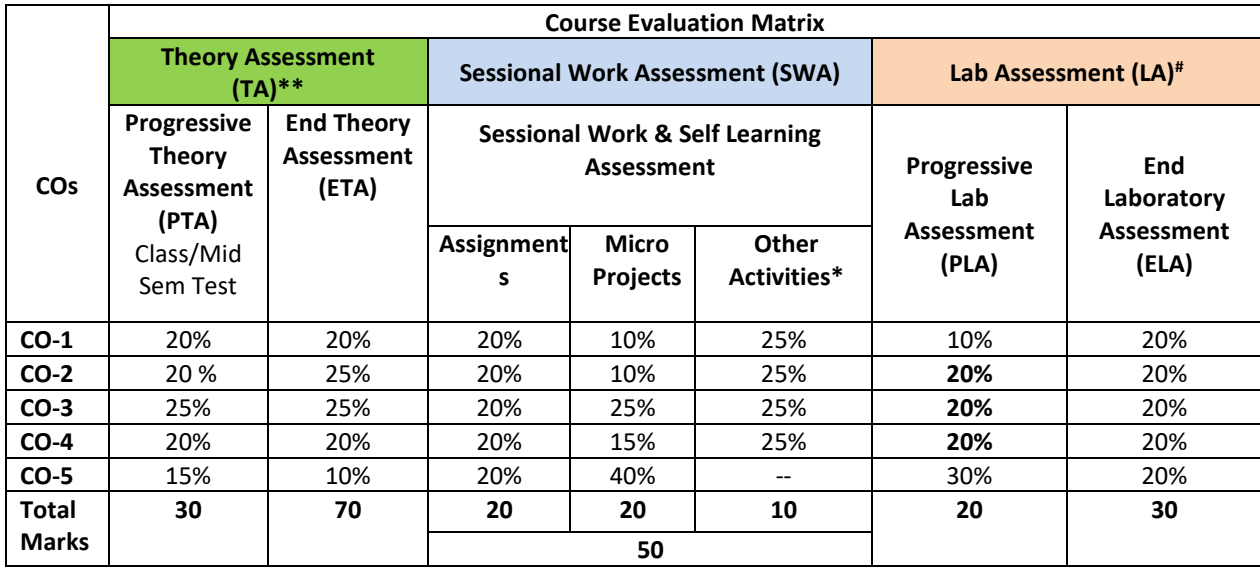

**Legend:**

\* : Other Activities include self learning, seminar, visits, surveys, product development, software development etc.<br>\*\* · Mentioned under point-(N)

- **Mentioned under point- (N)**
- # : Mentioned under point-(O)

**Note:** For CO attainment calculation, Indirect assessment tools like Course exit survey need to be used which comprises of questions related to achievement of each COs.

**N) Specification Table for End Semester Theory Assessment:** The course teacher has to decide and use appropriate assessment strategy and its weightage in theory, laboratory and sessional work for ensuring CO attainment. The response/performance of the student in each of these designed activities is to be assessed to calculate CO attainment.

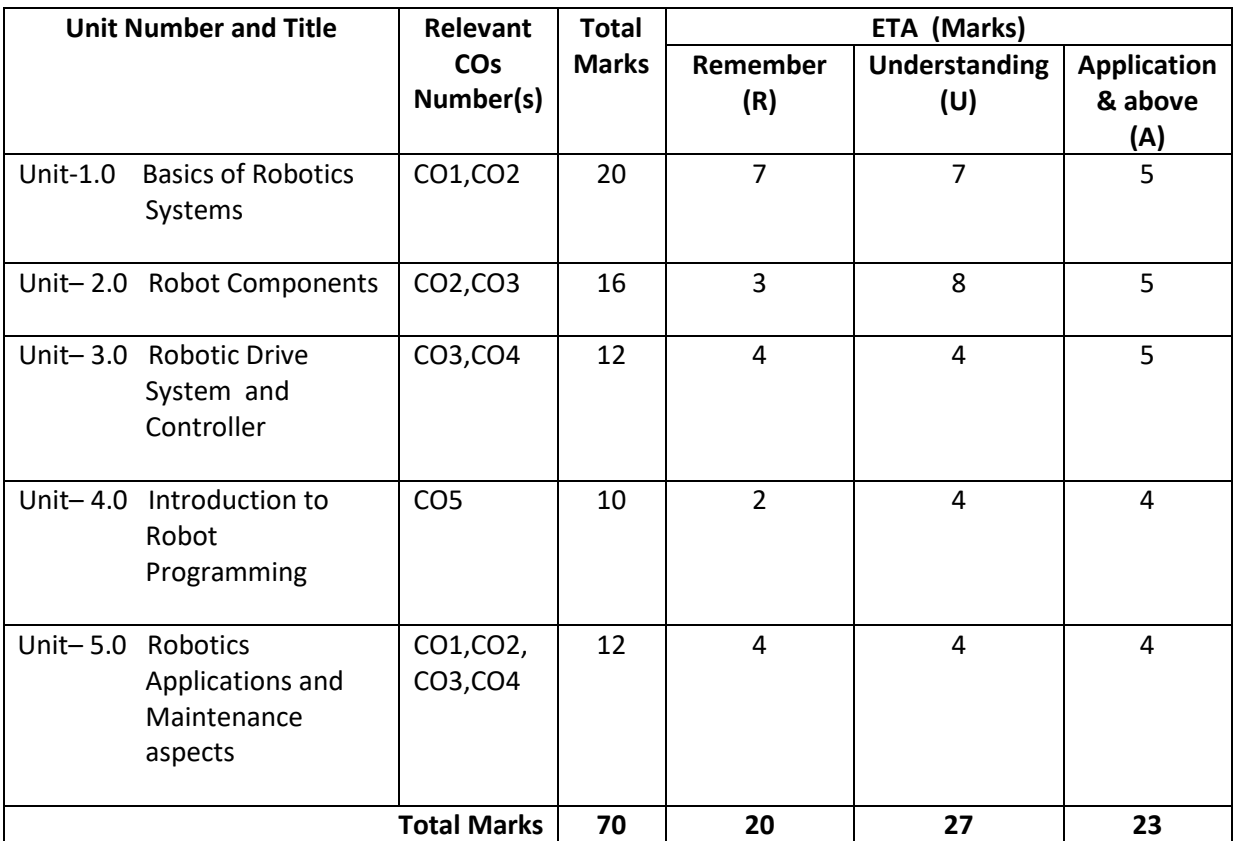

**Note:** Similar table can also be used to design class/mid-term/ internal question paper for progressive assessment.

#### **O) Specification Table for Laboratory (Practical) Assessment:**

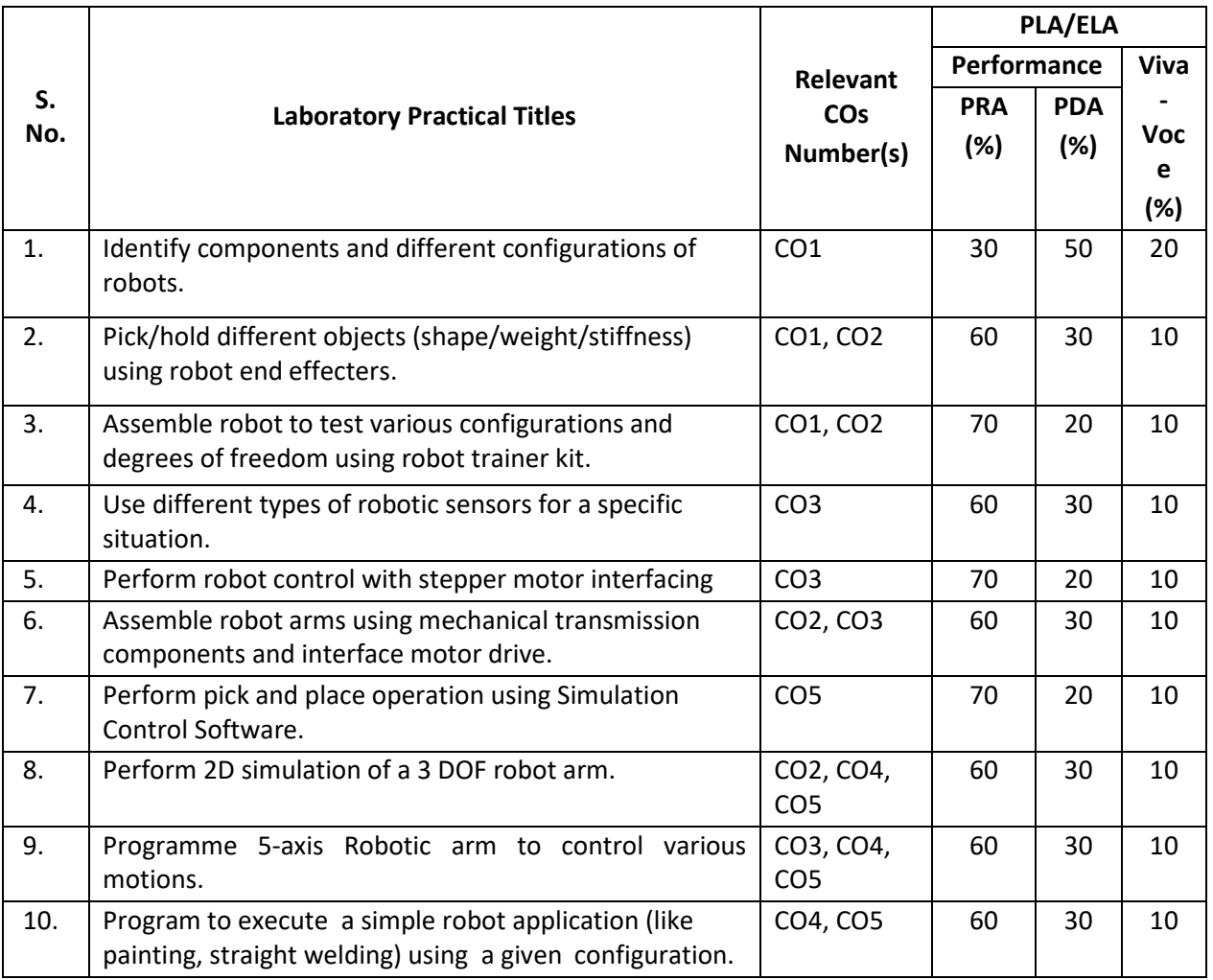

**Note:** This table can be used for both end semester as well as progressive assessment of practical. Rubrics need to be prepared by the course teacher for each experiment/practical to assess the student performance.

#### **Q) List of Major Laboratory Equipment, Tools and Software:**

**P) Instructional/Implementation Strategies:** Different Instructional/ Implementation Strategies may be appropriately selected, as per the requirement of the content/outcome. Some of them are Improved Lecture, Tutorial, Case Method, Group Discussion, Industrial visits, Industrial Training, Field Trips, Portfolio Based Learning, Role Play, Live Demonstrations in Classrooms, Lab, Field, Information and Communications Technology (ICT) Based Teaching Learning, Blended or flipped mode, Brainstorming, Expert Sessions, Video Clippings, Use of Open Educational Resources(OER), MOOCs etc.

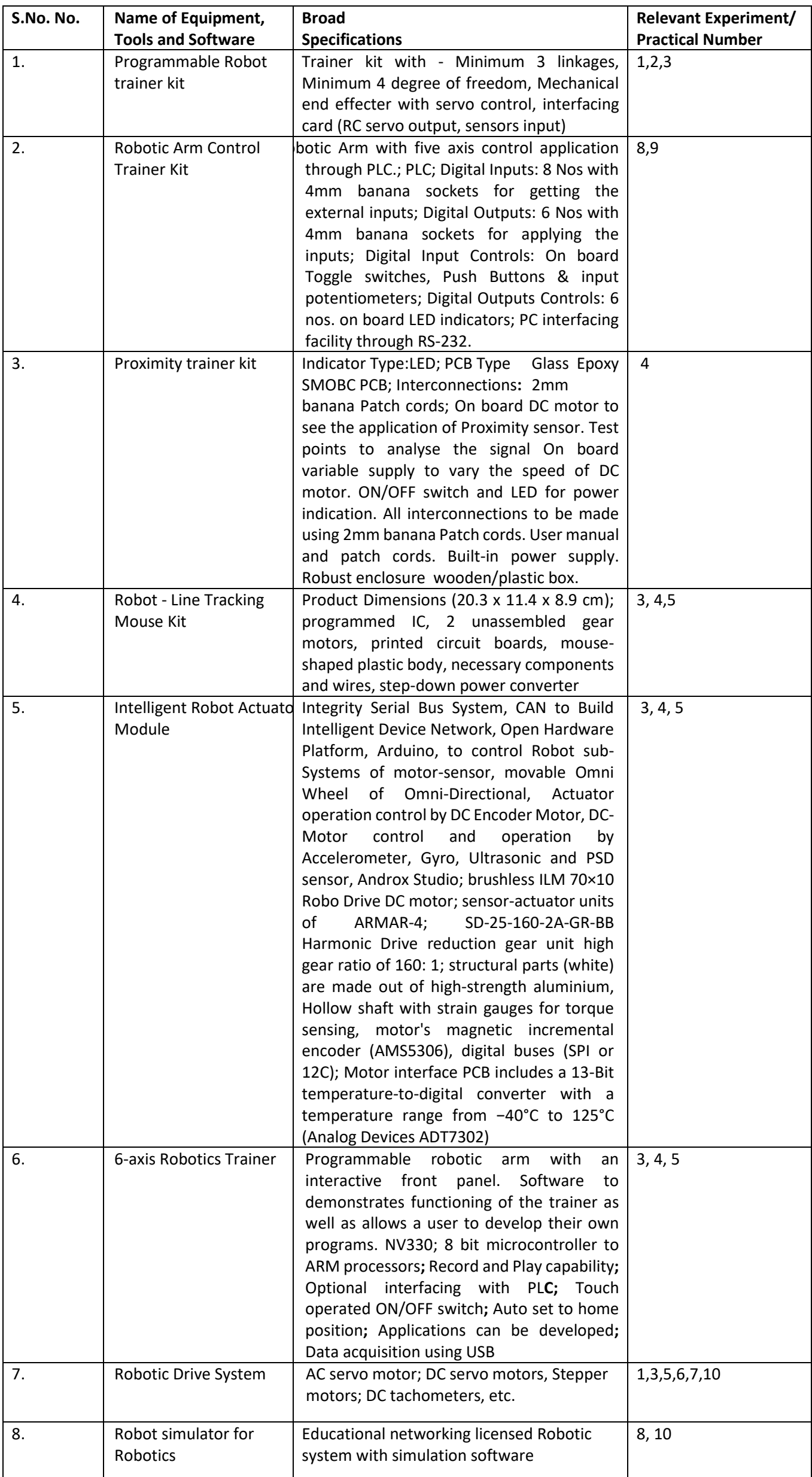

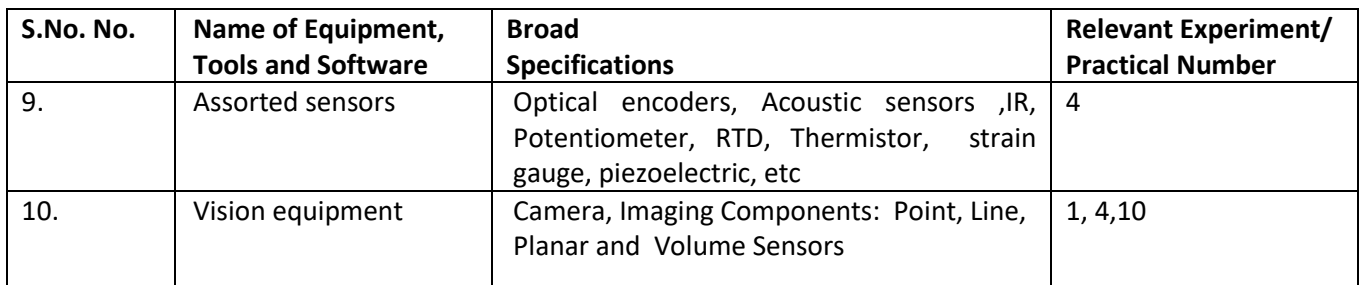

### **R) Suggested Learning Resources:**

### **(a) Suggested Books** :

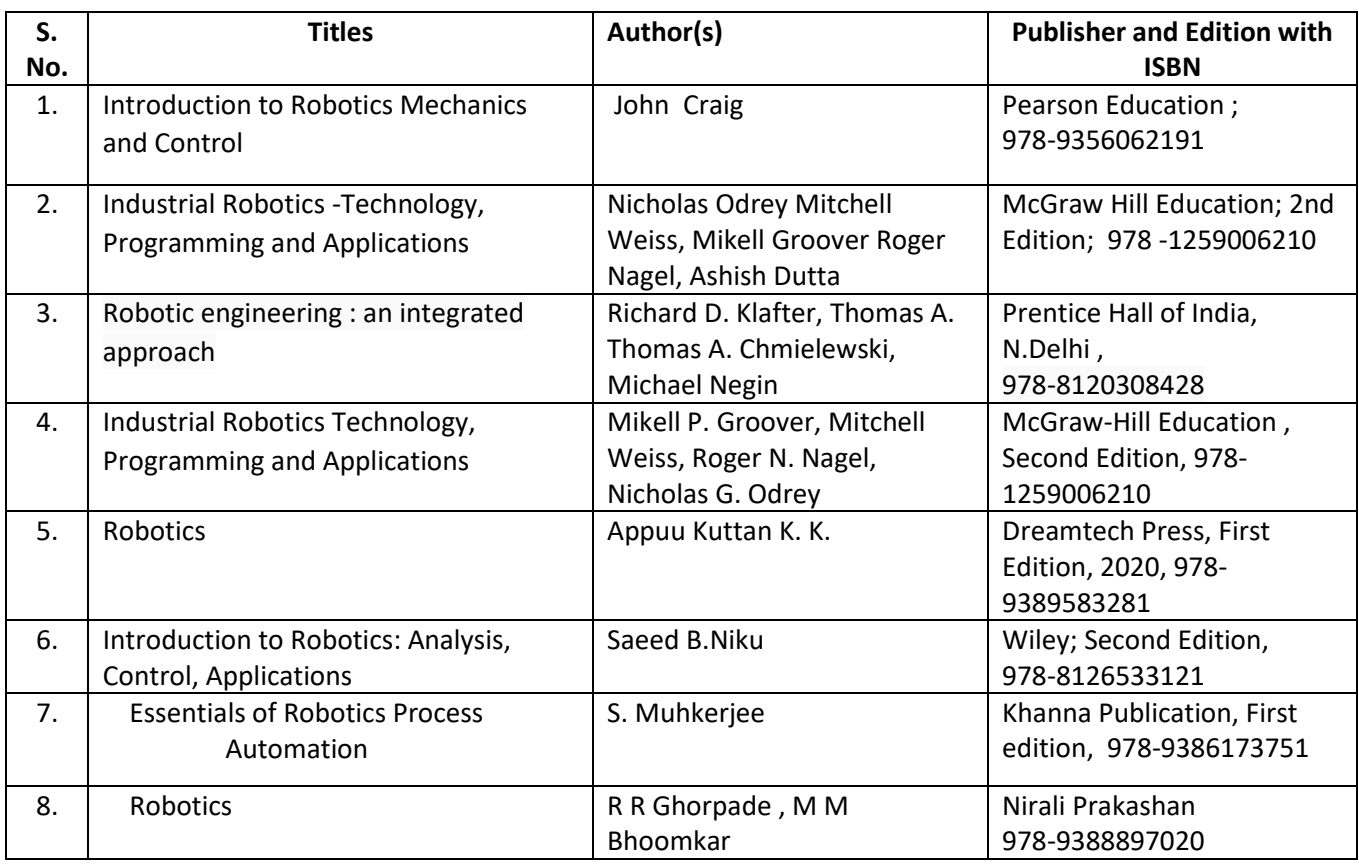

#### **(b) Suggested Open Educational Resources (OER):**

- 1. https://archive.nptel.ac.in/courses/112/105/112105249/
- 2. https://openlearning.mit.edu/mit-faculty/residential-digital-innovations/task-centeredlearning-intro-eecs-robotics
- 3. <http://www.mtabindia.com/>
- 4. <http://www.robotics.org/>
- 5. https://en.wikipedia.org/wiki/Industrial\_robot
- 6. [http://www.servodatabase.com](http://www.servodatabase.com/)
- 7. <https://www.youtube.com/watch?v=fH4VwTgfyrQ>
- 8. [https://www.youtube.com/watch?v=aW\\_BM\\_S0z4k](https://www.youtube.com/watch?v=aW_BM_S0z4k)
- 9. https://uk.rs-online.com/web/generalDisplay.html?id=ideas-and-advice/robotic-partsguide
- 10. https://www.automate.org/industry-insights/smarter-robot-grasping-with-sensorssoftware-the-cloud
- 11[. https://www.iqsdirectory.com/articles/machine-vision-system.html](https://www.iqsdirectory.com/articles/machine-vision-system.html)
- **Note:** Teachers are requested to check the creative commons licence status/ financial implications of the suggested OER, before use by the students.

### **(c) Others: (If any)**

1.Learning Packages

- https://www.edx.org/learn/robotics
- https://www.coursera.org/courses?query=robotics
- https://www.udemy.com/topic/robotics/
- https://library.e.abb.com/public/9a0dacfdec8aa03dc12578ca003bfd2a/Learn%20with%20A BB.%20Robotic%20package%20for%20education.pdf

2.Users' Guide

- https://roboindia.com/store/DIY-do-it-your-self-educational-kits-robotics-embeddedsystem-electronics
- https://www.robomart.com/diy-robotic-kits
- https://www.scientechworld.com/robotics

3.Lab Manuals

- http://www-cvr.ai.uiuc.edu/Teaching/ece470/docs/ROS\_LabManual.pdf
- https://www.jnec.org/labmanuals/mech/be/sem1/Final%20Year%20B.Tech-ROBOTICS%20LAB%20%20MANUAL.pdf

# **IRRIGATION AND DRAINAGE ENGINEERING LAB**

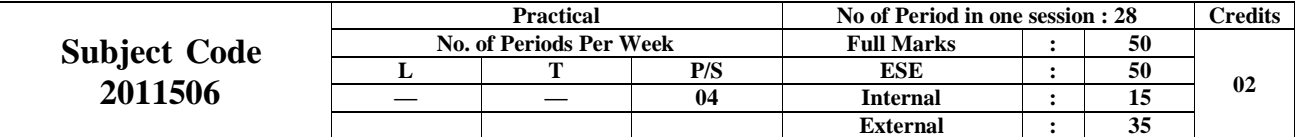

### **RATIONALE:**

A diploma in Agriculture Engineer adequate facilities to provide adequate facilities to the farmers field so that modern and scientific to the farmers field so that modern and scientific methods of agriculture can he adopted. Irrigation and drainage is the must importance aspect of and agricultural field and thus being how to solve the each phase of technical problem regarding irrigation and drainage.

### **Objectives:**

The present curriculum of practical is fabricated in such a way so that one can get the clear conception of as well as practical aspect of the subject theoretical.

The following topics are covering the practical perfect ness and make expert to the students.

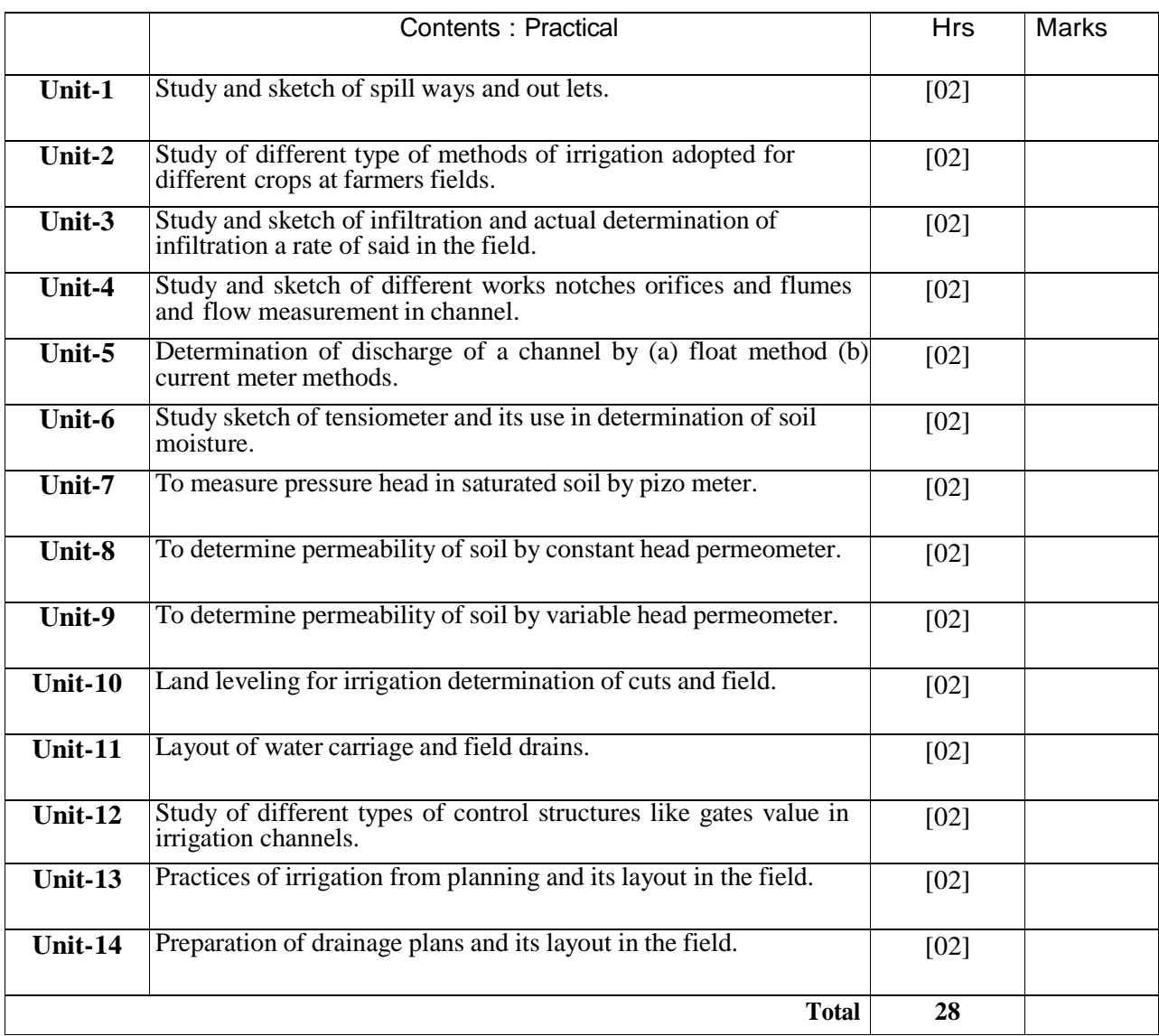

# **FARM AND LAND DEVELOPMENT MACHINERY LAB**

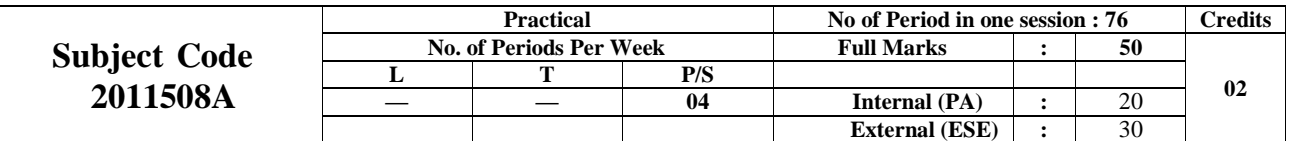

**RATIONALE:** An agricultural Engineering Diploma holder has to implement the modern and scientific agricultural method as per the time demand for the above purpose he has to prepare utilized idea of construction its working principles and its purposed by utilizing it.

**Objectives:** The present practical curriculum is designed in such a way so that there should not be more gap between theory & Practical. To make him more confident and more perfect in his job.

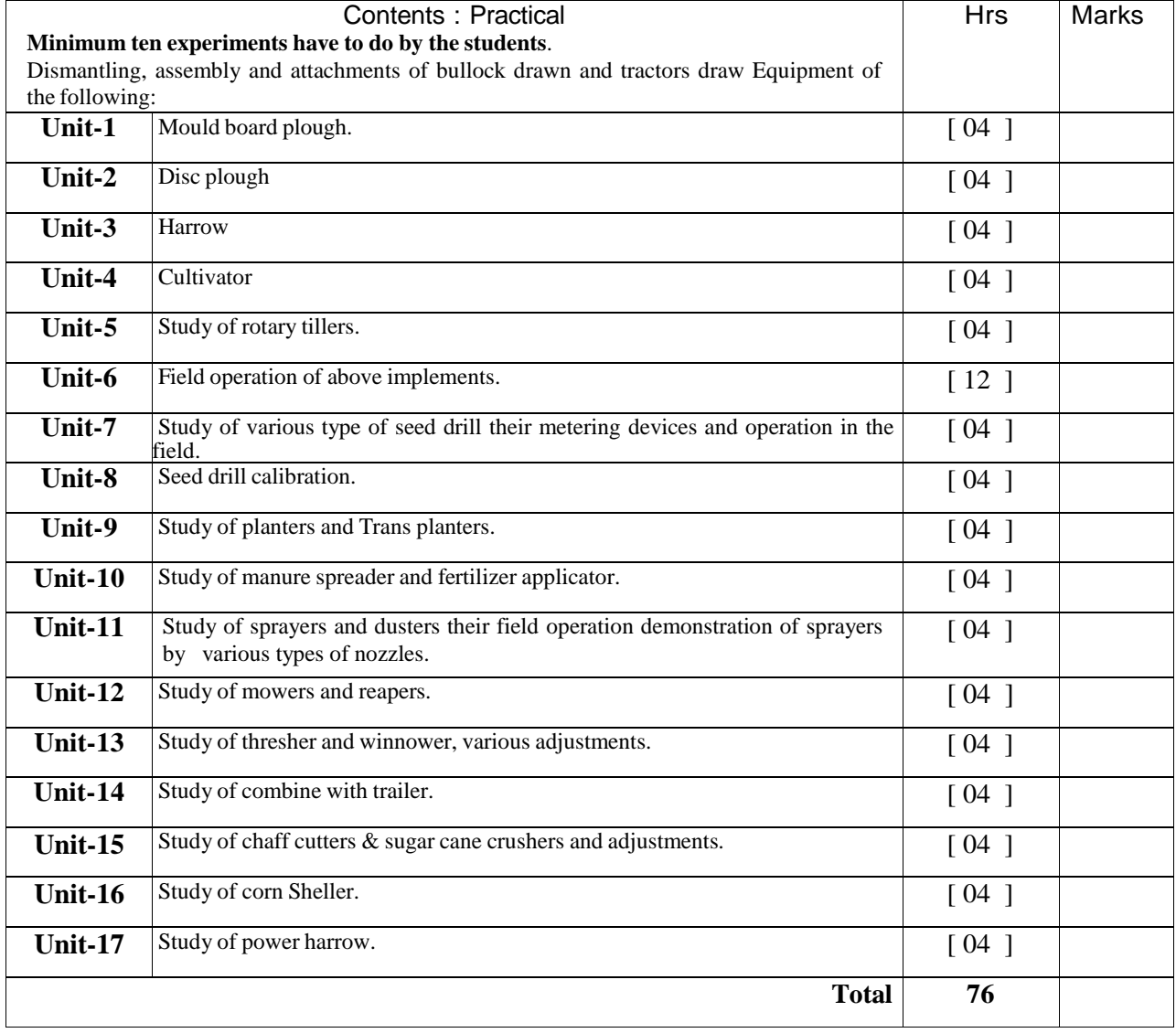

# **FARM STRUCTURAL DRAWING -TW**

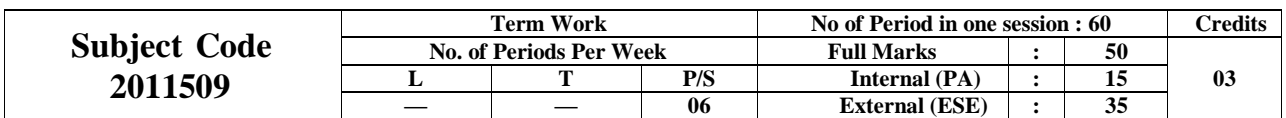

RATIONALE: To under stand the proper drawing practical aspects is must. As we know the drawing is the language of engineer and one can learn the language through theory as well as practical aspects.

**Objectives :** The theoretical class can be kept for the sessional classes. The present curriculum is designed to develop more confidence in drawing.

# **Minimum ten plates have to do in the session**.

#### **Sl.No. Topics**

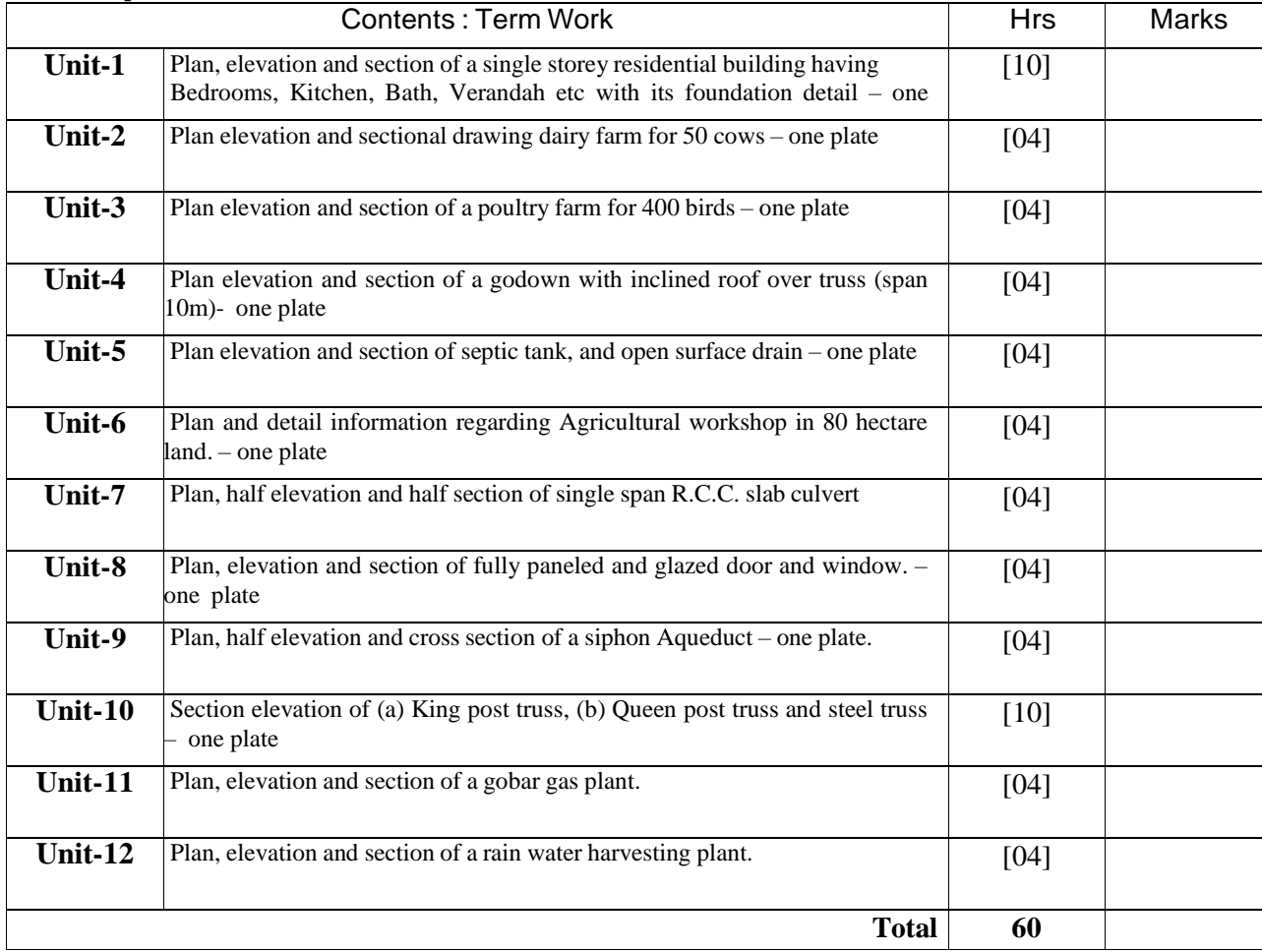

**BOOKS** :- Same as given in theory.

# **IN PLANT TRAINING AND VISIT TO WORK -TW**

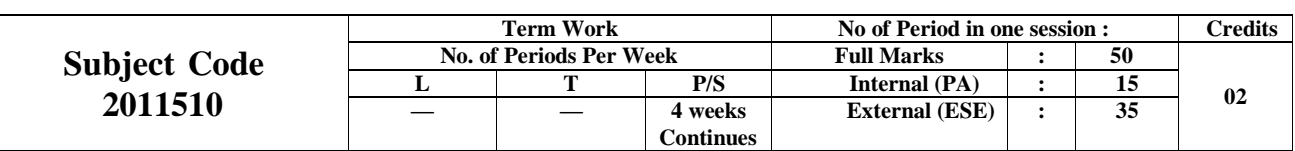

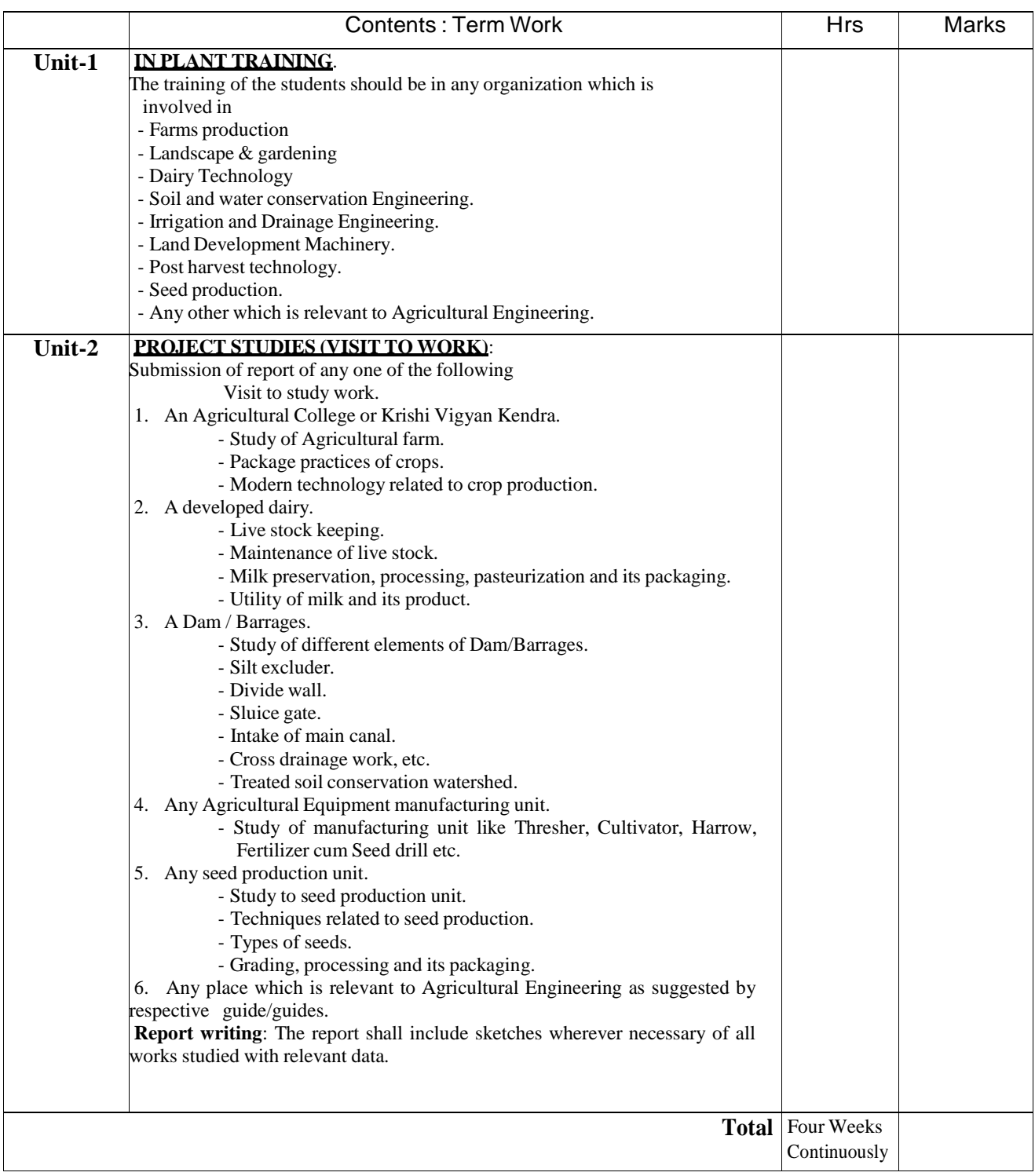

#### **BOOKSRECOMMENDED**

- 1. Entrepreneurship by M.K. Jain; Deepak Prakashan, Delhi, Chennai, kanpur, Bhopal.
- 2. Hand book on project appraisal and follow up by D.P. Sarda.
- 3. Farm Management by S.P. Dhondyal; Achal Prakashan Mandir, Kanpur

# **COURSE UNDER COE / MOOCS / NPTEL / OTHERS**

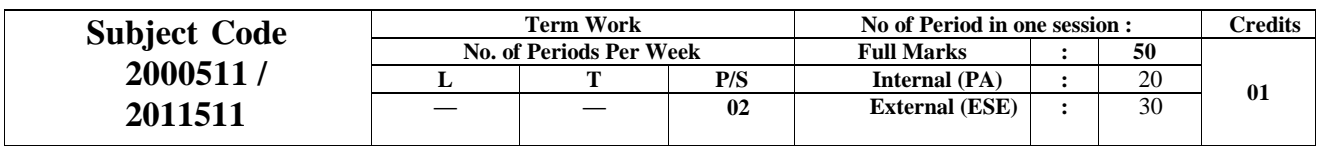